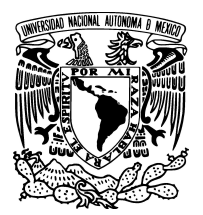

UNIVERSIDAD NACIONAL AUTÓNOMA DE México

Facultad de Ciencias

ESTUDIO TEÓRICO DE UN AMPLIFICADOR ÓPTICO DE SEMICONDUCTOR COMO ELEMENTO DE UNA COMPUERTA LÓGICA FOTÓNICA UTILIZANDO MODULACIÓN CRUZADA DE LA FASE

# T E S I S

QUE PARA OBTENER EL TÍTULO DE: FÍSICO

PRESENTA: IVÁN ALEXIS SÁNCHEZ SALAZAR CHAVARRÍA

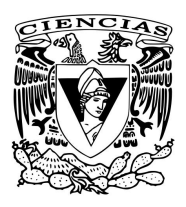

DIRECTOR DE TESIS: DR. RAMÓN GUTIÉRREZ CASTREJÓN

2013

#### Hoja de Datos del Jurado

#### 1. Datos del alumno

Sánchez Salazar Chavarría Iván Alexis 5264-3184 Universidad Nacional Autónoma de México Facultad de Ciencias Física 30529518-9

#### 2. Datos del tutor

Dr. Ramón Gutiérrez Castrejón

#### 3. Datos del sinodal 1

Dra. Martha Rosete Aguilar

#### 4. Datos del sinodal 2 Dr. Mathieu Christian Anne Hautefeuille

#### 5. Datos del sinodal 3

Dra. Celia Sánchez Pérez

#### 6. Datos del sinodal 4

Dra. Betsabeé Marel Monroy Peláez

#### 7. Datos del trabajo escrito

Estudio teórico del uso de un amplificador óptico de semiconductor como elemento de una compuerta lógica fotónica utilizando modulación cruzada de la fase 91 pp. 2013

When you are thinking about something you don't understand you have a terrible, uncomfortable feeling called confusion. The confusion is, because we are all some kind of apes that are kind of stupid trying to figure out how to put two sticks together to reach the banana, and we can't quite make it. So I always feel stupid. Once in a while, I put the two sticks together, and I reach the banana. Richard Feynman

## Agradecimientos

A mi madre Hilse, sin cuyo apoyo en absolutamente todos los sentidos, jam´as hubiera podido llegar hasta aquí. A mi papá José Luis, que me ha criado como su hijo y a quien jamás podré agradecer el apoyo y cariño que brinda a mi madre y a mi familia. A mi papá Leandro, que en paz descanse, y a quien también le agradezco haberme amado hasta el día de su muerte. A mi hermano Irving y a toda mi familia.

A la UNAM, por permitirme convertirme en un profesionista sin pedir a cambio nada más que esfuerzo y sacrificio. Mi deuda con esta institución es de por vida.

A mis amigos Hugo, Sergio, Lucía y Paulina, por apoyarme, entenderme, escucharme y ver la vida como yo la veo. Por permitirme ser parte de sus vidas y por ser ellos parte de la mía.

A mi tutor, Dr. Ramón, por su apoyo y valiosa asesoría durante todo el camino que llevó el escribir esta tesis. A mi sinodal, Dr. Mathieu, por ofrecerme su consejo, su tiempo y su apoyo, siempre de una manera amable y cordial. De verdad que hacen falta cient´ıficos como tú. Gracias por venir a México y ser una persona que hace bien a este país. A todos mis sinodales, por darse el tiempo de leer mi trabajo y por sus valiosas correcciones.

A todas las personas con las que he convivido, que me han brindado su apoyo y confianza, también les agradezco. Sin todos ustedes, no sería yo la persona que soy hoy en día.

# ´ Indice general

#### [Resumen](#page-8-0) IX

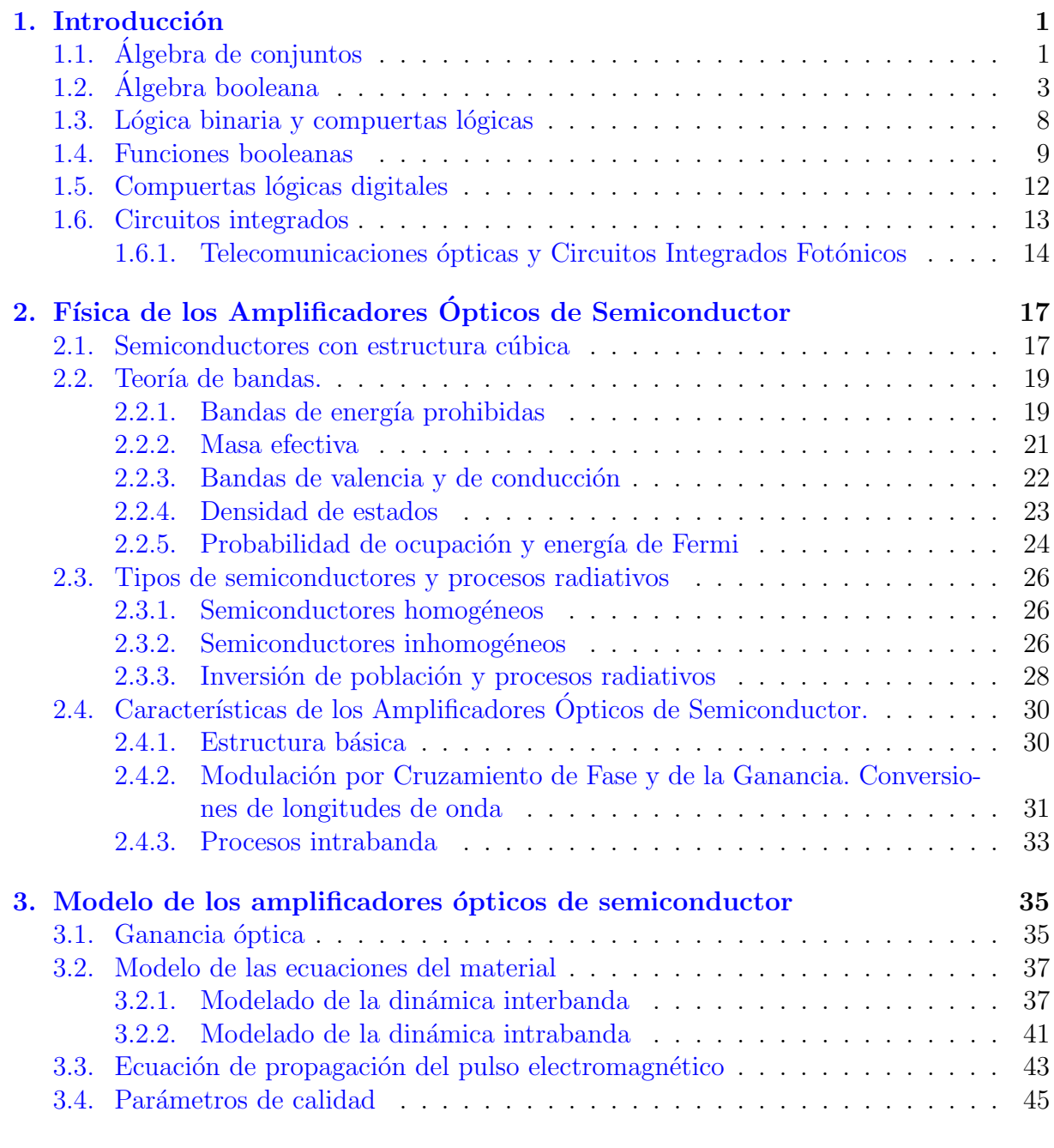

4. Principios de operación de una compuerta lógica fotónica XOR 51

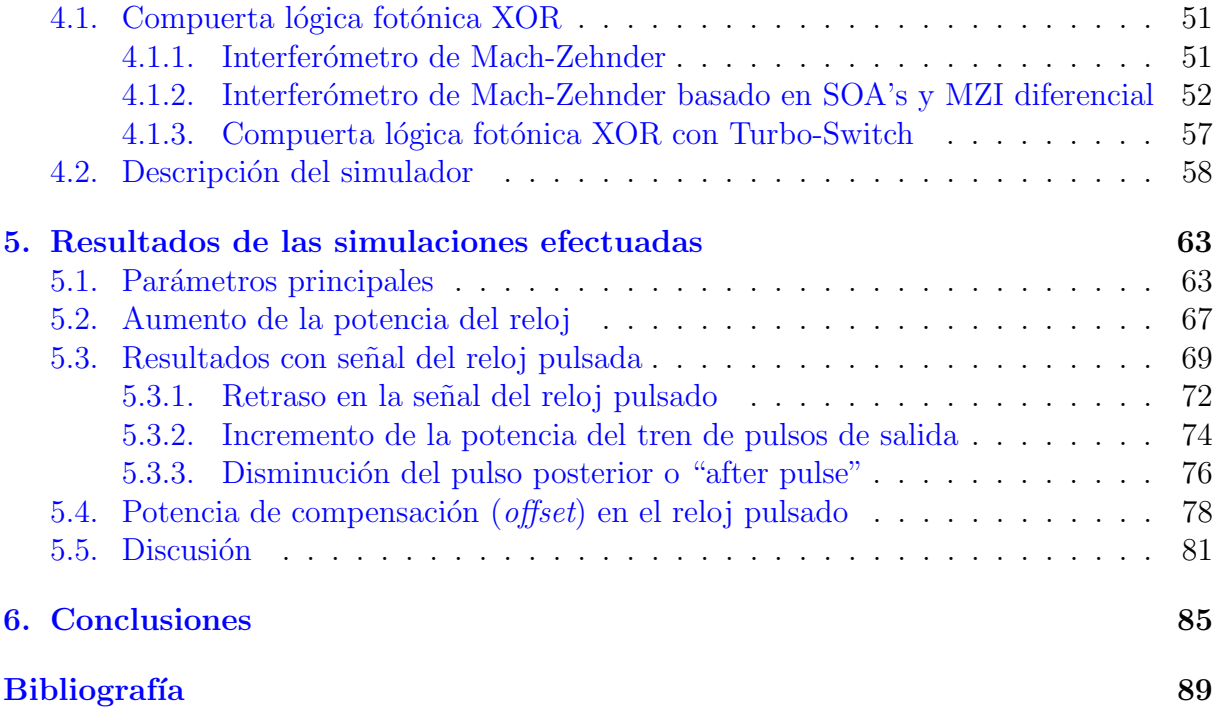

## <span id="page-8-0"></span>Resumen

En este trabajo de tesis, se presentan las bases teóricas que permiten comprender el funcionamiento de una compuerta lógica fotónica XOR, su simulación en una plataforma basada en un lenguaje de programación gráfico y una propuesta de modificación a su estructura. Dicha modificación permite obtener un desempeño del dispositivo marginalmente superior, en comparación con las estructuras reportadas en la literatura. Las compuertas lógicas fotónicas se presentan como una alternativa a las compuertas lógicas convencionales, dado que no requieren llevar a cabo una transición óptica-eléctrica-óptica de la señal transmitida, a diferencia de las compuertas lógicas electrónicas utilizadas en la actualidad. Se comienza por presentar los fundamentos teóricos en los que se encuentran basadas las compuertas lógicas en general (capítulo [1\)](#page-10-0). Una revisión de la física de los semiconductores se presenta en el capítulo [2,](#page-27-0) haciéndose énfasis en los dispositivos conocidos como Amplificadores Ópticos de Semiconductor (SOA's por sus siglas en inglés), los cuales son el elemento básico en el que se encuentra basada la compuerta lógica estudiada en este trabajo. El capítulo [3](#page-45-0) describe el modelo matemático que rige la dinámica de la densidad de portadores y el pulso electromagnético que interactúa con la estructura del material semiconductor. Este modelo es en el que se encuentra basado el simulador computacional utilizado para este trabajo, el cual es descrito en el capítulo [4](#page-61-0) junto con la estructura completa de la compuerta lógica XOR estudiada. Finalmente, las modifica-ciones efectuadas, resultados y conclusiones de esta tesis se presentan en los capítulos [5](#page-73-0) y [6.](#page-95-0)

## <span id="page-10-0"></span>Capítulo 1

## Introducción

## <span id="page-10-1"></span>1.1. Algebra de conjuntos ´

En esta sección se dará un breve recordatorio acerca de algunos conceptos fundamentales del ´algebra de conjuntos [\[1\]](#page-99-1). El tratamiento es informal, mencionando brevemente los elementos necesarios para presentar las siguientes secciones. Las piezas básicas con las cuales se comienza la construcción de un álgebra de conjuntos son las de *elemento y conjunto*. Intuitivamente, se sabe que un conjunto arbitrario A contiene elementos igualmente arbitrarios  $\{a, b, c, \ldots\}$ . La pertenencia de un elemento a a un conjunto A se denota como  $a \in A$ .

Las relaciones que se pueden establecer entre dos conjuntos arbitrarios A y B, se presentan a continuación:

- $A = B$ , en donde se dice que A es *igual* al conjunto B si y sólo si los dos conjuntos contienen exactamente los mismos elementos.
- $A \subseteq B$ , en donde se dice que A es un *subconjunto* de B si A consiste solamente de elementos de B.
- $A \subset B$ , en donde se dice que A es un *subconjunto propio* de B cuando se da el caso en el que siendo A subconjunto de  $B$ , existen uno o más elementos en  $B$  que no se encuentran en A.

Se procede ahora a introducir dos conjuntos "especiales". Uno de ellos es el conjunto universal, el cual es el conjunto que contiene a todos los elementos sobre los que se trabaje en un determinado caso. El otro es el *conjunto vacío*, el cual es el conjunto que se caracteriza por no contener elemento alguno. En lo que sigue, se denotará al conjunto universal con el símbolo de 1, mientras que el conjunto vacío se denotará con el símbolo de 0.

Para cada conjunto A, es posible definir un conjunto  $\overline{A}$ , el cual se conoce como el *comple*mento de  $A$ . Este conjunto consta de todos los elementos que no pertenecen a  $A$ . Es fácil ver que el complemento del conjunto universal,  $\overline{1}$ , es el conjunto vacío 0 y viceversa.

También es posible combinar conjuntos para dar lugar a nuevos conjuntos de la manera siguiente:

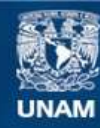

Universidad Nacional Autónoma de México

**UNAM – Dirección General de Bibliotecas Tesis Digitales Restricciones de uso**

#### **DERECHOS RESERVADOS © PROHIBIDA SU REPRODUCCIÓN TOTAL O PARCIAL**

Todo el material contenido en esta tesis esta protegido por la Ley Federal del Derecho de Autor (LFDA) de los Estados Unidos Mexicanos (México).

**Biblioteca Central** 

Dirección General de Bibliotecas de la UNAM

El uso de imágenes, fragmentos de videos, y demás material que sea objeto de protección de los derechos de autor, será exclusivamente para fines educativos e informativos y deberá citar la fuente donde la obtuvo mencionando el autor o autores. Cualquier uso distinto como el lucro, reproducción, edición o modificación, será perseguido y sancionado por el respectivo titular de los Derechos de Autor.

- A ∪ B, que denota la unión de los conjuntos A y B. Este conjunto es el conformado por todos los elementos que se encuentran en  $A$  o en  $B$  o en ambos. También se denota como  $A + B$ .
- A ∩ B, que denota la *intersección* de los conjuntos A y B. Este conjunto es el conformado por todos los elementos que se encuentran en  $A$  y en  $B$  a la vez. También se denota como AB.

De estas definiciones, se puede observar que para un conjunto arbitrario  $A$  se tendrá que  $A + \overline{A} = 1$  y que  $A\overline{A} = 0$ .

Con base en lo anterior, nos encontramos en posición de definir una serie de identidades en un álgebra de conjuntos, que serán de utilidad al momento de proseguir con el estudio de un álgebra booleana. Se enumeran a continuación las siguientes leyes fundamentales para conjuntos arbitrarios A, B y C  $[1,$  capítulo 1]:

#### a) Leyes conmutativas

<span id="page-12-0"></span>
$$
AB = BA \tag{1.1a}
$$

$$
A + B = B + A \tag{1.1b}
$$

b) Leyes asociativas

$$
A(BC) = (AB)C \tag{1.2a}
$$

$$
A + (B + C) = (A + B) + C \tag{1.2b}
$$

c) Leyes distributivas

$$
A(B+C) = AB + AC \tag{1.3a}
$$

<span id="page-12-1"></span>
$$
A + BC = (A + B)(A + C)
$$
\n
$$
(1.3b)
$$

d) Leyes de tautología

$$
AA = A \tag{1.4a}
$$

$$
A + A = A \tag{1.4b}
$$

e) Leyes de absorción

$$
A(A + B) = A \tag{1.5a}
$$

- $A + AB = A$  (1.5b)
- f) Leyes de complementación

$$
A\overline{A} = 0 \tag{1.6a}
$$

$$
A + \overline{A} = 1\tag{1.6b}
$$

#### g) Ley de complementación doble

$$
(\overline{A}) = A \tag{1.7}
$$

h) Leyes de De Morgan

$$
\overline{(AB)} = \overline{A} + \overline{B} \tag{1.8a}
$$

$$
\overline{(A+B)} = \overline{AB} \tag{1.8b}
$$

## <span id="page-13-0"></span>1.2. Algebra booleana ´

Habiendo revisado algunos conceptos y definiciones fundamentales del álgebra de conjuntos, se mostrará la manera en la que dichas herramientas son usadas para la construcción del álgebra booleana, la cual se verá que tiene un papel fundamental en el análisis de las compuertas lógicas.

En la pasada sección se revisaron dos reglas de combinación entre conjuntos: la intersección y la unión de conjuntos, lo que sugiere introducir una definición general relacionada con este tipo de combinaciones [\[1\]](#page-99-1).

**Definición 1.2.1.** Una operación binaria (denotada arbitrariamente como  $\circ$ ) en un conjunto A, es una regla que asigna a cada par  $(a, b)$  de elementos de A un elemento único  $c \in A$ , el cual cumple que  $c = a \circ b$ .

Ejemplos familiares de operaciones binarias son la adición, la multiplicación, la resta y la división de la aritmética. Sin embargo, nótese que en la definición no se tiene ningún tipo de restricción que obligue a dicha operación binaria a tener algún significado útil o intuitivo.

Existen igualmente una serie de propiedades que una operación binaria puede cumplir, y que son las que encontramos igualmente en el álgebra elemental:

**Definición 1.2.2.** Se dice que una operación binaria  $\circ$  en un conjunto de elementos arbitrario A es **asociativa** si y sólo si para todo  $a, b, y$  c dentro de A se tiene que:

$$
a \circ (b \circ c) = (a \circ b) \circ c
$$

**Definición 1.2.3.** Se dice que una operación binaria  $\circ$  en un conjunto de elementos arbitrario A es **conmutativa** si y sólo si para todo a, b, y c dentro de A se tiene que:

$$
a \circ b = b \circ a
$$

**Definición 1.2.4.** Dadas dos operaciones binarias  $\circ$  y  $*$  definidas dentro de un conjunto de elementos arbitrario A, se dice que ∘ es **distributivo** con respecto a  $*$  si y sólo si para todo  $a, b, y, c$  en  $A$ , se tiene que:

$$
a \circ (b * c) = (a \circ b) * (a \circ c)
$$

En estas definiciones se est´an tratando elementos de un conjunto y no conjuntos como tal. Sin embargo, puede observarse que las operaciones entre conjuntos de unión  $(+)$  e intersección  $\left(\cdot\right)$  son ambas asociativas y conmutativas, además de ser distributivas una con respecto a la otra (ecuaciones [1.1a](#page-12-0) a [1.3b\)](#page-12-1).

Otra definición es la del elemento *identidad* de una operación binaria, la cual está dada como sigue:

**Definición 1.2.5.** Un elemento e es un elemento **identidad** en el conjunto A para la operación binaria · si y sólo si para todo  $a \in A$  se tiene que  $a \cdot e = e \cdot a = a$ .

También se nota que dentro del álgebra de conjuntos, se tiene que la intersección tiene como elemento identidad al conjunto universal (1) mientras que la unión tiene como elemento identidad al conjunto vacío  $(0)$ .

Con las definiciones ya mencionadas, nos encontramos en posición de dar la definición de un álgebra booleana. La siguiente definición fue dada por Edward V. Huntington en 1904 [\[1\]](#page-99-1).

<span id="page-14-0"></span>**Definición 1.2.6.** Un conjunto de elementos A, junto con dos operaciones binarias  $(+)$ y  $\cdot$ ) (donde  $a \cdot b$  se escribirá como ab) es un **álgebra booleana** si y sólo si se verifican los siguientes postulados:

- 1. Las operaciones  $(+)$  y  $(.)$  son conmutativas.
- 2. Existen en A elementos identidad  $0 \times 1$ , que corresponden a las dos operaciones  $(+)$  $y(\cdot)$  respectivamente.
- 3. Cada operación es distributiva con respecto a la otra.
- 4. Para cada  $a \in A$  existe  $\overline{a} \in A$  tal que se cumple que:

 $a + \overline{a} = 1$   $a\overline{a} = 0$ 

A partir de lo expuesto en la sección anterior, se podrá uno dar cuenta que las leyes fundamentales dadas para el álgebra de conjuntos incluyen los postulados que definen a un álgebra booleana, por lo que se concluye que el álgebra de conjuntos es un álgebra booleana. Recíprocamente, se demostrará que el álgebra booleana cumple todas las leyes fundamentales del álgebra de conjuntos. Para dicho fin, se da a continuación una serie de sencillos teoremas con su respectiva demostración. Para cada uno de los siguientes teoremas se hace uso exclusivamente de los cuatro postulados que definen a un álgebra boolena, y en su defecto, de los teoremas inmediatamente anteriores [\[1\]](#page-99-1).

Teorema 1.2.1. Para todo elemento a en un álgebra booleana A, se tiene que:

$$
a + a = a \qquad aa = a
$$

Demostración.

$$
a = a + 0
$$
  
=  $a + a\overline{a}$   
=  $(a + a)(a + \overline{a})$   
=  $(a + a)(1)$   
=  $a + a$ 

Análogamente:

```
a = a(1)= a(a + \overline{a})= aa + a\overline{a}= aa + 0= aa
```
 $\Box$ 

**Teorema 1.2.2.** Para cada elemento a en un álgebra booleana  $A$ , se tiene que:

$$
a + 1 = 1 \qquad a0 = 0
$$

Demostración.

$$
1 = a + \overline{a}
$$
  
= a + \overline{a}(1)  
= (a + \overline{a})(a + 1)  
= 1(a + 1)  
= a + 1

La demostración de que  $a0 = 0$  se sigue de inmediato usando la asociatividad de (·) (teorema [1.2.4\)](#page-15-0) y el postulado 4 de la definición [1.2.6](#page-14-0)  $\Box$ 

**Teorema 1.2.3.** Para cada par de elementos a y  $b$  en una álgebra booleana  $A$ , se tiene que:

$$
a + ab = a \qquad a(a + b) = a
$$

Demostración.

 $a = 1a$  $=(1 + b)a$  $= 1a + ba$  $= a + ba$  $= a + ab$ 

 $\Box$ 

<span id="page-15-0"></span>**Teorema 1.2.4.** En toda álgebra booleana A, cada una de las operaciones binarias  $(+)$  y  $\langle \cdot \rangle$  es asociativa. Esto es, para toda a, b y c en A, se tiene que:

$$
a + (b + c) = (a + b) + c
$$
  $a(bc) = (ab)c$ 

Demostración. Primero se demuestra que  $a + a(bc) = a + (ab)c$ , de la manera siguiente:

$$
a + a(bc) = a
$$
  

$$
= a(a + c)
$$
  

$$
= (a + ab)(a + c)
$$
  

$$
= a + (ab)c
$$

Luego, se muestra que  $\overline{a} + a(bc) = \overline{a} + (ab)c$ , de la manera siguiente:

$$
\overline{a} + a(bc) = (\overline{a} + a)(\overline{a} + bc)
$$
  
\n
$$
= 1(\overline{a} + bc)
$$
  
\n
$$
= \overline{a} + bc
$$
  
\n
$$
= (\overline{a} + b)(\overline{a} + c)
$$
  
\n
$$
= [1(\overline{a} + b)](\overline{a} + c)
$$
  
\n
$$
= [(\overline{a} + a)(\overline{a} + b)](\overline{a} + c)
$$
  
\n
$$
= (\overline{a} + ab)(\overline{a} + c)
$$
  
\n
$$
= \overline{a} + (ab)c
$$

Ahora, se multiplican las dos ecuaciones obtenidas:

<span id="page-16-0"></span>
$$
[a + a(bc)][\overline{a} + a(bc)] = [a + (ab)c][\overline{a} + (ab)c]
$$
\n(1.9)

El lado izquierdo de la ecuación [1.9](#page-16-0) puede simplificarse de la manera siguiente:

$$
[a + a(bc)][\overline{a} + a(bc)] = [a(bc) + a][a(bc) + \overline{a}]
$$
  

$$
= a(bc) + \overline{a}a
$$
  

$$
= a(bc) + 0
$$
  

$$
= a(bc)
$$

Para la asociatividad de la suma, nótese que:

$$
a(a + (b + c)) = a(a + b) + a(b + c)
$$
  
=  $a(a + b) + ab + ac$   
=  $a((a + b) + b + c)$   
=  $a((a + b) + b(a + b) + c)$   
=  $a((a + b) + c)$ 

<span id="page-16-1"></span>A partir de lo cual se concluye que  $a + (b + c) = (a + b) + c$ . Teorema 1.2.5. El elemento  $\overline{a}$  asociado con el elemento a en el álgebra booleana es único. Demostración. Supongamos que existen x y y tales que  $a + x = 1$ ,  $ax = 0$ , y que también se tiene que  $a + y = 1$ ,  $ay = 0$ . Entonces:

$$
x = 1x
$$
  
=  $(a + y)x$   
=  $(ax + yx)$   
=  $0 + yx$   
=  $yx$   
=  $xy + 0$   
=  $xy + ay$   
=  $(x + a)y$   
=  $1y$   
=  $y$ 

 $\Box$ 

**Teorema 1.2.6.** Para toda a en un álgebra booleana A,  $\overline{(\overline{a})} = a$ .

Demostración. Por el postulado 4 de la definición [1.2.6,](#page-14-0) se observa que  $a + \overline{a} = 1$  y que  $a\bar{a} = 0$ . Pero ésta es exactamente la condición necesaria de que  $(\bar{a})$  sea igual a a. Por el teorema [1.2.5,](#page-16-1) no existe otro elemento con esta propiedad.

**Teorema 1.2.7.** Para todo a y b en un álgebra booleana  $A$ , se tiene que:

$$
\overline{(ab)} = \overline{a} + \overline{b} \qquad \overline{(a+b)} = \overline{a}\overline{b}
$$

Demostración. Para la primera parte:

$$
(ab)(\overline{a} + \overline{b}) = ab\overline{a} + ab\overline{b}
$$

$$
= 0b + a0 = 0 + 0
$$

$$
= 0
$$

Dado que el único elemento de A que tiene esta propiedad sobre  $ab$  es  $(ab)$ , se tiene que:

$$
\overline{(ab)} = \overline{a} + \overline{b}
$$

Análogamente:

$$
(a+b)\overline{ab} = a\overline{ab} + b\overline{ab}
$$

$$
= a\overline{ab} + \overline{ab}b
$$

$$
= 0\overline{b} + 0\overline{a}
$$

$$
= 0
$$

Por el mismo argumento que en la parte anterior, tenemos entonces que:

$$
\overline{(a+b)} = \overline{a}\overline{b}
$$

 $\Box$ 

Así entonces se concluyen las pruebas que nos permiten afirmar que un álgebra booleana cumple con las mismas leyes de un álgebra de conjuntos mencionadas al final de la sección anterior. Así mismo, cualquier demostración dentro del álgebra de conjuntos que utilice las leyes antes mencionadas, será válida también para un álgebra booleana.

Por último, se habrá de mencionar que la relación entre las álgebras de conjuntos y las ´algebras booleanas es m´as profunda de lo que aqu´ı se ha discutido. Es posible afirmar que cualquier ´algebra booleana arbitraria puede interpretarse como un ´algebra de conjuntos asociada con algún conjunto universal previamente seleccionado. Esto es demostrado por M.H. Stone, mediante el Teorema de Representación de Álgebras Booleanas de Stone. Su demostración requiere el uso de conceptos de topología o de teoría de categorías, según sea el enfoque  $[2]$ , por lo que se enuncia aquí sin demostración.

**Teorema 1.2.8.** (Teorema de Representación de Álgebras Booleanas) [[2\]](#page-99-2). Toda álgebra booleana abstracta es isomorfa a un ´algebra de conjuntos.

Con este teorema, tenemos la garantía de que cualquier discusión sobre álgebras de conjuntos es aplicable también a un álgebra booleana arbitraria, ampliando aún más la utilidad de las últimas y permitiendo encontrar propiedades que serían más difíciles de encontrar de alguna otra forma.

## <span id="page-18-0"></span>1.3. Lógica binaria y compuertas lógicas

En esta sección, se discutirá la manera en la que funciona la lógica binaria que una computadora utiliza para procesar información, y cómo las propiedades del álgebra booleana nos permitirán describir dichos procesos [\[3\]](#page-99-3).

Las computadoras actuales almacenan información con base a señales eléctricas que toman dos valores discretos, por lo que se les denomina *binarios*. Un dígito binario tiene dos valores posibles:  $0 \times 1$ . La información binaria se guarda físicamente en algún medio de almacenamiento capaz de guardar bits individuales. As´ı mismo, la computadora es capaz de usar esa información guardada y operarla para realizar la tarea para la que haya sido programada. Para ello utiliza la l´ogica binaria, la cual permite operar variables de este tipo.

Dentro de la lógica binaria designaremos a las variables con una letra del alfabeto cualquiera  $(a, b, c, g, e, ...)$ , pero no perdiendo de vista que los únicos valores posibles son  $\delta$ iolo 0 y 1. Estas variables se operan mediante tres operaciones lógicas básicas: AND, OR y NOT [\[3\]](#page-99-3).

- AND. Representada como  $x \cdot y = z$ , en donde x, y y z son variables booleanas. La operación AND significa que  $z = 1$  si y sólo si  $x = 1$  y  $y = 1$ .
- **OR.** Representada como  $x + y = z$ , significa que  $z = 1$  si  $x = 1$  **ó**  $y = 1$ . Es decir, basta con que cualquiera de las dos primeras variables valga 1. La única manera en la que se obtiene el cero es si  $x = 0$  y  $y = 0$ .
- NOT. Representada como  $\bar{x} = z$ , significa que z será lo contrario a x y viceversa. Si  $x = 1$ , entonces  $z = 0$ . Si  $x = 0$ , entonces  $z = 1$ .

Con estas operaciones, es posible construir una Tabla de Verdad de Operaciones Lógicas, la cual presenta todas las posibles combinaciones de resultados de las operaciones antes mencionadas.

| Х | $\mathbf{AND}$ | OR | $\mathbf{X}$ | <b>NOT</b> |
|---|----------------|----|--------------|------------|
|   |                |    |              |            |
|   |                |    |              |            |
|   |                |    |              |            |
|   |                |    |              |            |

Cuadro 1.1: Tabla de verdad de operaciones lógicas

Recordando la arbitrariedad del conjunto que podemos definir como álgebra booleana, digamos que dicho conjunto A consiste en solamente dos elementos:  $\{0, 1\}$ , y asociando a la operación lógica OR la operación binaria  $(+)$ , a la operación lógica AND la operación binaria  $(\cdot)$ , y a la operación lógica NOT la función del complemento, obtendremos que este conjunto establece un álgebra booleana de dos valores. Esta álgebra cumple con todas las leyes y teoremas que han sido presentados anteriormente.

Las operaciones AND, OR y NOT, corresponden a los ejemplos más básicos de lo que llamamos una **compuerta lógica**. Las compuertas lógicas son básicamente circuitos electrónicos que reciben una o más señales de entrada para producir una señal de salida. Se muestra la representación más usual de estas tres compuertas lógicas básicas en la figura [1.1.](#page-19-1)

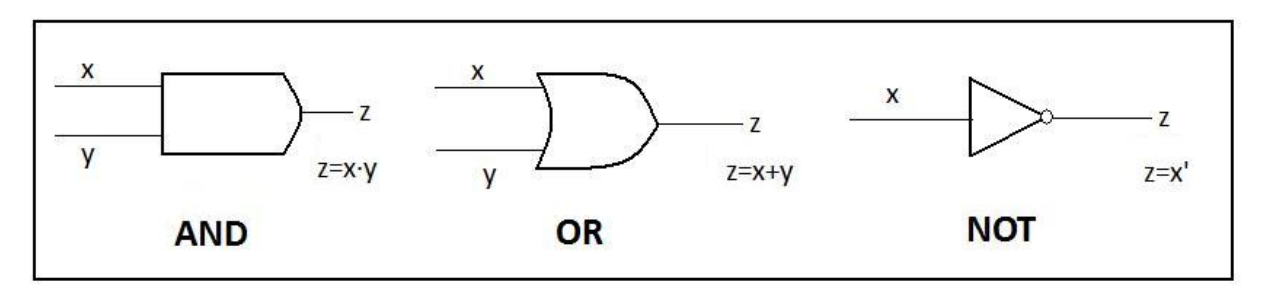

<span id="page-19-1"></span>Figura 1.1: Compuertas lógicas básicas

### <span id="page-19-0"></span>1.4. Funciones booleanas

Ahora que se ha descrito el álgebra booleana de dos valores, se procede a describir breve-mente la manera en la que se escriben y operan funciones con esta álgebra [\[3\]](#page-99-3). Recordando que las variables de una función booleana se escriben como las variables de cualquier otra función, consideremos la siguiente función:

$$
F_1 = x + \overline{y}z \tag{1.10}
$$

Recordando el hecho de que tanto el valor de las tres variables  $\{x, y, z\}$ , así como el valor de la función  $F_1$ , sólo podrá ser 0 ó 1, se observa que se puede construir una tabla de verdad con esta función enlistando todas las posibles combinaciones de valores que tomen las variables. Esto puede hacerse con cualquier función booleana que se presente. Los resultados con dicha tabla de verdad se obtienen directamente de aplicar las propiedades del álgebra booleana antes discutidas a esta función. Existirán  $2<sup>n</sup>$  combinaciones posibles, siendo  $n$  el número de variables de nuestra función. La tabla de verdad para la función  $F_1$  queda como sigue:

| X              | У              | Ζ              | $F_{\rm 1}$    |
|----------------|----------------|----------------|----------------|
| $\overline{0}$ | $\overline{0}$ | $\overline{0}$ | $\overline{0}$ |
| $\overline{0}$ | $\overline{0}$ | $\mathbf 1$    | $\mathbf 1$    |
| $\overline{0}$ | $\mathbf 1$    | $\overline{0}$ | $\overline{0}$ |
| $\overline{0}$ | $\mathbf{1}$   | $\mathbf{1}$   | $\overline{0}$ |
| $\mathbf{1}$   | $\overline{0}$ | $\overline{0}$ | $\mathbf 1$    |
| $\mathbf{1}$   | $\overline{0}$ | $\mathbf 1$    | $\mathbf 1$    |
| $\mathbf 1$    | $\mathbf{1}$   | $\overline{0}$ | $\mathbf 1$    |
| $\overline{1}$ | 1              | $\mathbf 1$    | 1              |

Cuadro 1.2: Tabla de verdad para la función  $F_1$ 

También es posible asociar a dicha función un circuito digital, el cual se muestra en la figura [1.2.](#page-20-0) Dicho circuito se construye con las compuertas lógicas presentadas en la pasada sección.

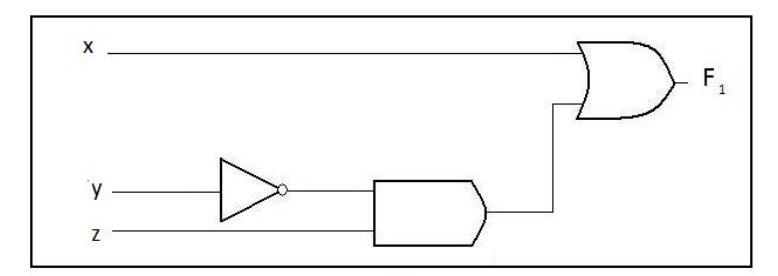

<span id="page-20-0"></span>Figura 1.2: Implementación de la función  $F_1$  con compuertas lógicas

Una función booleana puede tener más de una representación algebraica, pero lo que indica que dos representaciones distintas se tratan de la misma función es la tabla de verdad de cada una de ellas. Si ambas tablas de verdad concuerdan, se tendrá que ambas funciones son iguales. Por tanto, deberá de ser posible pasar de una representación a otra mediante manipulaciones algebraicas. Como ejemplo, considérese la siguiente función:

$$
F_2 = \overline{x}\,\overline{y}z + \overline{x}yz + x\overline{y} \tag{1.11}
$$

Puede obtenerse entonces la tabla de verdad de esta función:

| X              | у              | Ζ              | $F_2\,$        |
|----------------|----------------|----------------|----------------|
| $\overline{0}$ | $\overline{0}$ | 0              | 0              |
| $\overline{0}$ | $\overline{0}$ | $\overline{1}$ | $\mathbf{1}$   |
| $\overline{0}$ | $\overline{1}$ | $\overline{0}$ | $\overline{0}$ |
| $\overline{0}$ | $\mathbf 1$    | $\overline{1}$ | 1              |
| $\mathbf 1$    | $\overline{0}$ | $\overline{0}$ | 1              |
| 1              | $\overline{0}$ | $\overline{1}$ | 1              |
| 1              | 1              | $\overline{0}$ | $\overline{0}$ |
| 1              | 1              | 1              | 0              |

Cuadro 1.3: Tabla de verdad para la función  $F_2$ 

Así como su implementación en un diagrama de compuertas lógicas:

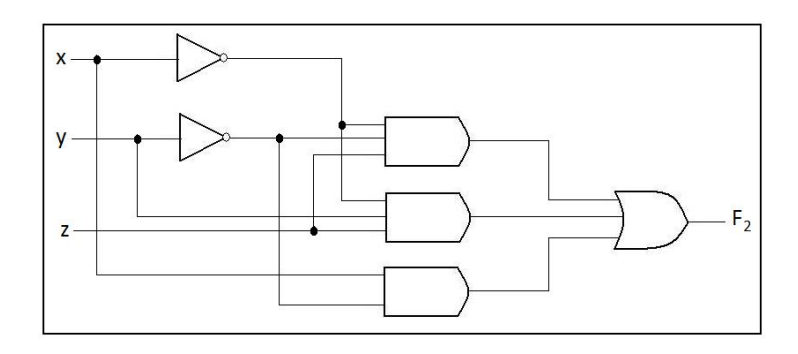

Figura 1.3: Implementación de la función  $F_2$  con compuertas lógicas

Nótese que las compuertas AND y OR que se usaron en este diagrama son de tres variables, lo cual sólo implica que si se tienen tres variables de entrada  $x, y, y, z$  en cada compuerta, el resultado será xyz para la compuerta AND y  $x + y + z$  para el caso de la compuerta OR.

El diagrama de implementación de la función  $F_2$  resulta complicado al compararlo con el de  $F_1$ . Sin embargo, una pequeña manipulación algebraica usando las propiedades del álgebra booleana revela una implementación más sencilla:

$$
F_2 = \overline{x} \overline{y}z + \overline{x}yz + x\overline{y}
$$
  
=  $\overline{x}z(\overline{y} + y) + x\overline{y}$   
=  $\overline{x}z(1) + x\overline{y}$   
=  $\overline{x}z + x\overline{y}$ 

y dado esto, se observa la manera en que queda la implementación de la misma función con compuertas lógicas en la figura [1.4.](#page-22-1)

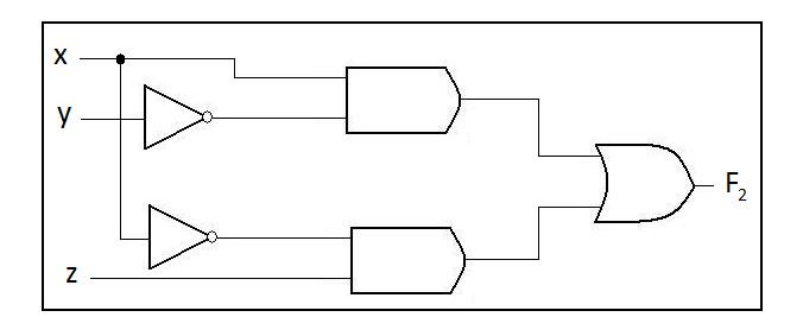

<span id="page-22-1"></span>Figura 1.4: Implementación de la función  $F_2$  con compuertas lógicas, después de una manipulación algebraica

Puede observarse que ahora sólo fueron necesarias dos compuertas AND en lugar de tres, adem´as de que no hubo necesidad de ninguna compuerta con 3 entradas. Esto es una muestra de la manera en la que se puede manipular una función booleana para reducirla a otra más sencilla, mostrando también el ahorro y la sencillez que puede implicar dicha simplificación en la implementación de la función en un circuito. El marco teórico sobre el que se desarrolla la lógica binaria tiene implicaciones prácticas muy importantes, con aplicación inmediata al desarrollo de compuertas lógicas y, por tanto, al de microprocesadores.

## <span id="page-22-0"></span>1.5. Compuertas lógicas digitales

Las operaciones binarias AND y OR, junto con la operación unitaria NOT y dos variables booleanas x y y, pueden combinarse para formar un conjunto de 16 posibles funciones booleanas de dos variables. Dichas funciones se enlistan en la tabla [1.4](#page-23-1) [\[4,](#page-99-4) [3\]](#page-99-3).

Así mismo, la tabla de verdad de las 16 funciones booleanas aquí presentadas se encuentra dada como:

De las 16 funciones listadas en la tabla [1.5,](#page-23-2) dos son iguales a una constante  $(F_0 \, y \, F_{15})$ , cuatro se repiten dos veces, sólo intercambiando papeles x con y (de  $F_3$  y  $F_5$ ,  $F_{10}$  y  $F_{12}$ ) y se tiene el caso de la implicación y de la inhibición ( $F_2$  y  $F_4$ ,  $F_{11}$  y  $F_{13}$ ), las cuales no son conmutativas ni asociativas, resultando complicada su implementación como compuertas lógicas estándar. Queda así un total de 8 compuertas lógicas de las funciones restantes:

Así se llega a la compuerta que motiva esta tesis, la cual es la compuerta listada al último de la tabla [1.6:](#page-24-1) La compuerta XOR. Esta compuerta tiene la misma tabla de verdad que la compuerta  $OR$ , con la excepción de que el caso en el que tanto x como y son iguales a 1, la compuerta dará como respuesta un 0 en lugar de un 1. Dicha exclusión hace que la compuerta XOR dé como resultado un 1 lógico siempre que las variables de entrada sean distintas entre sí, y un 0 lógico siempre que las variables sean iguales entre sí.

| Función booleana                      | Nombre             | Comentarios                  |
|---------------------------------------|--------------------|------------------------------|
| $F_0 = 0$                             | Nula               | Constante binaria 0          |
| $F_1 = xy$                            | AND                | $x \, y \, y$                |
| $F_2 = x\overline{y}$                 | Inhibición         | $x$ , pero no $y$            |
| $F_3=x$                               | Transferencia      | $\mathcal{X}$                |
| $F_4 = \overline{x}y$                 | Inhibición         | $y$ , pero no $x$            |
| $F_5 = y$                             | Transferencia      | Y                            |
| $F_6 = x\overline{y} + y\overline{x}$ | OR exclusivo (XOR) | $x \circ y$ , pero no ambos  |
| $F_7 = x + y$                         | OR                 | $x \circ y$                  |
| $F_8 = (x + y)$                       | NOR.               | No OR                        |
| $F_9 = xy + \overline{xy}$            | Equivalencia       | $x$ es igual a $y$           |
| $F_{10}=\overline{y}$                 | Complemento        | No $y$                       |
| $F_{11} = x + \overline{y}$           | Implicación        | Si $y$ , entonces $x$        |
| $F_{12}=\overline{x}$                 | Complemento        | No $x$                       |
| $F_{13}=\overline{x}+y$               | Implicación        | $\mathrm{Si}\;x,$ entonces y |
| $F_{14} = (xy)$                       | <b>NAND</b>        | No AND                       |
| $F_{15}=1$                            | Identidad          | Constante binaria 1          |

<span id="page-23-1"></span>Cuadro 1.4: Expresiones booleanas para las 16 funciones de dos variables

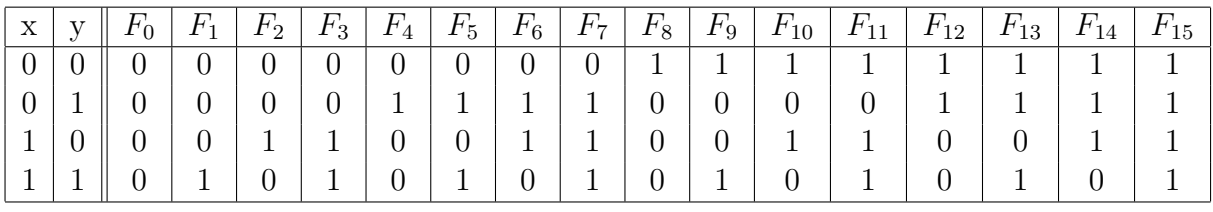

<span id="page-23-2"></span>Cuadro 1.5: Tabla de verdad de las 16 funciones booleanas de dos variables binarias

## <span id="page-23-0"></span>1.6. Circuitos integrados

Los circuitos integrados, concebidos por primera vez por Jack Kilby en el año de 1958 en los laboratorios de Texas Instruments [\[5\]](#page-99-5), se han convertido en la base de la revolución tecnológica que se ha vivido desde mediados del siglo pasado. Dichos circuitos se produen utilizando principalmente materiales semiconductores de silicio, llamados chips, dentro de los cuales se pueden encontrar millones de compuertas lógicas digitales como las mencionadas en las secciones anteriores, formando circuitos que cumplen las más variadas tareas. Dichos *chips* son montados en empaques de plástico o cerámica, en donde posteriormente les son soldadas terminales externas que completan el circuito integrado.

Según la complejidad de los circuitos digitales, se suelen dividir en niveles de integración  $|3|$ :

- SSI (Small-Scale Integration) Las entradas y salidas de las compuertas se conectan directamente a las terminales del paquete. Suelen tenerse alrededor de 10 compuertas en este nivel de integración.
- $\blacksquare$  MSI (Medium-Scale Integration) Este nivel de integración contiene entre 10 y 1000 compuertas digitales, y las funciones que desempeñan este tipo de circuitos son las de decodificadores, sumadores y multiplexores.

| Compuerta lógica     | Función algebraica                    |
|----------------------|---------------------------------------|
| AND                  | $F = xy$                              |
| OR.                  | $F = x + y$                           |
| Inversor             | $F=\overline{x}$                      |
| Búfer                | $F = x$                               |
| <b>NAND</b>          | $F = (xy)$                            |
| NOR.                 | $F = (x + y)$                         |
| XNOR (NOR exclusivo) | $F = xy + (xy)$                       |
| XOR (OR exclusivo)   | $F = x \overline{y} + \overline{x} y$ |

<span id="page-24-1"></span>Cuadro 1.6: Compuertas lógicas digitales

- LSI (Large-Scale Integration) Consta de varios miles de compuertas digitales. Incluyen los chips de memoria y dispositivos de lógica programable.
- $\bullet$  *VLSI (Very Large-Scale Integration)* En esta categoría se incluyen ya a los microprocesadores complejos. Son dispositivos que constan de cientos de miles de compuertas digitales.
- ULSI (Ultra Large-Scale Integration) Dispositivos que pueden llegar a estar compuestos de hasta un millón de compuertas lógicas digitales.

Se puede observar en esta sección el hecho de que el álgebra booleana y las compuertas digitales son la base de los circuitos integrados, y por ende de la revolución tecnológica actual. Su estudio permite la comprensión del funcionamiento básico de una computadora, asi como la capacidad de mejorar las estructuras que la conforman.

### <span id="page-24-0"></span>1.6.1. Telecomunicaciones ópticas y Circuitos Integrados Fotónicos

El funcionamiento de los circuitos integrados actualmente se encuentra basado en operaciones lógicas realizadas mediante diferencias de voltaje y corrientes eléctricas compuestas de electrones. Por otra parte, hoy en día se ha vuelto común el uso de fibras ópticas en sustitución de cables de cobre para el transporte de datos a pequeñas, medianas y largas distancias. La utilización de fibras ópticas ofrece una serie de ventajas, tales como  $\lceil 6 \rceil$ :

- Baja pérdida de transmisión y amplio ancho de banda en comparación con los cables de cobre, sobre todo en el uso de fibras ópticas multimodo.
- Ligeras, pequeñas y fabricadas con material barato y abundante (óxido de silicio, encontrado naturalmente en la arena).
- Inmunidad a la interferencia electromagnética, debido a su naturaleza dieléctrica.

Por todas estas ventajas, la fibra ´optica se ha convertido en el componente principal de las redes de telecomunicaciones de hoy en día. Sin embargo, las computadoras actuales y los dispositivos electrónicos que procesan la información que transmiten las fibras ópticas, al encontrarse construidos con circuitos electrónicos que realizan las operaciones lógicas utilizando electrones, requieren de la transformación de esas señales ópticas a corrientes eléctricas. No sólo eso, sino que dado que los equipos de telecomunicaciones reciben y transmiten información constantemente, las señales que transmiten deben de volver a ser convertidas a pulsos ´opticos para poder enviarse nuevamente. Este inconveniente repercute en la velocidad de operación de los equipos de telecomunicaciones, además de frenar la creciente capacidad de los dispositivos ópticos [\[7\]](#page-99-7). Estos inconvenientes llevan a pensar que un enfoque en el que una señal óptica no requiera ser convertida a una señal eléctrica sería el ideal.

En este contexto, es en donde se proponen redes completamente ópticas (All-Optical Networks), utilizando para ello Circuitos Fotónicos Integrados (*Photonic Integrated Circuits* o PIC's). Los PIC's son dispositivos en los que varios componentes ´opticos son integrados mediante procesos litográficos, de manera similar a los circuitos integrados convencionales  $[8]$ . Son dispositivos capaces de albergar amplios arreglos de componentes idénticos, así como de integrar funciones y configuraciones de circuitos más elaboradas. Sus principales aplicaciones se encuentran en el ´ambito de las telecomunicaciones por fibra ´optica [\[8\]](#page-99-8).

Existen algunas limitaciones que impiden un desarrollo amplio de los PIC's como el de sus contrapartes electrónicas, algunos de ellos son  $[8]$ :

- A diferencia de los circuitos electrónicos integrados, los cuales pueden ser conectados mediante cables de pequeñas escalas, los PIC's deben de ser conectados mediante guías de onda. Dichas guías usualmente no pueden sobrepasar la longitud de onda del pulso óptico utilizado, limitando su miniaturización. Esta limitación puede ser resuelta, no obstante, mediante el uso de guías de onda de alto contraste, tales como las nanofibras [\[8\]](#page-99-8).
- Las conexiones ópticas no son sólo más delicadas que sus contrapartes electrónicas, sino que son también menos tolerantes a dobleces y a imperfecciones.

No obstante las dificultades presentes, una transmisión de datos óptica permitiría velocidades de procesamiento muy elevadas (mayores a  $100\text{Gb/s}$ ), además de eliminar fenómenos de interferencia presentes en componentes electromagn´eticos. Otra ventaja de la implementación de una red completamente óptica es la facilidad que dicha red tendría para aceptar tasas de transmisión de datos elevadas tan pronto como éstas se encontrasen disponibles [\[9\]](#page-99-9). Este trabajo se presenta como un acercamiento a este interesante tema, así como una aportación al avance en el desarrollo de una red completamente óptica.

La intención de este capítulo es presentar, en general, el concepto de compuerta lógica (un concepto central dentro de esta tesis) y su importancia dentro del ´ambito de la tecnología actual. Teniendo el lector ya un conocimiento acerca de la gran aplicación de estos dispositivos, en los capítulos siguientes se presentará el material necesario para entender el funcionamiento de la compuerta lógica fotónica basada en Amplificadores Ópticos de Semiconductor que motiva este estudio. Dado que los Amplificadores Ópticos de Semiconductor son también un elemento de suma importancia dentro del funcionamiento de la compuerta a estudiar, el siguiente capítulo está dedicado a la física de los semiconductores, con un énfasis en los amplificadores ópticos mencionados.

## <span id="page-27-0"></span>Capítulo 2

# Física de los Amplificadores Ópticos de Semiconductor

### <span id="page-27-1"></span>2.1. Semiconductores con estructura cúbica

En la siguiente sección se presentan los conceptos físicos necesarios para entender el funcionamiento de los Amplificadores Opticos de Semiconductor ó Semiconductor Optical Amplifiers (SOA). El tratamiento de la física que gobierna a estos dispositivos es de suma importancia, ya que más adelante se detallará la manera en la que las propiedades físicas de los SOA serán utilizadas en una configuración interferométrica que permitirá la implementación de una compuerta lógica completamente óptica.

A continuación se describirá la manera en la que un arreglo cristalino y el análisis de la interacción de este arreglo con un electrón, pueden llevar a la deducción de bandas permitidas y bandas prohibidas para el electrón [\[10\]](#page-99-10). Como es sabido, al electrón se le puede asociar, cuando se encuentra libre de cualquier potencial externo, una longitud de onda de De Broglie dada en función de su momento como:

$$
\lambda = \frac{h}{p} \tag{2.1}
$$

en donde  $p$  representa al momento del electrón y  $h$  a la constante de Planck. Cuando electrones de baja energía (bajo valor de  $p$ ) atraviesan el cristal, pueden pasar sin interactuar con éste. Sin embargo, a medida que el valor de  $p$  se incremente, la longitud de onda asociada  $\lambda$  se irá pareciendo cada vez más a la separación existente entre los elementos de la red cristalina. Al llegarse a dicha situación, el electrón incidente será difractado por la red cristalina, llevándose a cabo lo que se conoce como  $\textit{Difracci\'on de Bragg}$  (ver figura [2.1\)](#page-28-0).

En la difracción de Bragg, la interferencia constructiva de las ondas incidentes tendrá su pico de intensidad cuando se satisfaga la condición:

$$
n\lambda = 2a \operatorname{sen} \theta \tag{2.2}
$$

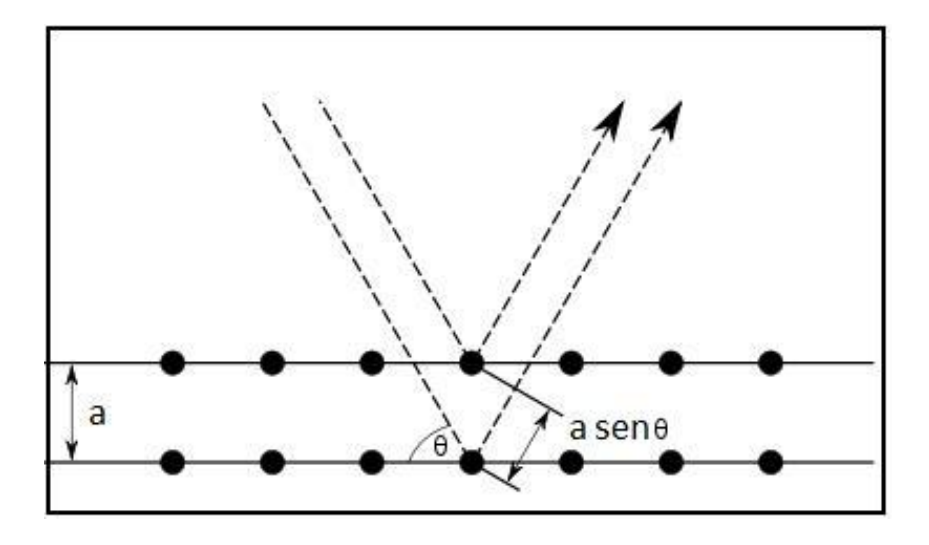

<span id="page-28-0"></span>Figura 2.1: Difracción de Bragg en un arreglo cristalino cúbico

en donde n es un número entero, y  $\theta$  corresponde al ángulo de incidencia de los electrones en uno de los planos atómicos del cristal  $[10]$ . Haciendo la substitución de  $\lambda$  por el número de onda  $k = \frac{2\pi}{\lambda}$  $\frac{2\pi}{\lambda}$ , se obtiene:

$$
k = \frac{n\pi}{a \operatorname{sen}\theta} \tag{2.3}
$$

Al observar la figura [2.1,](#page-28-0) se puede percibir que el hecho de que el arreglo sea cúbico implica que cuando el valor de  $\theta$  sea de 45° o de 90°, los electrones incidentes en el arreglo serán reflejados  $[10]$ . Se tendrá entonces que:

 $\theta = 45^{\circ} \rightarrow \text{sen } 45^{\circ} = \frac{1}{\sqrt{2}} \rightarrow k =$  $\sqrt{2}\pi$ a  $\theta = 90^{\circ} \rightarrow \text{sen } 90^{\circ} = 1 \rightarrow k = \frac{\pi}{a}$ a

Cuando electrones con un valor de  $k < \frac{\pi}{a}$  inciden en el arreglo, la interacción con el cristal es muy débil. Es cuando el valor de  $\mathring{k}$  se acerca a  $\frac{\pi}{a}$  cuando los efectos del arreglo sobre el electrón comienzan a notarse. Así mismo, una vez que se tiene el caso en el que  $\frac{\pi}{a} < k < \frac{\sqrt{2\pi}}{a}$  $\frac{2\pi}{a}$ , es cuando se puede apreciar la mayor influencia del arreglo cristalino sobre la energía del electrón incidente. Una vez llegados a  $\theta > 90^{\circ}$ , la situación será exactamente idéntica a la anterior. Recuérdese que la energía del electrón se encuentra relacionada con el número de onda  $k$  mediante la relación:

$$
E = \frac{\hbar^2 k^2}{2m_e} \tag{2.4}
$$

En donde  $m_e$ denota la masa del electrón. Sin embargo, esta expresión es sólo válida para cuando  $k \ll \frac{\pi}{a}$ . A medida que k aumenta, la interacción con el arreglo modifica esta expresión. En dos dimensiones, el momento puede encontrarse distribuido tanto en el eje x como en el eje y, por lo que al graficar  $k_x$  contra  $k_y$ , podrá delimitarse la primera zona de Brillouin del cristal, la cual se encontrará definida por todos los valores de  $k =$ 

 $(k_x, k_y)$  con un valor menor a  $k = \frac{\pi}{a}$  $\frac{\pi}{a}$ . Posteriormente, la segunda zona de Brillouin se encontrará delimitada por todos los valores de k menores que  $k = \frac{2\pi}{a}$  $\frac{2\pi}{a}$ . Las zonas de Brillouin se presentan en la figura [2.2.](#page-29-2)

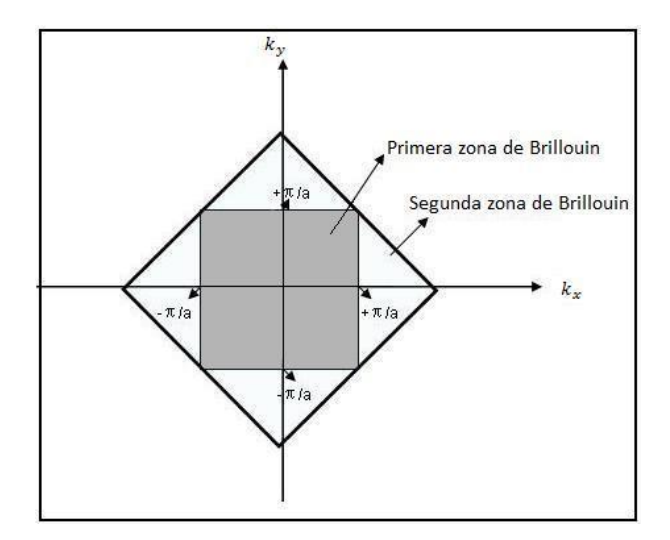

<span id="page-29-2"></span>Figura 2.2: Zonas de Brillouin en un arreglo cúbico bidimensional. Es en el área clara, entre la primera y la segunda zona, en la que la interacción del electrón incidente con el cristal es más significativa.

### <span id="page-29-0"></span>2.2. Teoría de bandas.

#### <span id="page-29-1"></span>2.2.1. Bandas de energía prohibidas

Cuando se tiene que  $k = \pm \frac{\pi}{a}$  $\frac{\pi}{a}$ , existe una ambigüedad acerca de a qué zona de Brillouin pertenece el electrón. La respuesta es que dicho electrón *pertenece* a ambas zonas de Brillouin, al presentarse en ese valor de  $k$  una discontinuidad en la función de onda del electrón incidente.

Supóngase el caso de un electrón viajando en la dirección x, siendo los otros casos tratados de manera idéntica. Cuando se tiene el valor de k mencionado, el electrón cuenta con una longitud de onda que coincide con el doble de la separación de los iones positivos del cristal  $(k=\frac{2\pi}{\lambda})$  $\frac{2\pi}{\lambda}$ ), es decir, que la onda asociada al electrón tendrá un un ión en su nodo central. Esto provoca que el electrón se vea confinado a un pozo de potencial  $[11]$ . La ecuación de Schrödinger es la que se deberá de utilizar para la descripción de la interacción del electrón con dicho pozo. En el caso límite, representado por un pozo de potencial infinito, las únicas dos soluciones posibles a dicha ecuación son soluciones estacionarias de la forma:

$$
\psi_1 = A \operatorname{sen} \frac{\pi x}{a} \tag{2.5a}
$$

$$
\psi_2 = A \cos \frac{\pi x}{a} \tag{2.5b}
$$

en donde  $A$  es una constante de normalización. Un bosquejo de cómo se verían las densidades de probabilidad  $|\psi_1|^2$  y  $|\psi_2|^2$  se puede observar en la figura [2.3](#page-30-0).

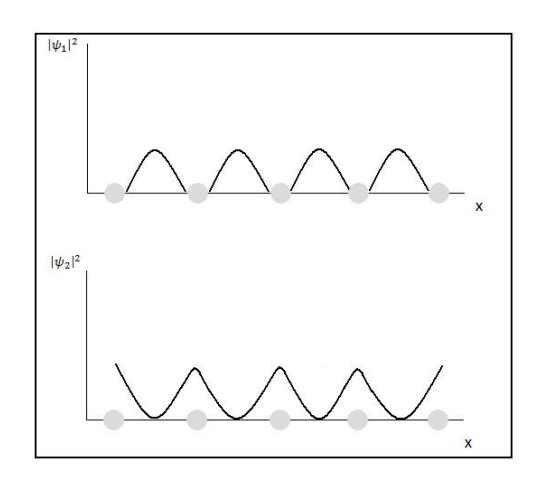

<span id="page-30-0"></span>Figura 2.3: Distribuciones de las densidades de probabilidad de  $|\psi_1|^2$  y  $|\psi_2|^2$ 

Las densidades de probabilidad  $(\rho_1, \rho_2)$  correspondientes a cada una de las funciones de onda con  $k = \pm \frac{\pi}{a}$  $\frac{\pi}{a}$  (es decir,  $\psi_1$  y  $\psi_2$ ) también difieren al ser proporcionales al cuadrado de las funciones de onda previamente mencionadas, encontrándose que la densidad de carga se encuentra concentrada *entre* los iones positivos para  $\psi_1$ , mientras que se encuentra concentrada *sobre* los iones positivos para  $\psi_2$  [\[10\]](#page-99-10), [\[12\]](#page-99-12). Es decir:

Para la función  $\psi_1$ , la densidad de probabilidad está dada como:

$$
\rho_1 = |\psi_1|^2 \propto \text{sen}^2 \frac{\pi x}{a} \tag{2.6}
$$

Para la función  $\psi_2$ , la densidad de probabilidad está dada como:

$$
\rho_2 = |\psi_2|^2 \propto \cos^2 \frac{\pi x}{a} \tag{2.7}
$$

Puede observarse entonces que  $\psi_1$  y  $\psi_2$  son funciones que apilan electrones en diferentes regiones del cristal, lo que genera distintos valores de energía potencial en el campo de los iones del arreglo. Puede demostrarse que el valor esperado de la energía asociada a  $\rho_2$  es menor que el que resulta del valor esperado de una onda viajera, mientras que el asociado a  $\rho_1$  es mayor (recuérdese que  $\psi_1$  y  $\psi_2$  son ondas estacionarias). Este es esencialmente el origen de la banda prohibida (bandgap en inglés). La diferencia en magnitud de los valores esperados de la energía potencial asociada a  $\rho_1$  y a  $\rho_2$  corresponde a la magnitud de la banda prohibida [\[12\]](#page-99-12).

Al graficarse la energía de un electrón sometido a un potencial periódico, pueden observarse una serie de discontinuidades en la gráfica de su energía contra el número de onda por la constante del cristal, ka, en los valores correspondientes a  $\pi$ ,  $2\pi$ ,  $3\pi$ ..., (ver figura [2.4\)](#page-31-1). Estos son los valores de k que generan las dos soluciones estacionarias descritas previamente. Estas discontinuidades son las que representan el bandgap en un material.

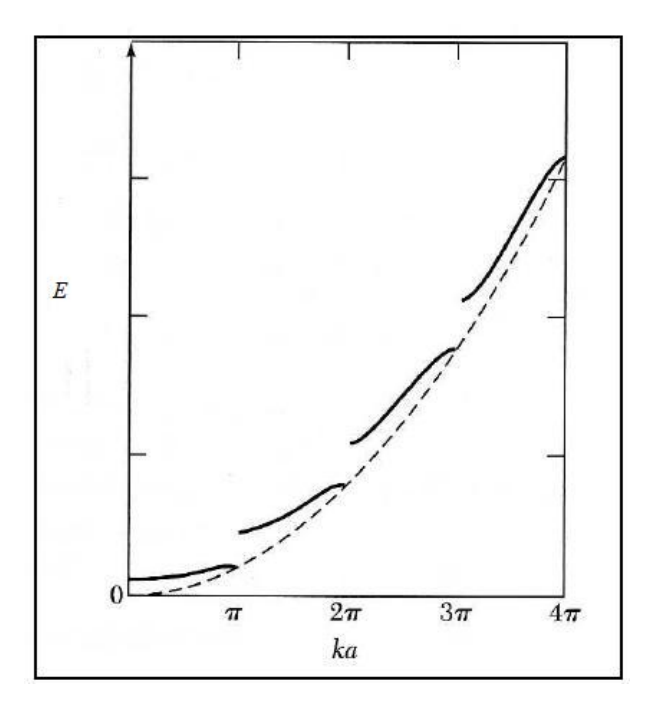

<span id="page-31-1"></span>Figura 2.4: Gráfica de energía contra número de onda por constante del cristal ka. Las brechas de energía se encuentran en los valores  $ka = \pi$ ,  $2\pi$ ,  $3\pi$ ...[\[12\]](#page-99-12)

#### <span id="page-31-0"></span>2.2.2. Masa efectiva

Al tratar al electrón ya no como una partícula libre, sino más bien como una partícula atrapada en un arreglo con potenciales periódicos que alteran el valor de su energía y momento, conviene aproximar la masa del electrón en diferentes situaciones con una masa efectiva promedio, la cual permite obtener expresiones más cerradas para las densidades de estado que se calcularán más adelante.

La expresión para la masa efectiva en términos de la energía del electrón se puede encontrar usando un enfoque semiclásico  $[13]$ , en el que se calcula la aceleración de un electrón en un sólido bajo la fuerza de un campo eléctrico aplicado. La fuerza  $q\epsilon$ , en donde q representa la carga del electrón y  $\epsilon$  el campo eléctrico que afecta al mismo, se encontrará clásicamente expresada como el cambio de momento p en el tiempo:

<span id="page-31-2"></span>
$$
F = q\epsilon = \hbar \frac{dk}{dt} \tag{2.8}
$$

Ahora bien, la velocidad de la partícula se encuentra dada por su velocidad de grupo,  $v_g = \frac{d\omega}{dk} = (\frac{1}{\hbar})\frac{dE}{dk}$ , en donde se muestra la proporcionalidad de la velocidad a la pendiente de la relación  $E - k$ . Denotando a la aceleración como la derivada de la velocidad de grupo, se tiene que:

<span id="page-31-3"></span>
$$
\frac{dv_g}{dt} = \frac{dv_g}{dk}\frac{dk}{dt} = \frac{1}{\hbar}\frac{d^2E}{dk^2}\frac{dk}{dt}
$$
\n(2.9)

Dividendo la ecuación [2.8](#page-31-2) entre la ecuación [2.9,](#page-31-3) y definiendo la masa efectiva como  $m^*$  $F/\frac{dv_g}{dt}$ , se obtiene la expresión deseada:

$$
m^* = \frac{\hbar^2}{d^2 E/dk^2}
$$
 (2.10)

#### <span id="page-32-0"></span>2.2.3. Bandas de valencia y de conducción

El bandgap mencionado con anterioridad es la separación de energía existente entre lo que usualmente se denomina como banda de *conducción* y banda de valencia. Estas surgen a partir de solucionar la ecuación de Schrödinger en un potencial periódico. Se mencionan aquí únicamente los pasos generales que se siguen para la resolución de dicho problema, pudiendo consultarse los detalles en las referencias [\[12\]](#page-99-12) y [\[14\]](#page-99-14).

En primer lugar, se expande el potencial periódico que conforma el arreglo cristalino en términos de una serie de Fourier.

$$
V(x) = \sum_{\substack{Arreglo\\reciproco}} V_G e^{iGx}
$$
\n(2.11)

En donde los vectores  $\bf{G}$  son vectores del arreglo recíproco. Usando dicha expansión, junto con las funciones de Bloch como soluciones a la ecuación de Schrödinger planteada, es posible llegar a un conjunto de ecuaciones algebraicas conocidas como ecuación central  $[12]$ . Dicho conjunto de ecuaciones conecta cada uno de los coeficientes de la expansión en series de Fourier de la solución  $\psi$  con los vectores del espacio recíproco del cristal.

La ecuación central forma un sistema de ecuaciones algebraicas para  $E$ , y cada una de las raíces de dicha ecuación constituye un valor  $E_k$  para cada número de onda k. Cada uno de estos valores de  $E$  se encuentran en una banda de energía distinta. Finalmente, cerca de la frontera de la zona de Brillouin ( $k \approx \pm \frac{\pi}{a}$ ), la ecuación central puede aproximarse con dos ecuaciones, dando lugar a un sistema con dos soluciones para E:

$$
E(q) = \frac{\hbar^2}{2m}(q^2 + \frac{G^2}{4}) \pm \sqrt{\frac{\hbar^2 G^2 \hbar^2 q^2}{2m} + V} \tag{2.12}
$$

en donde G denota un vector en el espacio recíproco del cristal ( $k \approx \frac{\pi}{a} = \frac{G}{2}$  $(\frac{G}{2}), q = k - \frac{G}{2}$ 2 y  $V$  denota la magnitud del potencial. Para valores pequeños de  $q$ , que es precisamente cuando k está más cerca de la frontera de la zona de Brillouin, se tiene que:

<span id="page-32-1"></span>
$$
E(q) = \epsilon_G \pm V + \frac{\hbar^2 q^2}{2m} (1 \pm \frac{2\epsilon_G}{V})
$$
\n(2.13)

donde  $\epsilon_G = \frac{\hbar^2 (G/2)^2}{2m}$  $\frac{G/2)^2}{2m}$  denota la energía que el electrón libre tendría con un valor de  $k = G/2$ . La forma que toman las curvas de energía de la ecuación  $2.13$  se puede apreciar en la figura [2.5.](#page-33-1) La primera banda es llamada la banda de valencia mientras que la segunda banda es llamada la banda de conducción.

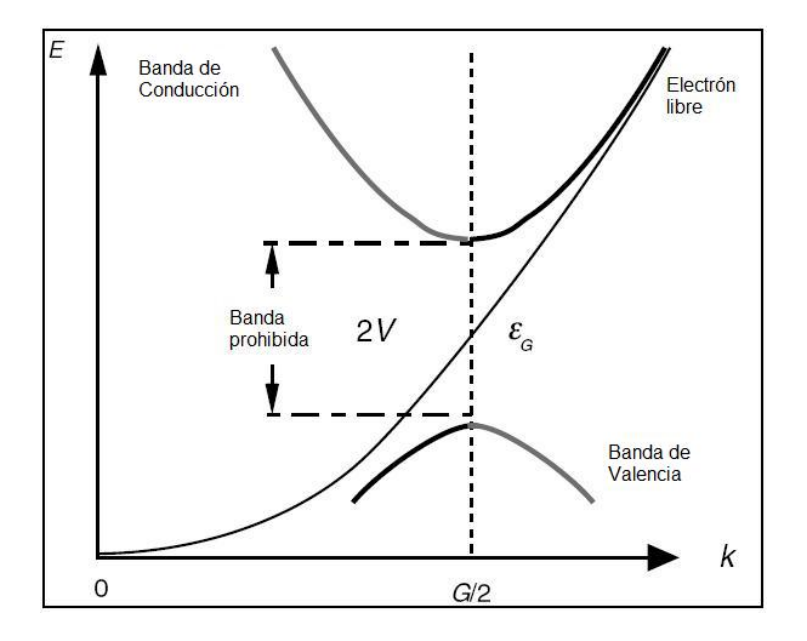

<span id="page-33-1"></span>Figura 2.5: Relación  $E(k)$ , comparada con la energía de un electrón libre y en donde se observa la aparición de las bandas de energía, en el esquema de *zona reducida*. [\[14\]](#page-99-14)

#### <span id="page-33-0"></span>2.2.4. Densidad de estados

Ahora se procede a calcular la densidad de estados de cada una de las bandas formadas. Esta cantidad resulta de vital importancia al momento de describir procesos llevados a cabo entre las distintas bandas de energía. Para mayor claridad, se describirá el cálculo para la estructura relativamente sencilla del arseniuro de galio (GaAs), en donde la matriz de masas efectivas es isotrópica  $[14]$ . La estructura de bandas, por lo tanto, se encuentra dada como:

<span id="page-33-2"></span>
$$
E(\mathbf{k}) = E_c + \frac{\hbar^2 k^2}{2m_e}
$$
 (2.14)

en donde  $E_c$  denota la energía mínima de la banda de conducción. Posteriormente, se tomará la densidad de estados en el espacio recíproco  $k$  del cristal, asumiendo condiciones a la frontera periódicas en cada celda del cristal e ignorando por el momento el espín del electrón. Dicha densidad está dada como  $[14]$ :

$$
\rho(k) = \frac{V}{2\pi^3} \tag{2.15}
$$

A partir de esta expresión, puede encontrarse el número de estados  $dN$  situados entre dos cascarones esféricos  $k \, y \, k + dk$  en el espacio recíproco k:

<span id="page-33-3"></span>
$$
dN = \frac{V}{8\pi^3} 4\pi k^2 dk = \frac{V}{2\pi^2} k^2 dk
$$
\n(2.16)

Ahora bien, a partir de la derivada de la ecuación [2.14,](#page-33-2) puede obtenerse otra forma de expresar al término  $k^2 dk$ :

$$
dk = \frac{1}{2\sqrt{E - E_c}} \frac{\sqrt{2m_e}}{\hbar} dE
$$
\n(2.17)

por lo tanto:

<span id="page-34-1"></span>
$$
k^2 dk = \sqrt{2(E - E_c)} \left(\frac{m_e}{\hbar^2}\right)^{\frac{3}{2}} dE \tag{2.18}
$$

Substituyendo [2.18](#page-34-1) en [2.16,](#page-33-3) se obtiene que:

$$
dN = \frac{V}{2\pi^2} \sqrt{2(E - E_c)} \left(\frac{m_c}{\hbar^2}\right)^{\frac{3}{2}} dE
$$
\n(2.19)

Finalmente, dado que la densidad de estados de la banda de conducción es solamente la cantidad de estados situados entre dos casquetes de energía E y  $E + dE$ , y tomándose en consideraci´on que cada estado incluye a dos electrones con espines opuestos (multiplicando la densidad de estados por dos), se obtiene que:

$$
\rho_c(E) = \frac{V}{2\pi^2} \left(\frac{2m_e}{\hbar^2}\right)^{\frac{3}{2}} \sqrt{E - E_c}
$$
\n(2.20)

Esta es la *densidad de estados* para una estructura de banda isotrópica, por haberse calculado para el arseniuro de galio (GaAs). La generalización de esta fórmula se da cuando se utiliza la masa efectiva en lugar de la masa del electrón en la banda de conducción  $(m_c^*)$ :

<span id="page-34-2"></span>
$$
\rho_c(E) = \frac{V}{2\pi^2} \left(\frac{2m_c^*}{\hbar^2}\right)^{\frac{3}{2}} \sqrt{E - E_c}
$$
\n(2.21)

De manera análoga, la densidad de portadores en la banda de valencia se encuentra dada como:

<span id="page-34-3"></span>
$$
\rho_v(E) = \frac{V}{2\pi^2} \left(\frac{2m_v^*}{\hbar^2}\right)^{\frac{3}{2}} \sqrt{E_v - E} \tag{2.22}
$$

en donde  $m_v^*$  denota la masa efectiva de los huecos de la banda de valencia y  $E_v$  la energía m´axima en la banda de valencia. La dependencia que tiene la densidad de estados con la raíz cuadrada de la energía es la que ocasiona que la gráfica de la densidad de estados contra la energía sea una línea curva. Nótese también que en cada caso, la densidad de estados es proporcional a la masa efectiva de los portadores en cada una de las bandas.

#### <span id="page-34-0"></span>2.2.5. Probabilidad de ocupación y energía de Fermi

Al calcularse la masa efectiva que deben de tener los portadores en la banda de valencia y en la banda de conducción, se llega a la conclusión de que ambas tienen valores muy dispares, provocando que la densidad de portadores en la banda de valencia sea mucho más elevada que en la banda de conducción. Esto genera un número de estados mucho más grande en la banda de valencia que en la de conducción, haciéndose muy complicado poder llenar todos los niveles disponibles de la primera con electrones de la segunda. Sin embargo, esto en realidad no ocurre, ya que las estimaciones mencionadas consideran que ambas bandas se encuentran o completamente ocupadas o completamente desocupadas, lo que no ocurre en una situación real. Así mismo, las densidades de estados calculadas anteriormente sólo son válidas para cuando se tiene una temperatura  $T = 0K$  [\[15\]](#page-100-0).

No sólo es necesario tomar en cuenta que se está trabajando con una temperatura finita, sino también considerar que los electrones y los huecos, como todas las partículas indistinguibles de espín  $1/2$ , siguen la estadística de Fermi-Dirac. Por lo tanto, la probabilidad de que un estado de energía  $E$  a una temperatura  $T$  se encuentre ocupado, se encuentra dado por la Función de distribución de Fermi-Dirac  $[14]$ ,  $[15]$ . La distribución de energía de dichas partículas se encuentra dada como:

<span id="page-35-0"></span>
$$
f(E) = \frac{1}{exp[(E - E_f)/kT] + 1}
$$
\n(2.23)

en donde  $E_f$  denota a la *Energía de Fermi*. Por definición, la energía de Fermi es el potencial químico de las partículas en la estructura del cristal, indicando la cantidad de energía que debe de implementarse en añadir una nueva partícula al sistema. La energía de Fermi denota también, a  $T = 0K$ , la energía del último estado ocupado. Nótese que a dicha energía la probabilidad de ocupación a cualquier temperatura es de  $1/2$ . Evidentemente, si  $f(E)$  da la probabilidad de que un estado se encuentre ocupado, entonces  $1-f(E)$  será la probabilidad de que se encuentre desocupado. Esta se encontrará dada como:

<span id="page-35-1"></span>
$$
1 - f(E) = \frac{1}{1 + exp[(E_f - E)/kT]}
$$
\n(2.24)

Puede obtenerse la densidad térmica de estados ocupados en la banda de conducción multiplicando la función de distribución de Fermi (ecuación [2.23\)](#page-35-0) con la densidad de estados en la banda de conducción (ecuación [2.21\)](#page-34-2). De manera análoga, se obtiene la densidad térmica de estados para la banda de valencia a partir de las ecuaciones [2.22](#page-34-3) y  $2.24$  [\[16\]](#page-100-1):

$$
\mu_c = \frac{V}{2\pi^2} \left(\frac{2m_c^*}{\hbar^2}\right)^{\frac{3}{2}} \frac{\sqrt{E - E_c}}{e^{[(E - E_f)/kT]} + 1}
$$
\n(2.25a)

$$
\mu_v = \frac{V}{2\pi^2} \left(\frac{2m_v^*}{\hbar^2}\right)^{\frac{3}{2}} \frac{\sqrt{E_v - E}}{1 + e^{[(E_f - E)/kT]}}
$$
(2.25b)

Las anteriores expresiones relacionan entonces la densidad de estados en ambas bandas no sólo con la energía de electrones y huecos, sino también con la temperatura a la que se encuentre el arreglo.
## 2.3. Tipos de semiconductores y procesos radiativos

La estructura de bandas se encuentra presente en los materiales semiconductores, los cuales son materiales que conducen o no conducen una corriente eléctrica dependiendo de condiciones externas al material, tales como su temperatura o el campo eléctrico que le sea aplicado. Dependiendo de c´omo se encuentren constituidos, de la cantidad de impurezas que tengan y de qué dependan sus propiedades eléctricas, los semiconductores pueden clasificarse a grandes rasgos como *homogéneos* (semiconductores con una densidad de portadores y huecos uniforme en el espacio) y como *heterogêneos* (densidad de portadores discontinua en el espacio) [\[17\]](#page-100-0).

#### 2.3.1. Semiconductores homogéneos

Este tipo de semiconductores corresponde a aquellos que se encuentran constituidos por una estructura homogénea, como su nombre lo indica. Puede tratarse de elementos en estado puro (Silicio, germanio, Boro, Selenio, etc.) o de moléculas compuestas por dos o más elementos (PbS, PbSe, InAs, GaAs, etc.)  $[17]$ . Los semiconductores homogéneos, a su vez, se subdividen en *intrísecos* y *extrínsecos*. En los primeros, el número de electrones en la banda de conducción resulta ser igual al número de huecos en la banda de valencia. Sus propiedades el´ectricas se encuentran dominadas por los electrones excitados de la banda de valencia a la de conducción de manera térmica. En los extrínsecos, por otro lado, las propiedades el´ectricas se encuentran dominadas ya sea por electrones introducidos en la banda de conducción, o por huecos introducidos en la banda de valencia, en ambos casos mediante las impurezas presentes en la estructura del cristal.

Cuando ciertas impurezas químicas se introducen dentro de un cristal, éstas pueden ocupar un espacio dentro del arreglo cristalino. En dicho caso, la función de onda de la impureza química se hace híbrida junto con la de los átomos del cristal a donde se introduce, donando o atrapando electrones del arreglo al que han sido introducidas [\[14\]](#page-99-0). Esto es lo que se llama un material *dopado*. Un semiconductor extrínseco será llamado de "tipon" o de "tipo-p" dependiendo de si son los electrones o los huecos, respectivamente, los portadores predominantes en su estructura.

Las impurezas introducidas en un cristal que contribuyen a alterar la densidad de carga se clasifican en:

- Donadores. Se les da este nombre a las impurezas que suministran electrones adicionales a la banda de conducción. Son básicamente átomos con una valencia química más alta que los átomos del arreglo.
- Aceptores. Se les llama así a las impurezas que suministran huecos (es decir, capturan electrones) a la banda de valencia. Estos constituyen a su vez, átomos con una valencia química más baja que los átomos del arreglo.

### 2.3.2. Semiconductores inhomogéneos

Este tipo de semiconductores constituyen aquellos en los que las concentraciones de donadores y aceptores han sido hechas no uniformes de una manera cuidadosamente controlada. La concentración de donadores y de aceptores en este tipo de semiconductores varía de acuerdo a la posición dentro del cristal. El ejemplo más sencillo de un semiconductor inhomogéneo lo constituye la llamada unión p-n (o p-n junction en inglés), la cual es, como su nombre lo indica, una unión de un semiconductor del tipo-p con uno del tipo-n. El hecho de que las impurezas no sean uniformes a lo largo del cristal, provocará que las densidades de electrones en la banda de conducción y de huecos en la banda de valencia tampoco lo sean, dando lugar dentro del semiconductor, a su vez, a un potencial  $\phi(x)$ debido al desbalance creado al poner en contacto dos semiconductores con portadores distintos. Una característica importante de las uniones p-n es la existencia de una región de carga espacial, que es en la que la densidad de electrones y huecos cambia abruptamente dentro del cristal. Se suele idealizar a las uniones p-n como "uniones abruptas", en las que la región de transición es lo suficientemente angosta como para representarla como una discontinuidad a lo largo del eje  $x$ , tal y como se muestra en la figura [2.6:](#page-37-0)

$$
N_d(x) = \begin{cases} N_d & \text{si } x > 0 \\ 0 & \text{si } x < 0 \end{cases} \tag{2.26a}
$$

$$
N_a(x) = \begin{cases} 0 & \text{si } x > 0 \\ N_a & \text{si } x < 0 \end{cases} \tag{2.26b}
$$

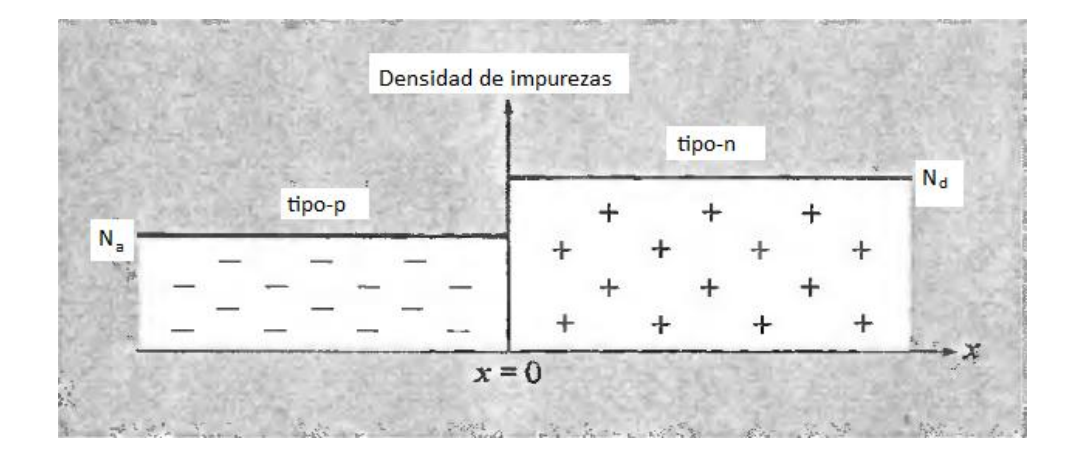

<span id="page-37-0"></span>Figura 2.6: Densidad de impurezas a lo largo de una unión p-n en el caso de una "unión" abrupta". Los donadores se encuentran representados por  $(+)$  y los aceptores por  $(-)$ . N<sub>d</sub> representa a la densidad de donadores y  $N_a$  a la densidad de aceptores. [\[17\]](#page-100-0)

Hasta ahora se ha mencionado que los semiconductores inhomogéneos son uniones de dos tipos de semiconductores con densidades de portadores de carga distintas. Sin embargo, dentro de estos se hace nuevamente una división dependiendo de la brecha de energía de cada uno de los semiconductores. Dicha división es la siguiente [\[14\]](#page-99-0):

- Unión homogénea (Homojunction). Este tipo de unión se presenta cuando los semiconductores que forman dicha unión tienen brechas de energía iguales o similares.
- Unión heterogénea (Heterojunction). Se presenta cuando los semiconductores constituyentes de la unión tienen brechas de energía desiguales. Al tenerse dos niveles

de energía para cada uno de los materiales, tres tipos de estructura son posibles: Tipo I, en donde la brecha de energía de uno de los materiales es tan pequeña comparada con la del otro, que se encuentra "atrapada" entre las bandas de valencia y de conducción del otro material. Tipo II, en los cuales la banda de valencia y de conducción de uno de los semiconductores pueden encontrarse por encima de las correspondientes al semiconductor de la brecha de energía más grande, pero sin dejar de representar una brecha de energía más pequeña. Finalmente, los del tipo III, son las uniones en las que las brechas de energía de los semiconductores constituyentes no coinciden en absoluto (ver figura [2.7\)](#page-38-0)

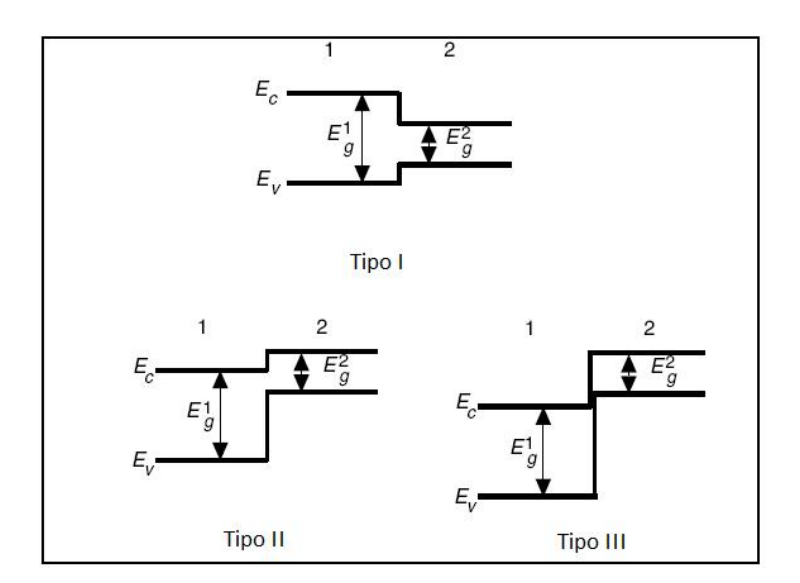

<span id="page-38-0"></span>Figura 2.7: Esquema que muestra los distintos tipo de uniones heterogéneas dependiendo de las brechas de energía de cada semiconductor  $[14]$ 

#### 2.3.3. Inversión de población y procesos radiativos

Ya una vez descritas las características principales de los semiconductores, se procede a describir la manera en la que este tipo de uniones logran producir una amplificación de las señales ópticas. Tómese, por ejemplo, una unión p-n homogénea como la descrita anteriormente. Si la unión se encuentra en equilibrio termodinámico, no se tendrán diferencias en las poblaciones de la banda de conducción y en la banda de valencia, por lo que no se podrá tener amplificación óptica alguna  $[16]$ . Esto puede alterarse implementando una diferencia de potencial a lo largo de la unión *(forward bias)* que dará lugar a un flujo importante de corriente, siempre y cuando dicha diferencia de potencial coincida con el valor del potencial de la zona de carga espacial del diodo no polarizado. El flujo de corriente creado da lugar, a su vez, a un proceso conocido como inversión de población, en la cual se acumulan electrones en las zonas bajas de la banda de conducción (cercanas a la brecha de energía), mientras que se acumulan huecos en las zonas superiores de la banda de valencia (también cercanas a dicha brecha) [\[16\]](#page-100-1). Puede considerarse el hecho de tener electrones y huecos cerca de la zona de transición también como tener átomos de nuestro material en dos estados de energía distintos: El estado  $E_1$ , de baja energía (banda de valencia) y el estado  $E_2$ , de alta energía (banda de conducción) [\[15\]](#page-100-2).

Se pueden presentar entonces tres procesos radiativos: *Emisión espontánea*, en la que un átomo en el estado  $E_2$  decae de manera espontánea al nivel de energía  $E_1$ , emitiendo un fotón con una energía  $E = h\nu$  equivalente a la brecha de energía del material; Absorción, en la que un átomo en el nivel  $E_1$  hace una transición al nivel  $E_2$  al recibir la energía de una radiación incidente en el material. Por último se tiene la *Emisión estimulada*, la cual constituye el inverso a la absorción, y es en donde la energía de un átomo en el estado  $E_2$ es cedida al campo eléctrico incidente, sumándose coherentemente con éste. El fotón que se añade al campo es de la misma frecuencia, fase, polarización y dirección que el fotón incidente en el cristal que "indujo" al átomo a ceder su energía [\[15\]](#page-100-2). Una ilustración de los tres diferentes procesos puede observarse en la figura [2.8.](#page-39-0)

Para que la emisión estimulada, y consecuentemente la ganancia óptica neta se lleven a cabo, es necesario excitar un n´umero suficiente de electrones y huecos dentro del semiconductor [\[18\]](#page-100-3). En situaciones en las que el semiconductor no se polariza, el proceso de absorción de fotones con una energía mayor a la de su brecha de energía será el proceso predominante al tener la mayor probabilidad de ocurrir. Al implementar mecanismos como la excitación óptica o la inyección de corriente en un semiconductor, la tasa de absorción decrece hasta que el material se torna "transparente" al fotón incidente. Con corrientes de polarización por arriba de dicho umbral de transparencia, la emisión estimulada se vuelve el proceso radiativo predominante, consiguiéndose de esta manera una ganancia óptica. Es importante señalar que la anterior discusión se limita a materiales semiconductores en los que se presenta lo que se conoce como *bandgap directo*, en donde el mínimo de energía de la banda de conducción coincide con el máximo de energía de la banda de valencia dentro de la zona de Brillouin [\[14\]](#page-99-0). Por lo tanto, materiales semiconductores en los que esta condición no se satisfaga, tendrán mayores dificultades para presentar ganancia ´optica.

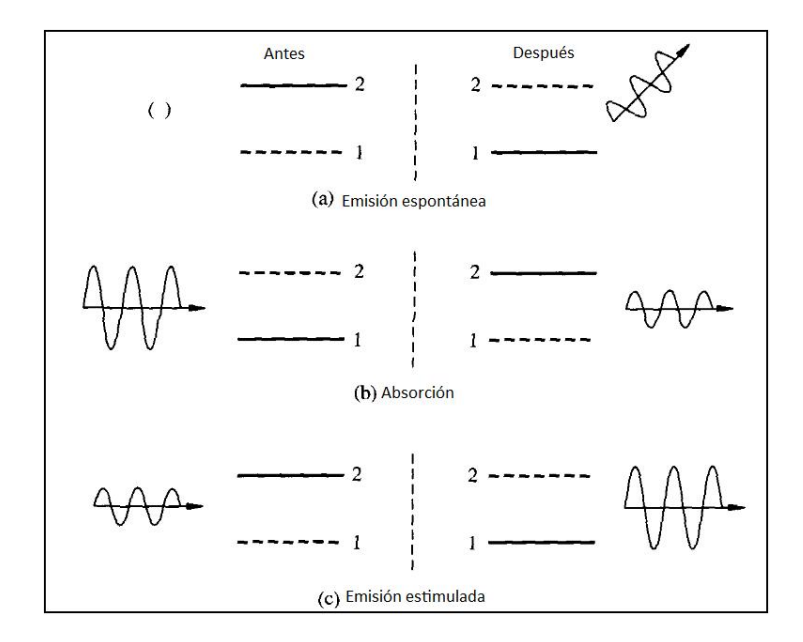

<span id="page-39-0"></span>Figura 2.8: Los tres diferentes procesos radiativos con una inversión de población presente. 1 y 2 representan los niveles de energía  $E_1$  y  $E_2$  respectivamente, y las líneas punteadas los niveles "vacantes". Nótese la menor amplitud de la onda resultante en el proceso de absorción, así como la mayor amplitud de la onda saliente en la emisión estimulada, pudiéndose observar la equivalencia de ambos procesos [\[15\]](#page-100-2).

# 2.4. Características de los Amplificadores Ópticos de Semiconductor.

#### 2.4.1. Estructura básica

Los SOA's (Semiconductor Optical Amplifier o Amplificadores Ópticos de Semiconductor), como serán llamados de ahora en adelante, son dispositivos muy parecidos a los láseres de semiconductor [\[18\]](#page-100-3). Un láser de semiconductor requiere principalmente de dos elementos para funcionar adecuadamente: Un medio de ganancia que amplifique la radiación electromagnética y un mecanismo de retroalimentación, generalmente brindado por una cavidad de Fabry-Perot [\[11\]](#page-99-1). La diferencia entre ambos estriba en que los SOA's carecen de una cavidad resonante, contando solamente con una región de ganancia que amplifica la radiación electromagnética incidente. Las partes laterales del SOA generalmente se recubren con capas antireflejantes, a diferencia de las capas reflejantes de un láser de semiconductor  $[19]$ . En cuanto a los materiales utilizados para su fabricación, en un principio fueron muy utilizados el GaAs (arseniuro de galio) y el AlGaAs (arseniuro de galio - aluminio). Actualmente son muy usados también el InGaAsP(arseniuro fosfuro de indio y galio) y el InP (fosfuro de indio) [\[18\]](#page-100-3).

Los SOA's tienen una longitud típica de 0.6 a 2 mm. Un esquema de la estructura básica de un SOA se muestra en la figura [2.9,](#page-40-0) en donde se presenta un material de doble estructura heterogénea (*double heterostructure*), con un material tipo-n y un material tipo-p unidos a un material semiconductor con una brecha de energía más baja que la de los otros dos materiales. Este tipo de estructura permite confinar a los electrones y huecos en una región activa de una manera más eficiente de lo que una simple unión homogénea permitiría [\[18\]](#page-100-3).

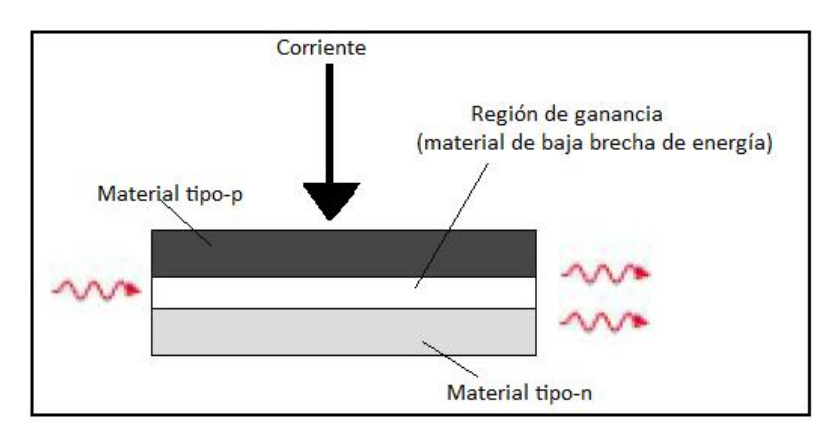

<span id="page-40-0"></span>Figura 2.9: Esquema de la estructura de un SOA, sin guía de onda a lo largo de la dirección lateral.

Durante la operación del SOA, huecos del material tipo-p y electrones del material tipo-n se introducen en la región de ganancia, en donde se encuentra el material con la brecha de energía más pequeña. Al polarizar directamente (*forward bias*) esta unión p-n, se produce ganancia óptica en la región del material central. Se aprovecha el hecho de que los materiales con menor brecha de energía cuentan también con un índice de refracción mayor que el de aquellos materiales con mayor brecha de energía, lo que permite que el material semiconductor central actúe como una guía de onda para la luz que resulta amplificada [\[18\]](#page-100-3).

En un caso simplificado, en el que el fotón incidente en el SOA tiene una frecuencia  $\omega$ igual a la frecuencia de transición atómica  $\omega_0$  del amplificador (suponiendo un sistema de dos niveles), el *coeficiente de ganancia*, que corresponde a la ganancia óptica ofrecida por unidad de longitud, estará dado como [\[18\]](#page-100-3) :

<span id="page-41-0"></span>
$$
g(\omega) = \frac{g_0}{1 + \frac{P}{P_S}}\tag{2.27}
$$

En donde  $q_0$  corresponde al máximo valor de la ganancia, P a la potencia del pulso introducido, y  $P<sub>S</sub>$  es el parámetro llamado potencia de saturación, que depende de la tasa de recombinación radiativa y de la sección transversal de transición. En la ecuación [2.27](#page-41-0) puede verse claramente que a mayor potencia del pulso introducido, menor será el valor de este coeficiente de ganancia. En consecuencia, el valor de la ganancia neta G, que es el cociente entre la potencia incidente y la de salida ( $G = \frac{P_{inc}}{P_{inc}}$  $\frac{P_{inc}}{P_{sal}}$ ), también se verá disminuido a potencias elevadas, mientras que será elevado para potencias pequeñas.

Este hecho también puede entenderse desde un punto de vista fenomenológico, dado que mayor potencia del pulso incidente implica un mayor número de fotones que se recombinan con un mayor n´umero de electrones y huecos. Si la potencia es lo suficientemente elevada como para despoblar completamente la banda de conducción de portadores, ya no se tendrán más portadores disponibles para que la emisión estimulada se lleve a cabo, ocasionando de ese modo que el valor de la ganancia neta disminuya.

Ahora se procederá a describir los procesos de modulación en la ganancia que pueden presentarse durante la operación de un SOA. La comprensión de dichos procesos es fundamental en la apropiada descripción de una compuerta lógica fotónica, la cual se describirá en capítulos posteriores.

## <span id="page-41-1"></span>2.4.2. Modulación por Cruzamiento de Fase y de la Ganancia. Conversiones de longitudes de onda

En esta sección se describirán procesos de ganacia en los que se encuentran involucrados los portadores presentes en ambas bandas de energía (valencia y conducción). Todos los esquemas de procesamiento óptico de señales explotan los fenómenos conocidos como Modulación por Cruzamiento de la Ganancia (Cross Gain Modulation, XGM), Modulación por Cruzamiento de Fase (Cross Phase Modulation, XPM) o bien Mezcla de Cuatro Ondas (Four Wave Mixing) [\[19\]](#page-100-4). Para nuestros fines, bastar´a con exponer el mecanismo de los dos primeros fenómenos.

#### Modulación por Cruzamiento de la Ganancia (XGM)

Tómense dos longitudes de onda,  $\lambda_1$  y  $\lambda_2$ , localizadas en el ancho de banda correspondiente a la ganancia de un SOA. La señal  $\lambda_1$  corresponderá a la llamada "señal de prueba" (probe  $signal$ ), la cual es una señal de tipo CW (Continuous Wave) que ingresa al SOA y es amplificada a su salida. La señal  $\lambda_2$  corresponderá a la "señal de bombeo" (pump signal) la cual corresponderá a una señal pulsada, con una intensidad suficiente para reducir la población de portadores en la banda de conducción, llevando un número importante de estos electrones a un estado de energía inferior en la banda de valencia, saturando efectivamente la ganancia. Se suele colocar a  $\lambda_2$  en el pico de ganancia del SOA, de manera que la saturación en la ganancia sea efectiva [\[18\]](#page-100-3), [\[20\]](#page-100-5).

Una vez que la señal de bombeo satura la ganancia del SOA, la señal de prueba ya no puede ser amplificada a la salida, lo que genera una disminución en la intensidad de salida para  $\lambda_1$ . Si la potencia recibida por la señal de bombeo es modulada con datos, provocará que dicha secuencia de datos se plasme en el perfil de intensidad de  $\lambda_1$ , correspondiendo picos de intensidad de  $\lambda_1$  a mínima intensidad en  $\lambda_2$ , obteniendo la secuencia de datos de  $\lambda_2$  en  $\lambda_1$ , lográndose así la conversión de la longitud de onda de la señal, aunque en un patrón invertido. Este esquema, utilizado en los sistemas ópticos de telecomunicaciones, se ilustra en la figura [2.10.](#page-42-0)

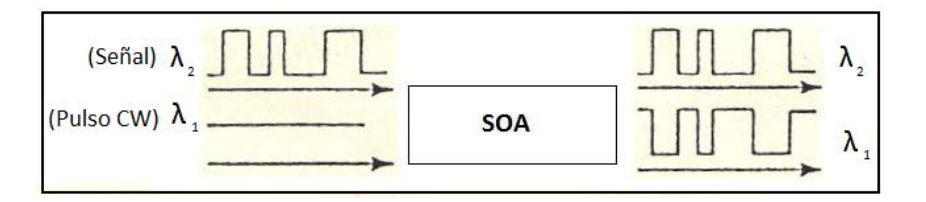

<span id="page-42-0"></span>Figura 2.10: Conversión de longitud de onda mediante XGM. La señal es "grabada" en el pulso CW, lográndose la conversión de longitud de onda

#### Modulación por Cruzamiento de la Fase (XPM)

Otro mecanismo que permite el cambio de la longitud de onda de una secuencia de datos utilizando SOA's es el de utilizar los cambios de fase que un pulso incidente en un SOA puede inducir en otra señal CW. La incidencia de un pulso de potencia suficiente para despoblar la banda de conducción de portadores no sólo genera cambios en la ganancia, sino también en el índice de refracción del SOA, lo cual es aprovechado para la implementación de otro tipo de conversión de longitud de onda [\[20\]](#page-100-5). Para explotar esta característica de los SOA's, generalmente se colocan en configuraciones interferométricas de Michelson o de Mach-Zehnder (Mach-Zehnder Interferometer, MZI).

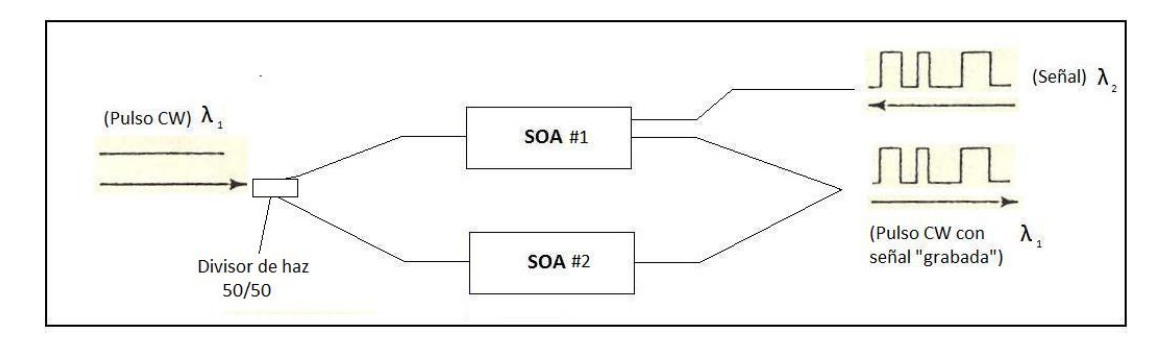

<span id="page-42-1"></span>Figura 2.11: Conversión de longitud de onda mediante XPM, con una configuración interferométrica de Mach-Zehnder. La señal es "grabada" en el pulso CW sin inversión

Una imagen de una configuración interferométrica MZI utilizando SOA's se puede observar en la figura [2.11.](#page-42-1) El pulso de bombeo (señal a convertir de  $\lambda_2$ ) remueve portadores de la banda de conducción del SOA vía emisión estimulada, aumentando el índice de refracción y generando un desbalance en el brazo superior del interferómetro. Del lado izquierdo de la mencionada figura se ilustra cómo la señal de prueba (haz CW de  $\lambda_1$ ) es dividida a la entrada del interferómetro en dos haces de igual intensidad.

El cambio del índice de refracción y el consecuente desbalance del interferómetro provocarán que la señal de prueba CW  $(\lambda_1)$  que se introduce al interferómetro y es posteriormente dividida, no produzca pulsos iguales en ambos brazos del interferómetro. La señal de bombeo  $(\lambda_2)$  modificará el índice de refracción del SOA 1 en función de su intensidad. Dichos cambios momentáneos en el índice de refracción provocarán cambios en la fase de la señal CW  $(\lambda_1)$  incidente, lo que provocará un cambio de fase en dicha señal y por lo tanto, creación de interferencia con la señal proveniente del SOA 2. Es de ayuda recordar que si se eliminase la señal de bombeo, se tendrían dos pulsos iguales provenientes de ambos SOA's. Dependiendo de la corriente de polarización aplicada, se puede tener interferencia constructiva o destructiva, pudiéndose obtener inversión de la señal como en el caso de XGM, o no inversión  $[20]$ .

La ganancia en un SOA, como ya se ha visto, se encuentra suministrada por las transiciones ópticas *interbanda*, las cuales denotan a los procesos que toman lugar entre la banda de valencia y la banda de conducción (emisión estimulada, espontánea, bombeo eléctrico, absorción, etc.). En cada una de las bandas se tiene una distribución de portadores en el espacio de momentos, y no solamente de un valor de momento particular. Debido a la conservación del momento, fotones de una energía particular se acoplan sólo a estados de momento particulares  $[20]$ . Este hecho ocasiona cambios en la distribución de portadores en las bandas, dando lugar a fenómenos conocidos como procesos *intrabanda*, los cuales ocurren en intervalos de tiempo mucho m´as cortos que los procesos interbanda anteriormente mencionados, y su estudio resulta de suma importancia en la optimización de la operación de un SOA y de la compuerta lógica que se planea implementar con ellos.

#### <span id="page-43-0"></span>2.4.3. Procesos intrabanda

Como se mencionó, los procesos intrabanda son aquellos que modifican la distribución en el espacio de momento de los portadores en las bandas de valencia y de conducción. La dinámica de dicha distribución dentro de las bandas influye directamente en el índice de refracción del material, así como en el valor de la ganancia, al depender ésta directamente del momento del pulso inducido en el SOA.

Una ilustración de los principales procesos intrabanda puede darse al considerar un pulso de luz incidente en el SOA. La figura [2.12](#page-44-0) muestra el comportamiento de la distribución de portadores en la banda de conducción, graficándose la densidad de portadores correspondientes a cada energía. Antes del arribo del pulso, los portadores presentan una distribuciónde Fermi-Dirac ([\[19\]](#page-100-4), [\[21\]](#page-100-6)). Una vez que el pulso incide en el SOA, éste despoblará vía emisión estimulada la densidad de portadores en una región de energía estrecha alrededor de la frecuencia de dicho pulso. Esto es lo que se conoce como "Quemado de Hueco Espectral" (Spectral Hole-Burning, SHB).

Después de este proceso, la distribución comenzará a recuperar su forma original en aproximadamente 100 fs después de que el pulso se presentó. Esta recuperación inicial se lleva a cabo mediante procesos de dispersión de los portadores dentro de la banda  $[19]$ , [\[21\]](#page-100-6).

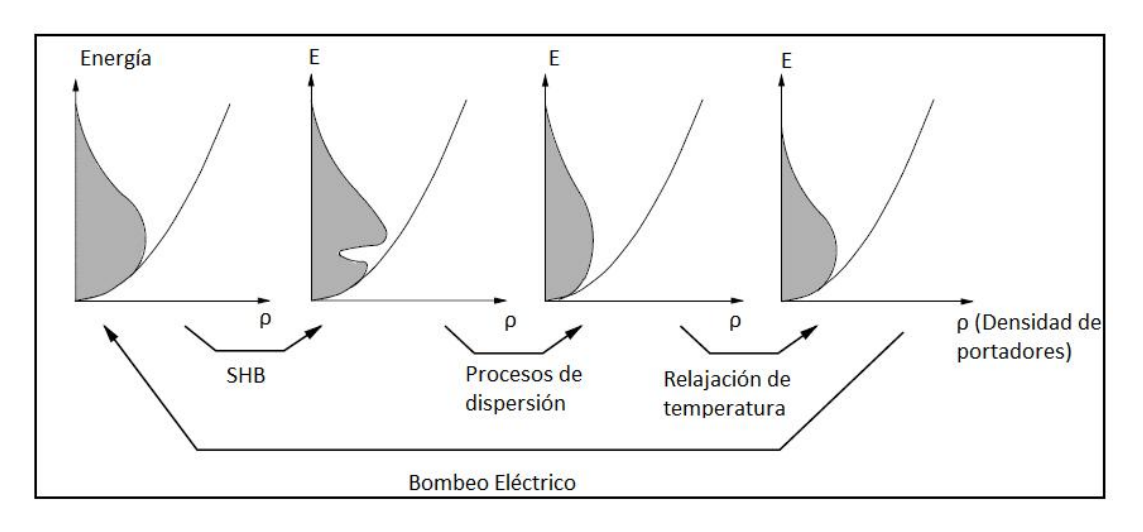

<span id="page-44-0"></span>Figura 2.12: Evolución temporal de la distribución de densidad de portadores libres en la banda de conducción, inducida por un pulso óptico corto  $[21]$ .

Si se cumple la condición de que la longitud de onda del pulso inducido se encuentre en el pico de ganancia del SOA, dicho pulso removerá los portadores con energía más baja que la energía promedio de la distribución, lo que resulta a su vez en un incremento en la temperatura promedio de la distribución. Vía emisión de fonones, la distribución continuar´a regresando a su forma inicial cediendo calor al arreglo del cristal. La constante de tiempo que caracteriza a este proceso es llamada constante de tiempo de relajación de la temperatura. Se suele denotar a este tiempo como  $\tau_{CH}$ , dado que en inglés este fenómeno es llamado *Carrier Heating*. Su valor puede variar entre  $0.5 \text{ y } 1 \text{ ps}$ .

Finalmente, el bombeo eléctrico que continúa realizando la inversión de población dentro del SOA restaura la densidad de portadores a su forma original. El tiempo total transcurrido entre la llegada del pulso al SOA y la recuperación en la forma de la distribución se encuentra entre unos cientos de picosegundos y unos pocos nanosegundos [\[21\]](#page-100-6).

En este capítulo se han descrito los principales fenómenos asociados a los SOA's utilizados en la implementación de la compuerta lógica fotónica que motiva esta tesis (XGM y XPM). Así mismo, se presentaron los procesos cuya inclusión en el modelo matemático utilizado, resulta fundamental para la correcta descripción de la interacción de un SOA con un pulso electromagn´etico de una duraci´on de unos cuantos picosegundos (procesos interbanda, Carrier Heating y Spectral Hole Burning). Habiendo descrito de una manera fenomenológica los procesos mencionados, en el próximo capítulo se procederá a la descripción del sistema de ecuaciones diferenciales en el cual se basa el modelo del simulador utilizado. Dicho simulador será descrito en capítulos posteriores.

# Capítulo 3

# Modelo de los amplificadores ópticos de semiconductor

En el presente capítulo se presenta el formalismo y modelo matemático con el cual se tratará la interacción de los SOA con los pulsos ópticos incidentes en el mismo. El modelo utilizado es tomado de la referencia [\[22\]](#page-100-7), y se encuentra basado en ecuaciones de cambio (rate equations, en inglés), dentro de un marco semiclásico. Se le llama de esta manera debido a que el campo eléctrico correspondiente a la perturbación óptica es tratado dentro del marco de la electrodinámica clásica, mientras que el conjunto de ecuaciones que describe la dinámica de portadores en el medio de ganancia es derivado a partir de un análisis de la matriz de densidad, en donde los términos fuera de la diagonal son eliminados adiabaticamente[\[22\]](#page-100-7), [\[23\]](#page-100-8).

También se introducirán dentro del análisis los conceptos de densidad local de portadores, en contraposición con la densidad total de portadores. Las densidades locales de portadores se refieren a las densidades de electrones  $(n_c)$  y de huecos  $(n_h)$  localizadas en cada una de las bandas respectivas. Dichas densidades se acoplan entre sí mediante un campo electromagnético de una frecuncia  $\omega_0$  determinada. Existen tratamientos más rigurosos, tales como el uso de las ecuaciones de Bloch para semiconductores, pero la ventaja en el enfoque de las ecuaciones de cambio es la posibilidad de utilizar la aproximación adiabática en el análisis [\[23\]](#page-100-8).

## <span id="page-45-0"></span>3.1. Ganancia óptica

Como ya se ha descrito anteriormente, una vez que dentro de un SOA se ha alcanzado la inversión de población, el pulso óptico inyectado en su región activa experimentará un incremento en su potencia. A este fenómeno se le conoce como *ganancia óptica*. La forma en la que este pulso será amplificado como función de su recorrido a través de la región activa tendrá una relación con respecto a su recorrido de la forma  $exp(qz)$ , en donde q es llamado el *coeficiente de ganancia*, proporcional a la diferencia entre la tasa de emisión estimulada y la tasa de absorción  $(R_{estim.} - R_{abs.})$  [\[24\]](#page-100-9). El valor pico de este coeficiente de ganancia variará de manera lineal con la densidad de portadores  $N$ , definida con detalle más adelante. La expresión que relaciona ambas cantidades se encuentra dada como:

<span id="page-46-1"></span>
$$
g(N) = a_0(N - N_T) \tag{3.1}
$$

En donde  $N_T$  corresponde al punto de transparencia, que es la densidad de portadores en la que la emisión estimulada balancea completamente a la absorción, es decir, cuando ambas son igualmente probables. Bajo estas circunstancias, un pulso que atraviese la región activa no exhibirá ningún cambio de energía.  $a_0$  corresponde a la *ganancia diferencial*, o también llamada la ganancia de la sección transversal [\[24\]](#page-100-9).

Dentro de la ecuación de propagación, la cual indicará cómo varía la potencia del pulso a lo largo el amplificador, también deberán de tomarse en cuenta las pérdidas internas que el pulso pueda experimentar dentro del material. Estas son modeladas como un término lineal dentro de dicha ecuación, denotándose por el coeficiente  $\alpha_{int}$ , siendo así posible modelar el cambio de potencia en el pulso,  $P$ , con respecto a la posición longitudinal dentro del amplificador de la siguiente manera [\[22\]](#page-100-7):

$$
\frac{dP}{dz} = g(t, z)P(z) - \alpha_{int.}P(z)
$$

$$
= (g(t, z) - \alpha_{int.})P(z)
$$

Esta ecuación es resuelta de inmediato, obteniéndose la siguiente expresión:

<span id="page-46-0"></span>
$$
G(t, z') = \frac{P}{P_0} = exp[(\tilde{g}(t, z') - \alpha_{int.} z')]
$$
\n(3.2)

habiéndose definido:

$$
\tilde{g}(t, z') = \int_0^{z'} g(t, z) dz
$$
\n(3.3)

Se llamará a  $\tilde{g}$  el *coeficiente de ganancia del material*. En la ecuación [3.2](#page-46-0) se ha definido a la razón entre las potencias de entrada  $P_0$  y de salida P como G, la cual es llamada simplemente la *ganancia óptica*. El coeficiente  $\tilde{g}$  presente en la ecuación [3.2](#page-46-0) será modelado en este trabajo para incluir no solamente los procesos que tienen que ver con la densidad de portadores, como se muestra en la ecuación [3.1,](#page-46-1) sino que también se buscará incluir fenómenos intrabanda mediante el siguiente modelo de  $\tilde{q}$  [\[22\]](#page-100-7) :

<span id="page-46-2"></span>
$$
\tilde{g}(z,t) = a_0(N(z,t) - N_T) + a_0 \gamma(z,t) + a_0 n(z,t)
$$
\n(3.4)

 $N(z, t)$ , como ya se mencionó, corresponde a la densidad de portadores que será definida en la próxima sección;  $\gamma(z, t)$  describe la reducción de la ganancia debido a los mecanismos que calientan la distribución de portadores dentro de la banda de valencia o de conducción (Carrier Heating), según corresponda; finalmente,  $n(z, t)$  es la función que toma en cuenta el efecto de *Spectral Hole-Burning*, descrito en la última sección del capítulo anterior. La próxima sección se dedicará a obtener una ecuación que modele la densidad de portadores, mientras que en la sección siguiente se hará lo propio para las funciones restantes.

## <span id="page-47-2"></span>3.2. Modelo de las ecuaciones del material

#### 3.2.1. Modelado de la dinámica interbanda

La ecuación que modela la dinámica de los portadores en los procesos llevados a cabo entre las bandas de energía de conducción y de valencia (procesos interbanda) se obtiene a partir de las ecuaciones de movimiento derivadas de los elementos de la matriz de densidad compuesta por las probabilidades de transición de los portadores desde la banda de conducción a la banda de valencia, así como de la probabilidad de transición de un hueco desde la banda de valencia a la banda de conducción (ambos casos son equivalentes) [\[25\]](#page-100-10).

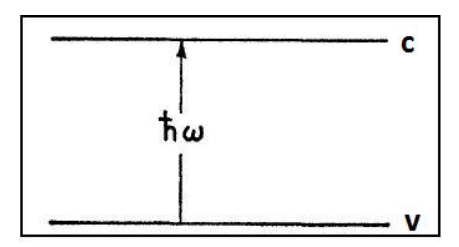

<span id="page-47-0"></span>Figura 3.1: Diagrama de un sistema de dos niveles (bandas de valencia y de conducción), con una frecuencia de resonancia  $\omega > 0$ 

Para la obtención de los elementos que conforman dicha matriz de densidad, debemos de considerar a la región activa del SOA como un conjunto de sistemas de átomos de  $\alpha$ dos niveles (ver figura [3.1\)](#page-47-0), los cuales corresponderán a las dos bandas de energía en las que pueden encontrarse los portadores. Considerando idealmente a dicho sistema de dos niveles, la matriz de densidad se encontrará dada como:

$$
\rho = \begin{pmatrix} \rho_{cc} & \rho_{cv} \\ \rho_{vc} & \rho_{vv} \end{pmatrix}
$$

En donde los elementos fuera de la diagonal se encontrarán relacionados con el momento dipolar atómico, mientras que los elementos dentro de la diagonal darán las probabilidades de que el átomo en cuestión se encuentre en los estados c (banda de conducción) o v (banda de valencia), según corresponda  $[26]$ . A partir de este arreglo, se obtendrán las ecuaciones de movimiento de estos elementos derivando con respecto al tiempo, lo que permitir´a describir la din´amica de los portadores. Se obtiene entonces [\[25\]](#page-100-10):

$$
\frac{\partial \rho}{\partial t} = \begin{pmatrix} \dot{\rho}_{cc} & \dot{\rho}_{cv} \\ \dot{\rho}_{vc} & \dot{\rho}_{vv} \end{pmatrix}
$$

En el caso de un medio amplificador semiconductor, las expresiones para las derivadas temporales se encuentran dadas por las siguientes expresiones [\[27\]](#page-100-12), [\[28\]](#page-100-13), [\[25\]](#page-100-10):

<span id="page-47-1"></span>
$$
\dot{\rho}_{c,k}(t) = -\frac{\rho_{c,k}(t) - f_{c,k}(t)}{\tau_{1c}} - \frac{\rho_{c,k}(t) - f_{c,k}^L(t)}{\tau_{hc}} - \frac{\rho_{c,k}(t) - f_{c,k}^{eq}(t)}{\tau_S} - \frac{i}{\hbar} [d_k^* \rho_{cv,k}(t) - d_k \rho_{vc,k}(t)] E(z,t) + \Lambda_{c,k} \tag{3.5a}
$$

<span id="page-48-1"></span>
$$
\dot{\rho}_{v,k}(t) = -\frac{\rho_{v,k}(t) - f_{v,k}(t)}{\tau_{1v}} - \frac{\rho_{v,k}(t) - f_{v,k}^L(t)}{\tau_{hv}} - \frac{\rho_{v,k}(t) - f_{v,k}^{eq}(t)}{\tau_S} - \frac{i}{\hbar} [d_k^* \rho_{cv,k}(t) - d_k \rho_{vc,k}(t)] E(z,t) + \Lambda_{v,k} \tag{3.5b}
$$

<span id="page-48-2"></span>
$$
\dot{\rho}_{cv,k}(t) = (-i\omega_k - \frac{1}{\tau_2})\rho_{cv,k}(t) - \frac{i}{\hbar}d_k(\rho_{c,k}(t) + \rho_{v,k}(t) - 1)E(z,t)
$$
(3.5c)

$$
\rho_{cv,k} = \rho_{vc,k}^* \tag{3.5d}
$$

En estas ecuaciones, se denota con la letra  $k$  al vector de onda del electrón que corre de la banda de valencia a la de conducción.  $\rho_{c,k}$  y  $\rho_{v,k}$  denotan las probabilidades de ocupación de electrones y de huecos en la banda de conducción y de valencia, respectivamente, para el estado k. Los términos  $\rho_{cv,k}$  y  $\rho_{vc,k}$  se encuentran relacionados con el valor esperado de las coordenadas de los portadores, estando relacionados con su desplazamiento.  $\rho_{cr,k}$ , por ejemplo, puede ser entendido como la amplitud compleja del desplazamiento del electrón [\[29\]](#page-100-14). También se dice que estos términos son proporcionales a la correspondiente polariza-ción atómica [\[27\]](#page-100-12). Las funciones  $f_{x,k}$  en los dos primeros términos, así como la función  $f_{x,k}^{eq}$  $x,k$ se refieren a las distribuciones de Fermi a las cuales tenderá a relajarse la distribución de energía de los portadores. La función  $f_{x,k}^L$  representa a la distribución de Fermi definida por la temperatura del arreglo ("L" de *lattice*, ver ecuación [3.6](#page-48-0) y discusión más abajo).  $d_K$  es el denominado momento dipolar eléctrico complejo, y  $\Lambda_{x,k}$  denota la corriente de bombeo.

Por último, las constantes de tiempo que se encuentran en los denominadores de los tres primeros términos del lado derecho de las ecuaciones [3.5a](#page-47-1) y [3.5b](#page-48-1) corresponden a:

- **Tiempos de relajación intrabanda** de las bandas de valencia y de conducción debidos a la dispersión portador-portador, teniendo un valor aproximado de  $70fs$ [\[25\]](#page-100-10)  $(\tau_{1v}$  y  $\tau_{1c}$  respectivamente)
- **Tiempo de dispersión portador-fonón**( $\tau_{hc}$  y  $\tau_{hv}$ ), debida a colisiones entre ambas partículas, teniendo un valor aproximado de 650 $fs$  [\[25\]](#page-100-10)
- **Tiempo de vida de los portadores** $(\tau_S)$ , también llamado en inglés Carrier Life $time$ , el cual describe recombinaciones espontáneas radiativas y no radiativas. Tiene una duración aproximada de 100 $ps$  [\[25\]](#page-100-10).

Para la derivación de las ecuaciones de cambio, el análisis se centrará en las ecuaciones [3.5a](#page-47-1) y [3.5b.](#page-48-1) Deberá de notarse que estas ecuaciones tienen varios términos fenomenológicos que ayudan a que la ecuación ofrezca una mejor descripción de la dinámica real. Dichos términos se discuten a continuación  $[25]$ ,  $[27]$ :

**Primer término.** Los primeros términos localizados después de la igualdad en las ecuaciones [3.5a](#page-47-1) y [3.5b,](#page-48-1) describen la relajación de la función de distribución de portadores  $\rho_{x,k}(t)$  (con  $x = c, v$ , denotando *conducción* y valencia) hacia la distribución de Fermi siguiente:

<span id="page-48-0"></span>
$$
f_{x,k} = \frac{1}{1 + exp[(\epsilon_{x,k} - \epsilon_{f,x}/(k_B T_x))]}
$$
(3.6)

En donde  $\epsilon_{f,x}$  denota el cuasi-nivel de Fermi correspondiente a los electrones de la banda de conducción o a los huecos en la banda de valencia.  $T_x$  denota la temperatura de los portadores, y  $k_B$  es la constante de Boltzmann. Estos primeros términos son los que modelan el fenómeno conocido como Spectral Hole-Burning. En otras palabras, este término ofrece una descripción de la interacción de los portadores con ellos mismos, consistiendo en una descripción más local de su comportamiento que los términos siguientes.

- Segundo término. Los segundos términos de las ecuaciones anteriormente citadas son también términos agregados de manera fenomenológica. Describen la redistribución global de la energía de los portadores hacia una distribución de Fermi determinada por la temperatura promedio del arreglo cristalino  $(f_{x,k}^L)$ . Este término es el que describe el fenómeno de Carrier Heating (Calentamiento de portadores) y es, pues, el que ofrece la descripción de la interacción entre los portadores y el arreglo cristalino.
- **Tercer término.** Término que describe la relajación de la función de distribución de portadores hacia una distribución de Fermi en equilibrio  $(f_{x,k}^{eq.})$  en ausencia de bombeo de corriente externo. Considera también transiciones espontáneas tanto radiativas como no radiativas, siendo el primer término que describe la dinámica interbanda.
- **Cuarto término.** Los términos finales en las ecuaciones  $3.5a$  y  $3.5b$ , los cuales son proporcionales al campo eléctrico  $E$  que interactúa con el medio, son los que modelan los fenómenos de emisión estimulada y absorción. Dentro de estos términos,  $d_K$ denota el momento dipolar eléctrico complejo, cuya magnitud se encuentra relacionada con la amplitud de probabilidad de transición de un electrón desde la banda de conducción hasta la banda de valencia. Debido a que la probabilidad de la emisión estimulada es igual a la probabilidad de que ocurra absorción, se tendrá que  $d_k = d_k^*$ . Finalmente,  $\rho_{cv,k}(t)$  y  $\rho_{vc,k}(t)$  denotan el vector de desplazamiento complejo de un electrón o de un hueco dentro de la banda de conducción y la de valencia, respectivamente. Este vector, junto con el momento dipolar eléctrico complejo, conforman la polarización macroscópica inducida, cantidad compleja que describe la respuesta del medio a una perturbación externa.

Utilizando la descripción anterior, es posible obtener una ecuación de evolución de la densidad de portadores en la región activa de un SOA. Esto se hace tomando cualquiera de las ecuaciones [3.5a](#page-47-1) o [3.5b,](#page-48-1) debido a que la descripción será análoga tanto para electrones como para huecos. El término fuera de la diagonal que se encuentra descrito por la ecua-ción [3.5c](#page-48-2) es un término referido como *elemento de coherencia*. Cuando las fluctuaciones térmicas son mucho mayores comparadas con los fenómenos cuánticos de interferencia, este término fuera de la diagonal se hace cero  $[14]$ . Dado que el presente modelo considera la eliminación adiabática de la polarización intrabanda, la cual se encuentra descrita por la ecuación [3.5c,](#page-48-2) dicha ecuación será igual a cero (es decir,  $\dot{\rho}_{cv,k}(t) = 0$ ) [\[23\]](#page-100-8).

Se comienza por definir la densidad de portadores  $N(t)$ , como el número de electrones excitados en todos los sistemas de dos niveles contenidos en la región activa del SOA.  $N(t)$  se calcula sumando las probabilidades de ocupación  $\rho_{c,k}(t)$  de cada estado de energía representado en la banda de conducción, dividiendo posteriormente entre el volumen de la región activa  $V$  [\[25\]](#page-100-10).

$$
N(t) = \frac{1}{V} \sum_{k} \rho_{c,k}(t)
$$
\n
$$
(3.7)
$$

Ahora bien, dado que los primeros dos términos de la ecuación [3.5a](#page-47-1) (o [3.5b\)](#page-48-1) describen procesos intrabanda, al sumar sobre todos los niveles de energ´ıa, la densidad total de portadores no se verá afectada. Por lo tanto, puede escribirse que:

<span id="page-50-1"></span>
$$
\frac{1}{V} \sum_{k} \frac{\rho_{c,k}(t) - f_{c,k}(t)}{\tau_{1c}} = 0
$$
\n(3.8a)

<span id="page-50-2"></span>
$$
\frac{1}{V} \sum_{k} \frac{\rho_{c,k}(t) - f_{c,k}^L(t)}{\tau_{hc}} = 0
$$
\n(3.8b)

Se considerará que la densidad de portadores en ausencia de excitación óptica es despreciable, obteniéndose de esa manera que:

<span id="page-50-3"></span>
$$
N^{eq.} = \frac{1}{V} \sum_{k} f_{c,k}^{eq.} \approx 0 \tag{3.9}
$$

Obteniéndose así la derivada con respecto al tiempo de la densidad de portadores:

<span id="page-50-0"></span>
$$
\frac{dN}{dt} = \frac{1}{V} \sum_{k} \dot{\rho}_{c,k}(t) \tag{3.10}
$$

Substituyendo en  $3.10$  la ecuación  $3.5a$ , y utilizando las expresiones  $3.8a$ ,  $3.8b$  y  $3.9$ , se obtiene la siguiente expresión:

<span id="page-50-4"></span>
$$
\frac{dN}{dt} = \frac{I}{eV} - \frac{N}{\tau_S} - \frac{i}{\hbar V} \sum_{k} d_k [\rho_{cv,k}(t) - \rho_{vc,k}(t)] E(z, t)
$$
(3.11)

El primer término que se muestra del lado derecho de la ecuación  $3.11$  se encuentra relacionado con la inyección de corriente a la región activa del SOA, siendo esta corriente denotada por I, y dividida entre el volumen de la región activa  $V$  y la carga del electrón e. En el segundo término, encontramos la densidad de portadores dividida entre el tiempo de vida de los portadores  $\tau_S$ , en el que se describe el consumo de portadores en la banda de conducción debido a la emisión espontánea. Finalmente, el tercer término describe la variación de portadores en el SOA debido a la emisión estimulada y a la absorción [\[25\]](#page-100-10).

Ahora, el tercer término del lado derecho de la ecuación [3.11](#page-50-4) es un término del cual no es posible derivar una expresión analítica sencilla. Para resolver este problema, se opta por substituir la suma sobre los vectores de onda k por una integral sobre la densidad de estados. Lo que se hace es buscar una representación de la densidad de estados permitidos para los electrones en la banda de conducción en función de su energía de transición, se integra dicha expresión desde los bordes de la banda de conducción hasta el infinito, y se obtiene una expresión que puede identificarse como la susceptibilidad eléctrica del

material  $\chi(N,\omega)$ . Utilizando la ecuación [3.5c,](#page-48-2) la cual anteriormente se dijo que debía igualarse a cero, es posible despejar a  $\rho_{cv,k}(t)$  y sustituirla en la ecuación [3.5a.](#page-47-1) Los detalles de dicho cálculo pueden ser consultados en [\[25\]](#page-100-10). Se llega de esta manera a la expresión siguiente:

<span id="page-51-0"></span>
$$
\frac{dN}{dt} = \frac{I}{eV} - R(N) - \frac{i}{\hbar} \epsilon_0 [\chi(N, \omega) - \chi^*(N, \omega)] |E|^2
$$
\n(3.12)

En la ecuación [3.12,](#page-51-0) con el fin de realizar un análisis más preciso, se ha substituido al término  $\frac{N}{\tau_S}$  por la tasa de recombinación espontánea  $R(N)$ , la cual tiene una forma polinomial con respecto a  $N$  de la forma  $[30]$ ,  $[21]$ ,  $[31]$ :

$$
R(N) = AN + BN^2 + CN^3\tag{3.13}
$$

En donde cada coeficiente se muestra relacionado con distintos fenómenos de recombinación radiativa y no radiativa. Posteriormente, será utilizada la relación existente entre el cuadrado de la magnitud del campo eléctrico y la densidad de fotones para reescribir la ecuación [3.12.](#page-51-0) Dicha relación está dada por la siguiente expresión  $[30]$ :

<span id="page-51-1"></span>
$$
S(z,t) = \frac{|E(z,t)|^2}{\hbar \omega v_g A_{ef.}}\tag{3.14}
$$

En la ecuación  $3.14$ ,  $\omega$  representa la frecuencia del pulso óptico inyectado al amplificador,  $v_q$  su velocidad de grupo, y  $A_{ef}$  representa el área efectiva del amplificador, es decir, la zona en la cual se propagará el pulso incidente a lo largo del SOA de manera efectiva. Dicha área se encuentra expresada como  $A_{ef.} = wd/\Gamma$ , en donde w representa el ancho del amplificador y d su profundidad [\[30\]](#page-101-0). El coeficiente Γ es llamado el factor de confinamiento, el cual es una constante que denota la fracción de la potencia del pulso incidente que se transmite efectivamente a través de la región activa del SOA [\[24\]](#page-100-9).

Finalmente, dado que existe una relación entre el coeficiente de ganancia óptica  $\tilde{q}(z, t)$  y la parte imaginaria de la susceptibilidad eléctrica  $[25]$ , la ecuación [3.12](#page-51-0) puede escribirse de la siguiente manera :

<span id="page-51-2"></span>
$$
\frac{dN}{dt} = \frac{I}{eV} - R(N) - v_g \tilde{g}(z, t)S(z, t)
$$
\n(3.15)

En donde  $v<sub>g</sub>$  es, como ya se mencionó, la velocidad de grupo del pulso, mientras que la función  $S(z, t)$  representa la densidad de fotones asociada con el campo electromagnético incidente  $E$  [\[25\]](#page-100-10). La ecuación [3.15](#page-51-2) es la descripción que será utilizada para la dinámica de los portadores entre las bandas de conducción y de valencia, siendo también llamadas este tipo de transiciones como la dinámica lenta  $[22]$ , en comparación con la dinámica intrabanda que será descrita a continuación.

#### 3.2.2. Modelado de la dinámica intrabanda

Ahora se describirá la manera en la que se modela la dinámica presente en los portadores de cada una de las bandas de energ´ıa cuando estos permanecen en su misma banda. Se procederá a la obtención de ecuaciones que describan los términos restantes en la ecuación [3.4.](#page-46-2) Para ello, se utilizará un modelo básicamente fenomenológico basado en ecuaciones de cambio (Rate Equations) [\[21\]](#page-100-6).

En los términos presentes en la ecuación [3.4,](#page-46-2) cada uno de ellos debe formalmente de subdividirse en contribuciones correspondientes a la banda de valencia y a la banda de conducción. Sin embargo, se considera que la contribución de la banda de conducción es mucho mayor a la de la la banda de valencia, por lo que se opta por despreciarla. Se comienza entonces por obtener una ecuación para la función que describe el calentamiento de los portadores. Dado que este enfoque es fenomenológico, la ecuación obtenida será meramente una aproximación al fenómeno real.

Para obtener entonces una ecuación que describa la afectación de la ganancia óptica con respecto al calentamiento de los portadores en el tiempo, se "construye" una ecuación diferencial parcial en la que la relación infinitesimal de cambio entre el término que describe dicho fenómeno y el tiempo (es decir, la derivada  $\frac{\partial \gamma}{\partial t}$ ) se encuentre expresada por la misma razón entre la función  $\gamma(t)$  y un tiempo característico  $\tau_{CH}$ , a la cual se le resta otro término proporcional a la ganancia óptica total (ver ecuación [3.2\)](#page-46-0) y a la densidad de fotones dentro del cristal, modulados por un factor de compresión  $\epsilon_{CH}$ . La ecuación puede escribirse como [\[22\]](#page-100-7):

<span id="page-52-0"></span>
$$
\frac{\partial \gamma(z,t)}{\partial t} = -\frac{\gamma(z,t)}{\tau_h} - \frac{\epsilon_{CH}}{a_0 \tau_h} \tilde{g} S(z,t)
$$
\n(3.16)

En donde  $S(z, t)$  es la densidad de fotones en la señal incidente en el SOA. Dicha densidad es una cantidad proporcional a la potencia del pulso inyectado, relacionada también con el factor de confinamiento del SOA utilizado [\[22\]](#page-100-7). Ahora bien, la ecuación que modela a la función  $n(z, t)$  presente en la ecuación [3.4](#page-46-2) se "construye" de una manera similar, pero tiene la diferencia de que se agregan también las expresiones que modelan los procesos interbanda, así como la ecuación [3.16](#page-52-0) recién descrita. Dicha ecuación tiene la siguiente forma:

<span id="page-52-1"></span>
$$
\frac{\partial n(z,t)}{\partial t} = -\frac{n(z,t)}{\tau_1} - \frac{\epsilon_{SHB}}{a_0 \tau_1} \tilde{g} S(z,t) - \left( \frac{\partial N(z,t)}{\partial t} + \frac{\partial \gamma(z,t)}{\partial t} \right) \tag{3.17}
$$

Las ecuaciones [3.15,](#page-51-2) [3.16](#page-52-0) y [3.17,](#page-52-1) planteadas hasta el momento, constituyen el modelo del material que será utilizado en las simulaciones subsecuentes. Sin embargo, aún hace falta complementar este modelo con la descripción del pulso que se propaga a lo largo del SOA. Dicho pulso será tratado como una onda electromagnética clásica, tomándose a las ecuaciones de Maxwell como punto de partida [\[22\]](#page-100-7). Dado el tratamiento cuántico del cual surgen las ecuaciones del material, aunado al tratamiento clásico que recibe la propagación electromagnética, se dice que este modelo es uno de carácter semiclásico.

# <span id="page-53-4"></span>3.3. Ecuación de propagación del pulso electromagnético

La descripción completa del fenómeno de estudio debe de completarse con la introducción de una ecuación que describa el pulso electromagnético que se propagará a lo largo del SOA. Dicho pulso se encuentra gobernado por la siguiente ecuación de onda: [\[22\]](#page-100-7), [\[31\]](#page-101-1), [\[32\]](#page-101-2):

<span id="page-53-0"></span>
$$
\nabla^2 E = \frac{\epsilon}{c^2} \frac{\partial^2 E}{\partial t^2} \tag{3.18}
$$

en donde  $E$  representa al campo eléctrico del pulso incidente. Se harán las suposiciones de que dentro del amplificador se propaga únicamente un modo transversal fundamental a lo largo de su eje axial, así como la de que el pulso tiene una polarización lineal constante. Bajo dichas simplificaciones, se simplifica el carácter vectorial de la ecuación [3.18,](#page-53-0) siendo el campo una función únicamente de las variables  $z$  (eje axial del amplificador óptico) y de t (tiempo) [\[31\]](#page-101-1). La solución de esta ecuación viene dada como:

<span id="page-53-1"></span>
$$
E(z,t) = E_0(z,t)exp[i(kz - \omega t)]
$$
\n(3.19)

En la ecuación [3.19,](#page-53-1) el término  $E_0(z, t)$  representa a la envolvente lentamente variable de una propagación óptica arbitraria en la dirección espacial  $z$  del SOA. Volviendo a la ecuación [3.18,](#page-53-0) el término  $\epsilon$ , el cual representa a la constante dieléctrica del material, se encuentra expresado como:

<span id="page-53-2"></span>
$$
\epsilon = n_b + \chi \tag{3.20}
$$

En donde  $n_b$  representa al índice de refracción de fondo, el cual es por lo regular una función de las coordenadas transversales  $x \, y \, y$ , y tomándose en cuenta dentro de él el carácter de guía de onda que se presenta en los SOA [\[32\]](#page-101-2). Por último, el término  $\chi$ representa la susceptibilidad eléctrica, la cual en general tiene una representación tensorial que en este caso no se tomará en cuenta por la polarización lineal que se supuso de la onda electromagnética. Substituyendo la ecuación [3.20](#page-53-2) en la ecuación [3.18,](#page-53-0) se obtiene que:

$$
\nabla^2 E = \frac{(n_b^2 + \chi)}{c^2} \frac{\partial^2 E}{\partial t^2}
$$
\n(3.21)

Y tomando la ecuación  $3.19$  y desarrollando los términos, se obtiene que:

<span id="page-53-3"></span>
$$
E_0(ik)^2 + 2ik\frac{\partial E_0}{\partial z} + \frac{\partial^2 E_0}{\partial z^2} = \frac{\partial^2 E_0}{\partial t^2} - \left(\frac{n_b^2 + \chi}{c^2}\right) \left(2i\omega \frac{\partial E_0}{\partial t} + \omega^2 E_0\right) \tag{3.22}
$$

Ahora, para simplificar la ecuación, se hará la suposición de que la propagación cambia poco su forma con respecto al tiempo y a la posición, o dicho de otra forma, cambia poco con respecto a su periodo y a su longitud de onda. Bajo dicha suposición, podemos considerar que las segundas derivadas en la ecuación [3.22](#page-53-3) son despreciables comparadas con las primeras derivadas o con los términos  $E_0$ , por lo que podremos aproximarlos a cero para simplificar la ecuación. La aproximación realizada corresponde a la aproximación de envolvente lentamente variable o SVEA por sus siglas en inglés (Slowly Varying Envelope Approximation) [\[33\]](#page-101-3), [\[34\]](#page-101-4). Bajo esta suposición, se encuentra que:

$$
(2ik)\frac{\partial E_0}{\partial z} + (2i\omega)\left(\frac{n_b^2 + \chi}{c^2}\right)\frac{\partial E_0}{\partial t} - k^2 E_0 + \frac{\omega^2 n_b^2}{c^2}E_0 + \frac{\omega^2}{c^2}\chi E_0 = 0\tag{3.23}
$$

Expresión que puede simplificarse para obtener  $[22]$ :

<span id="page-54-2"></span>
$$
\frac{\partial E_0}{\partial z} + \frac{1}{v_g} \frac{\partial E_0}{\partial t} = \frac{i\omega \chi}{2cn_b} E_0 - \frac{1}{2} \alpha_{int} E_0 \tag{3.24}
$$

Donde  $v_q$  denota a la velocidad de grupo y el último término del lado derecho de la ecuación ha sido agregado para tomar en cuenta las pérdidas internas que el pulso sufra al propagarse, siendo el coeficiente  $\alpha_{int}$  una medida de la atenuación del pulso al atravesar la guía de onda.

<span id="page-54-1"></span>Ahora, considérese a la susceptibilidad eléctrica  $\chi$  como una cantidad compleja, dividida por lo tanto en sus partes real e imaginaria. Puede demostrarse que ambos términos se encuentran dados por [\[22\]](#page-100-7):

<span id="page-54-0"></span>
$$
Re(\chi) = -\frac{cn_b}{\omega} (\alpha_N \Gamma a_0 (N(z, t) - N_T) + \alpha_T \Gamma a_0 \gamma)
$$
\n(3.25a)

$$
Im(\chi) = -\frac{cn_b}{\omega} \Gamma \tilde{g}
$$
\n(3.25b)

Dentro de la ecuación [3.25a,](#page-54-0) se muestran los coeficientes  $\alpha_N$  y  $\alpha_T$  denominados como los factores de mejora de ancho de línea (Linewidth enhancement factor en inglés). La variación en el índice de refracción de un SOA se encuentra fuertemente ligada a la dinámica del coeficiente de ganancia  $g$ , el cual a su vez, como se recordará, es una función de la densidad de portadores  $N$  (ver ecuación [3.1\)](#page-46-1). En el modelo aquí presentado, dicha dependencia se modela utilizando el factor de mejora de ancho de línea  $\alpha_N$ , expresado como [\[22\]](#page-100-7):

$$
\alpha_N(N,\lambda) = -\frac{4\pi}{\lambda} \frac{\partial n_{ref.}/\partial N}{\partial g/\partial N}
$$
\n(3.26)

En donde  $\lambda$  es la longitud de onda del pulso inyectado y  $n_{ref.}$  el índice de refracción de la guía de onda. Este mismo coeficiente de ganancia se ve afectado también por el fenómeno de calentamiento de portadores (Carrier Heating) cuando son inyectados pulsos de fracciones de picosegundos dentro del SOA, afectándose igualmente el índice de refracción del SOA debido a esta dinámica "ultra-rápida". Esto produce un *chirp* no lineal (variación de su frecuencia con respecto al tiempo) en el pulso amplificado. Este fenómeno, de manera similar a su contraparte  $\alpha_N$  asociada a la densidad de portadores, se encuentra modelado por la expresión  $[22]$ :

$$
\alpha_T(N,\lambda) = -\frac{4\pi}{\lambda} \frac{\partial n_{ref.}/\partial T}{\partial g/\partial T}
$$
\n(3.27)

Denominándose con la letra  $T$  a la temperatura de los portadores. Volviendo a las ecuaciones [3.25,](#page-54-1) el coeficiente Γ representa al factor de confinamiento descrito anteriormente y el coeficiente  $a_0$  a la ganancia diferencial descrita en la sección [3.1.](#page-45-0)

Con todas estas consideraciones, si se substituyen las ecuaciones [3.25](#page-54-1) dentro de la ecuación  $3.24$ , es posible llegar a la siguiente expresión:

<span id="page-55-0"></span>
$$
\frac{\partial E_0}{\partial z} + \frac{1}{v_g} \frac{\partial E_0}{\partial t} = \frac{\Gamma}{2} \tilde{g} E_0 - \frac{i \Gamma \alpha_N}{2} a_0 (N - N_T) E_0 - \frac{i \Gamma \alpha_T}{2} a_0 \gamma E_0 - \frac{\alpha_{int}}{2} E_0 \tag{3.28}
$$

La cual constituye la ecuación que modela la propagación del pulso electromagnético dentro del SOA. Las ecuaciones [3.15,](#page-51-2) [3.16,](#page-52-0) [3.17](#page-52-1) y [3.28](#page-55-0) constituyen el modelo completo que será utilizado para simular la dinámica de un SOA ante una perturbación óptica incidente.

### <span id="page-55-2"></span>3.4. Parámetros de calidad

Habiéndose planteado las ecuaciones que describen la dinámica del SOA ante la incidencia de un pulso electromagnético, se está en la posición de simular la compuerta lógica cuya implementación es el objetivo principal de esta tesis. Una vez que se logre la implementación, serán necesarios factores cuantitativos que nos ofrezcan una idea de qué tan eficiente es la compuerta implementada con respecto a otras compuertas lógicas basadas en este u otros principios físicos. Con este fin, en esta sección se describen los valores conocidos como la tasa de error de bits, el factor  $Q$  y el  $\text{FMPL}$ , los cuales serán parámetros útiles en la medición de la calidad de la compuerta. Así mismo, también se presenta el Diagrama de ojo, una herramienta muy utilizada en sistemas de telecomunicaciones para evaluar el desempe˜no de un dispositivo.

En una compuerta lógica la señal a la salida de la misma (es decir, el resultado de su operaci´on) es recibida por un circuito de decisi´on, el cual determina en ´ultima instancia el valor de dicho resultado. Este circuito toma una lectura de la señal en intervalos de tiempo constantes de duración  $t<sub>D</sub>$ , llamándose a este tiempo la *constante de decisión*.

La señal recibida por este circuito tendrá en general un valor  $I$ , que se encontrará situado alrededor de dos valores promedio:  $I_0$ (valor de un bit igual a cero) e  $I_1$  (valor de un bit igual a 1). Existe también un valor umbral, llamado **umbral de decisión**  $(I_D)$ , con el cual el circuito discrimina la señal recibida. El circuito asignará entonces el valor de 1 a un bit si  $I > I_D$  y un valor de 0 si  $I < I_D$ . Sin embargo, factores como el ruido y la mala calidad de la compuerta pueden ocasionar que se asigne el valor de 1 a un bit que originalmente correspond´ıa a un 0 o viceversa, origin´andose un error [\[24\]](#page-100-9). Ambos errores pueden cuantificarse usando la tasa de error de bits o  $BER$  (*Bit Error Rate*)[\[24\]](#page-100-9):

<span id="page-55-1"></span>
$$
BER = p(1)P(0/1) + p(0)P(1/0)
$$
\n(3.29)

En [3.29,](#page-55-1)  $p(1)$  y  $p(0)$  corresponden a la probabilidad de enviar un bit 1 y un bit 0 respectivamente, mientras que  $P(0/1)$  corresponde a la probabilidad de que el circuito de decisión determine el valor de un bit en 0 cuando en realidad era un 1, y  $P(1/0)$  a la probabilidad de que se determine el valor de un bit en 1 cuando en realidad era 0. Dado que, en general, las probabilidades de enviar un 0 o un 1 son iguales ambas a  $\frac{1}{2}$ , se tiene que:

$$
BER = \frac{1}{2}[P(0/1) + P(1/0)] \tag{3.30}
$$

Las funciones  $P(0/1)$  y  $P(1/0)$  dependen de la estadística de las fuentes de ruido responsables de las fluctuaciones en el valor I. Las fuentes de ruido que afectan a este valor pueden considerarse como fenómenos que siguen una distribución Gaussiana  $[24]$ . Así mismo, se asumirá que el valor de la señal leída por el circuito, I, tendrá también una función de densidad de probabilidad Gaussiana. Sin embargo, dependiendo de si se trata de un bit de valor "0" o un bit de valor "1", dicha función de densidad de probabilidad tendrá valores de varianza y de promedio distintos, según sea el caso.

La forma funcional de los valores de las probabilidades  $P(1/0)$  y  $P(0/1)$  se encuentran dadas por funciones complementarias de error (ercf). Con dichas expresiones, mediante un desarrollo cuyos detalles pueden consultarse en [\[24\]](#page-100-9), es posible aproximar a la BER mediante la siguiente expresión:

$$
BER \approx \frac{exp(-Q^2/\sqrt{2})}{Q\sqrt{2\pi}}
$$
\n(3.31)

En donde  $Q$  es llamado el factor  $Q$  o *factor de calidad*, y está dado como:

$$
Q = \frac{I_1 - I_0}{\sigma_1 + \sigma_0} \tag{3.32}
$$

Es fácil observar que mientras los valores promedio de  $I_0$  e  $I_1$  se encuentren más separados entre sí, el factor Q tenderá a subir, indicando una mejor calidad del desempeño de nuestra compuerta. Se tendrá el mismo caso cuando tanto el valor de  $\sigma_1$  como el valor de  $\sigma_0$  sean pequeños, indicando poca desviación de los valores promedio  $I_0$  e  $I_1$ , e indicando así mismo un buen funcionamiento.

Otro parámetro que será medido en las simulaciones realizadas para esta tesis será uno que se encuentra relacionado con lo que en inglés se denomina como *data-patterning*. Durante el funcionamiento de un dispositivo fotónico de este tipo, dos secuencias de datos aleatorias (trenes de pulsos de ceros y unos aleatorios) se ingresan al dispositivo. En el puerto de salida, obtendremos el resultado de operar cada uno de los trenes de pulsos bajo una operación lógica determinada (en esta caso, bajo la operación lógica XOR), lo cual consistirá también en un nuevo tren de pulsos. El *data-patterning* se refiere a la dependencia de la **potencia** del tren de pulsos de salida en el **patrón** de datos binarios aleatorios. Es decir, la potencia del tren de pulsos de salida depende de si un "0" o un "1"se ingresa en cualquiera de los dos puertos de entrada. Para medir este efecto, el cual repercute en no obtener una potencia uniforme para cada uno de los pulsos del puerto de salida, se utiliza un parámetro conocido como  $\bf FMPL$  (del inglés Fluctuations in the Mark Power Level). El FMPL estará dado como un porcentaje, siendo calculado de la siguiente forma:

<span id="page-57-0"></span>
$$
FMPI[\%] = 100 \times \frac{P_{max} - P_{min}}{P_{min}} \tag{3.33}
$$

En la ecuación [3.33,](#page-57-0)  $P_{max}$  indica la potencia máxima que alcanza un pulso en un tren de salida, mientras que la potencia mínima alcanzada está indicada por  $P_{min}$ . Nótese que para tener un FMPL igual a 0, deberá de tenerse que  $P_{max} = P_{min}$ , es decir, que un pulso en el tren de salida siempre tenga la misma potencia en todos los casos. Por lo tanto, lo que se perseguirá durante las simulaciones de la compuerta lógica fotónica XOR, será que el FMPL tenga un valor lo más pequeño posible.

Por último, se describe otro elemento fundamental para la evaluación del desempeño del dispositivo a simular, el diagrama de ojo. Este diagrama representa, como ya se mencion´o anteriormente, una herramienta muy utilizada en el ´ambito de las telecomunicaciones, ya que permite evaluar la calidad de una determinada señal recibida. Básicamente, se forma sobreponiendo todas las señales de salida (en nuestro caso, pulsos Gaussianos) del dispositivo y, evaluando qué tanto se conserva la forma de dichas señales después de que el dispositivo ha realizado la operación que le corresponde un determinado número de veces, se determina la calidad de la señal de salida. Un diagrama de ojo ideal con algunos de sus parámetros puede observarse en la figura [3.2.](#page-57-1)

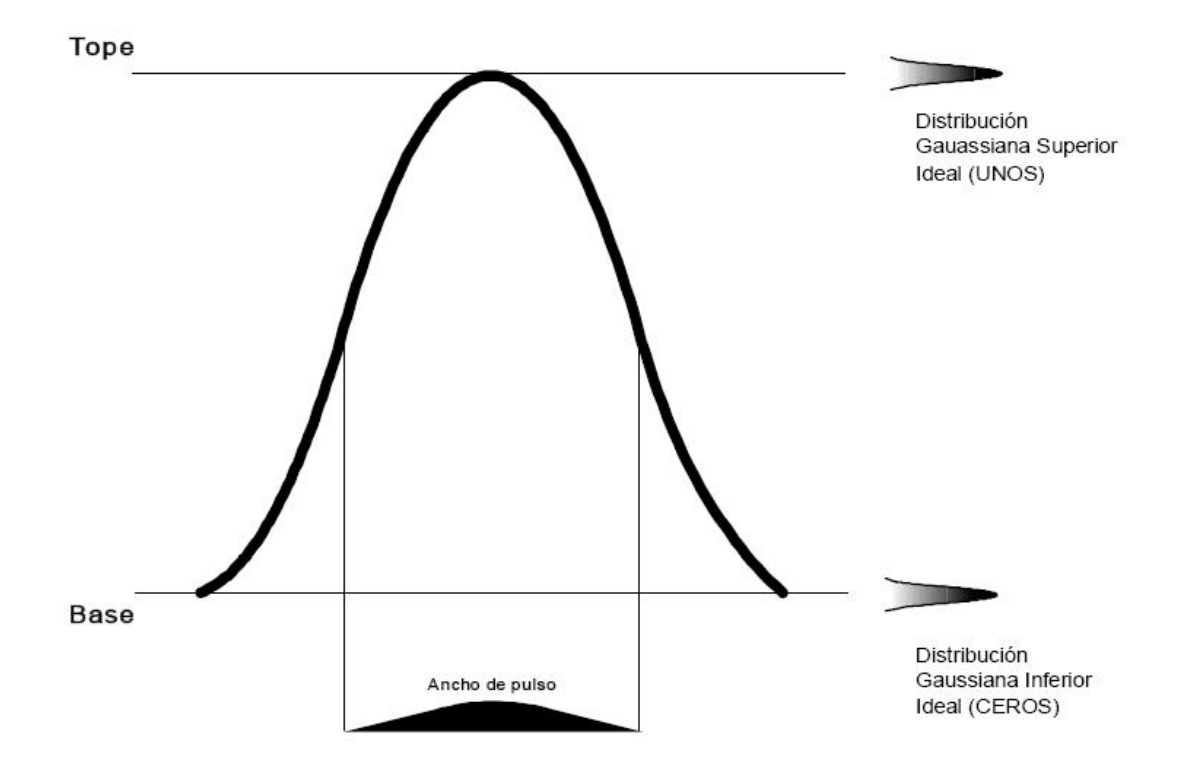

<span id="page-57-1"></span>Figura 3.2: Esquema de un diagrama de ojo ideal en donde se muestra la forma de un ojo completamente "abierto"

Por lo tanto, cuando un dispositivo ofrece a la salida un pulso muy reproducible y con errores mínimos, el diagrama de ojo dibujado se asemejará mucho al de un único pulso

Gaussiano, indicando esto que después de que el dispositivo opera con un determinado n´umero de bits, la salida permanece constante en todas las operaciones llevadas a cabo. Una salida altamente reproducible indica una adecuada operación del dispositivo, y es lo que se suele llamar un diagrama de ojo "abierto".

Por otra parte, si un dispositivo presenta a la salida un tren de pulsos con una potencia muy variable, al momento de superponer los pulsos que lo constituyen no se observará una ´unica campana de Gauss, sino m´as bien una campana envolvente (correspondiente a la máxima potencia de salida obtenida) y una serie de campanas más pequeñas al interior de dicha campana principal. Un diagrama de ojo de este tipo presenta poca reproducibilidad de la potencia de los pulsos de salida, generando lo que se conoce como un diagrama de ojo "cerrado", y que corresponde por lo tanto a un desempeño pobre del dispositivo estudiado. En la práctica, el diagrama de ojo dibujado por nuestro dispositivo nunca podrá ser igual a una única campana de Gauss, lo cual constituye un comportamiento ideal. Sin embargo, mientras se obtenga un diagrama de ojo lo m´as parecido a un diagrama de ojo ideal, mejor será la operación de nuestro dispositivo. Un diagrama de ojo más real, en el que se presenta una variación en la potencia de salida de los pulsos "1", así como una potencia distinta de cero en la representación de pulsos "0", puede observarse en la figura [3.3](#page-58-0)

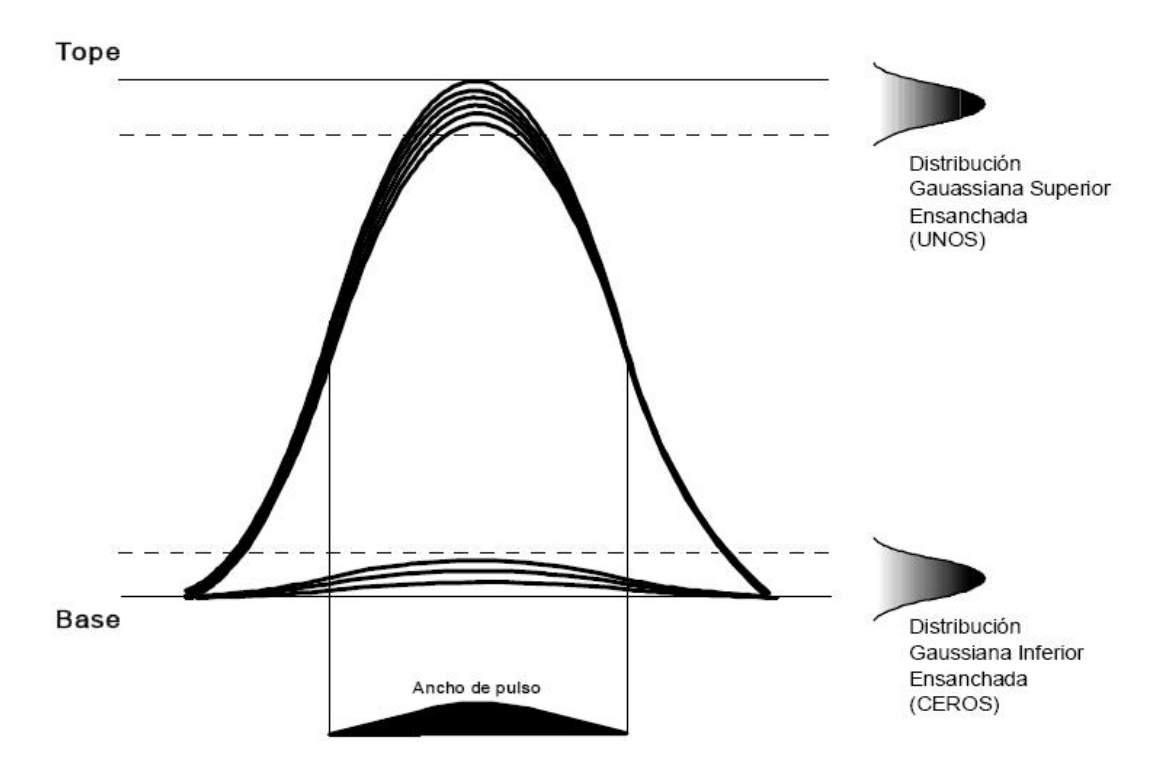

<span id="page-58-0"></span>Figura 3.3: Diagrama de ojo en el que se representan las variaciones en la potencia de los pulsos "1", as´ı como potencias distintas de cero para pulsos de valor "0"

En el presente cap´ıtulo, se ha establecido el modelo de ecuaciones diferenciales parciales en el que se encuentra basado el simulador computacional de un SOA utilizado en este trabajo. También se han mencionado los parámetros de calidad que son considerados en la evaluación de las modificaciones propuestas en esta tesis a la estructura de la compuerta. Habiendo llegado a este punto, se cuenta con un antecedente teórico suficiente para proceder a la descripción de la compuerta lógica fotónica XOR estudiada, así como de su respectivo simulador computacional. Posteriormente, se presentarán las modificaciones propuestas y los resultados obtenidos.

# Capítulo 4

# Principios de operación de una compuerta lógica fotónica XOR

En este capítulo se dará una introducción a los principios de operación de una compuerta lógica fotónica XOR, en donde se detallarán también las estructuras en las que se encuentra basada (MZI y MZI diferencial). Se dará una breve explicación del proceso que permite la apertura de la ventana de transmisión, concepto de fundamental importancia para el desarrollo de este trabajo. Posteriormente, se dará una descripción acerca del simulador utilizado y sus principales subrutinas, las cuales se encuentran programadas en una plataforma basada en un lenguaje de programación gráfico (LabView<sup>TM</sup>).

## 4.1. Compuerta lógica fotónica XOR

#### 4.1.1. Interferómetro de Mach-Zehnder

Un interferómetro de Mach-Zehnder es un interferómetro, como el de Michelson, llamado de *división de amplitud*. En este tipo de interferómetros, una onda luminosa se hace incidir sobre un divisor de haz o un espejo semiplateado, transmitiéndose parte de la onda a través de éste y reflejando otra. Las amplitudes de ambas ondas resultantes serán menores a la onda original, diciéndose por ello que la amplitud ha sido *dividida*. En el caso en el que ambas ondas puedan volver a combinarse, podrá producirse interferencia siempre que la coherencia de ambas ondas contin´ue, es decir, mientras no se haya superado la longitud de coherencia [\[35\]](#page-101-5).

En el interferómetro de Mach-Zehnder se explota el hecho de que ambas ondas pueden recorrer distintos caminos, con lo cual es posible alterar la longitud del camino óptico de una de las ondas con respecto a la otra y así conseguir un patrón de interferencia en el punto en el que ambas ondas se reúnen. Este interferómetro tiene el siguiente principio de funcionamiento: en la figura [4.1](#page-62-0) se muestran los elementos básicos que lo componen. Una onda luminosa se hace incidir sobre un divisor de haz, obteniéndose dos ondas de menor amplitud, las cuales viajan por caminos separados. La diferencia de camino óptico entre ambos haces puede alterarse ya sea modificando la inclinación de alguno de los espejos,

o bien, interponiendo un objeto transparente en el camino de alguno de los haces, lo que se verá reflejado en el patrón de interferencia producido.

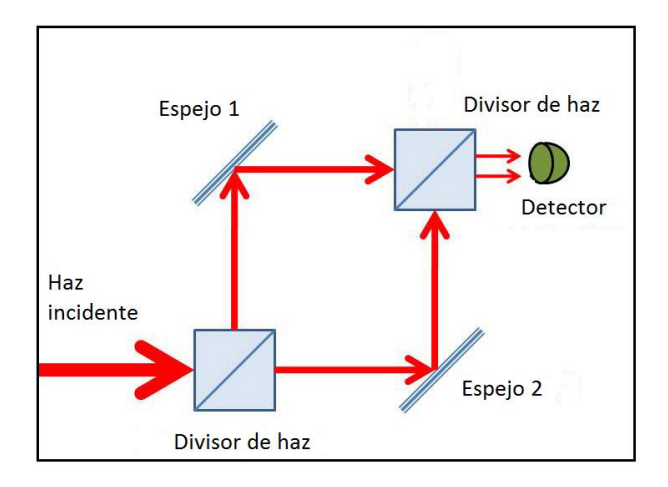

<span id="page-62-0"></span>Figura 4.1: Esquema del interferómetro de Mach-Zehnder

En el presente trabajo, se utilizará un arreglo de interferómetro tipo Mach-Zehnder (abreviado en lo sucesivo como MZI por su nombre en inglés: *Mach-Zehnder Interferometer*) como base para la simulación de una compuerta lógica fotónica XOR. Básicamente, se colocar´an dos SOA's en el camino de cada uno de los haces. La din´amica de portadores y los procesos de modulación por cruzamiento de la fase y de la ganancia (XPM y XGM respectivamente), los cuales ya fueron descritos en la sección  $2.4.2$ , jugarán un papel fundamental en la descripción de la operación de este dispositivo. En la práctica, al momento de llevar a cabo la simulación o experimentación de la compuerta XOR, no se utiliza el esquema de MZI mostrado en la figura  $4.1$ , sino una versión integrada en la que los espejos se excluyen y los divisores de haz son sustituidos por acopladores MMI (Multi-Mode Interference Coupler), pero conservándose el mismo principio de funcionamiento de un MZI. La capacidad de integración de esta estructura en dispositivos ópticos la hace ser muy utilizada para aplicaciones de este campo.

## 4.1.2. Interferómetro de Mach-Zehnder basado en SOA's y MZI diferencial

Un esquema de un MZI basado en SOA's puede observarse en la figura [4.2.](#page-63-0) De manera análoga a como se describió el funcionamiento de un MZI básico, una señal luminosa se divide a la entrada del dispositivo (puerto 2). Posteriormente, ambas señales se propagan a lo largo de los dos brazos del interferómetro, pasando también a través de los SOA's, para después interferir a la salida del dispositivo, en donde las señales se combinan, dándose el proceso de interferencia. La fase de cada una de las se˜nales se controla mediante la inyección de otra señal en alguno de los puertos restantes o en ambos (puertos 1 y 3). Para la compuerta XOR, las señales que permiten controlar la diferencia de fase que ambos SOA's inducen a las señales ópticas en cada uno de los brazos del MZI corresponden a los pulsos de las señales cuyo resultado bajo la operación lógica binaria XOR se desea obtener. En la tabla [4.1](#page-63-1) se presenta la tabla de verdad de la compuerta lógica XOR, la cual deber´a de verificarse al momento de experimentar o simular el dispositivo.

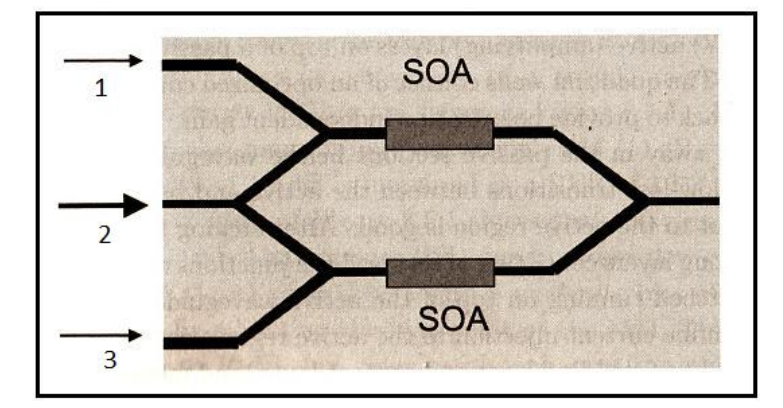

Figura 4.2: Esquema de un interferómetro de Mach-Zehnder basado en SOA's.

<span id="page-63-0"></span>

|  | Datos A   Datos B   Salida XOR |
|--|--------------------------------|
|  |                                |
|  |                                |
|  |                                |
|  |                                |

<span id="page-63-1"></span>Cuadro 4.1: Tabla de verdad XOR

En la figura [4.3](#page-64-0) se muestra una configuración de compuerta XOR basada en un MZI con SOA's en cada uno de sus brazos. La se˜nal en el puerto 2, la cual llamaremos el haz de prueba, puede ser una señal de onda continua (CW o *Continuous Wave* en inglés) con una amplitud fija, o bien un tren de pulsos. Dicho reloj es dividido en dos partes iguales, introduciéndose en ambos brazos del interferómetro. En los puertos 1 y 3 son inyectados los trenes de pulsos de señal A y B respectivamente, donde un pulso representa un uno lógico y la ausencia del mismo representa un cero lógico. Supóngase ahora que ambos trenes de pulsos son iguales a cero  $(A = 0, B = 0)$ . En dado caso, la señal que ingresa en el puerto 2 sufre un cambio de fase igual a  $\pi$ , dando como resultado un cero o una ausencia de pulso en el puerto de salida. En el caso en el que se tenga  $A = 1$  y  $B = 0$ , la señal del haz de prueba viajando en el brazo superior del interferómetro adquirirá un cambio de fase provocado por la Modulación en Cruzamiento de la Fase (XPM) que resulta de la interacción entre el tren de pulsos A y el haz de prueba, fenómeno que no se presenta en el brazo inferior del dispositivo. Esto creará un desbalance en el interferómetro, provocando a su vez la producción de un pulso a la salida del dispositivo, teniéndose entonces un "1". El caso en el que  $A = 0$  y  $B = 1$  es completamente análogo. Por último, al tener en ambos trenes de pulsos  $A = 1$  y  $B = 1$ , se tendrá que ambas señales inducen el mismo cambio de fase en los dos brazos del interferómetro, obteniéndose una interferencia destructiva en el puerto de salida y un resultado igual a "0"[\[18\]](#page-100-3). Cabe mencionar que para que todo el proceso descrito anteriormente se lleve a cabo, tanto los pulsos de las se˜nales A y B como la señal del haz de prueba, deben de encontrarse en un ancho de banda que concuerde con la ganancia espectral asociada a los SOA's utilizados.

La compuerta XOR presentada en la figura [4.3,](#page-64-0) aunque con una estructura relativamente sencilla, ofrece como resultado una serie de pulsos muy anchos, como puede verse en la figura [4.4,](#page-64-1) lo cual es consecuencia de la alta dependencia de este dispositivo en el tiempo de recuperación de la densidad de portadores característico de un SOA (aproximada-

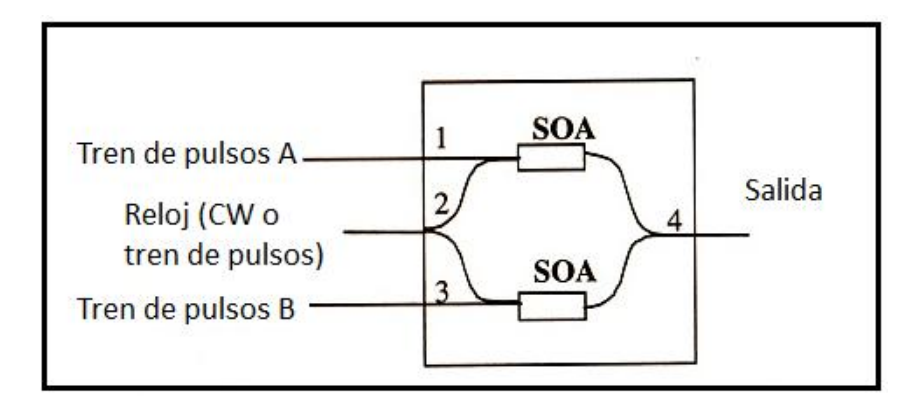

<span id="page-64-0"></span>Figura 4.3: Arreglo esquemático de una compuerta XOR sin ventana de transmisión.

mente de 150ps), no siendo posible obtener velocidades de operación mayores a  $40\text{Gb/s}$ con resultados satisfactorios. Para contrarrestar dicho efecto, un esquema diferencial de modulación de la fase puede implementarse en este dispositivo, consiguiéndose velocidades de operación superiores a los 100Gb/s en procesos completamente ópticos tales como conversión de longitud de onda y demultiplexación completamente ópticas [\[18\]](#page-100-3).

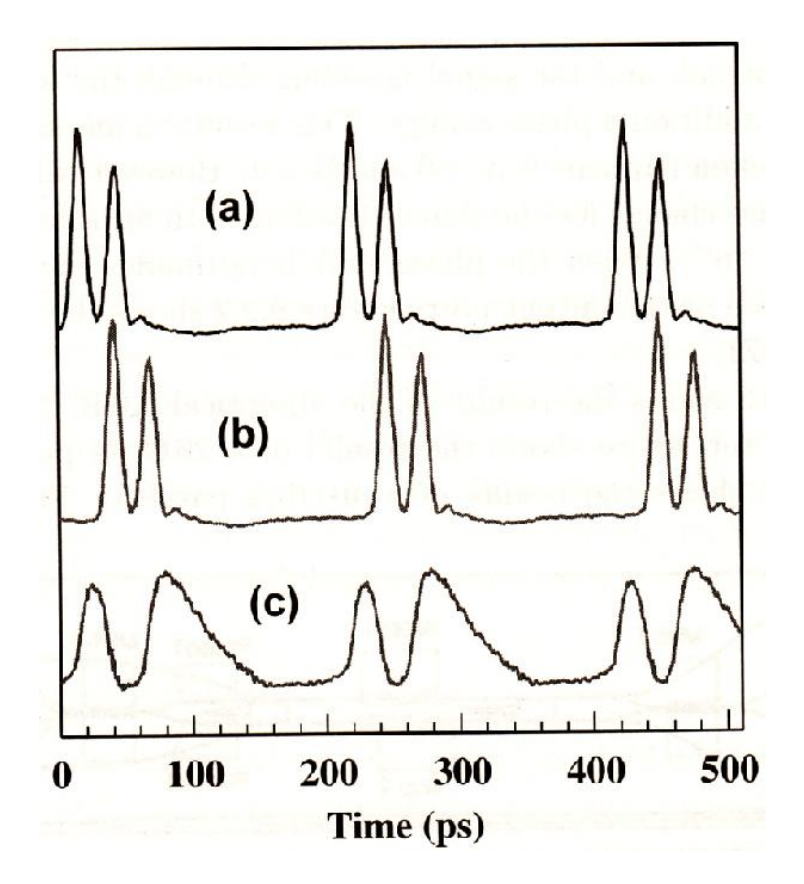

<span id="page-64-1"></span>Figura 4.4: Operación de la compuerta XOR descrita en la figura [4.3](#page-64-0) a una velocidad de 40Gb/s. a) Tren de pulsos A, b) Tren de pulsos B, c) Salida XOR [\[36\]](#page-101-6).

Una manera en la que se obtiene un mejor desempeño es mediante una modificación basada en una estructura conocida como **MZI diferencial** [\[37\]](#page-101-7). Obsérvese la figura [4.5,](#page-65-0) en donde se tienen dos entradas: Control y Prueba. Supóngase que por la entrada de prueba se inyecta una onda continua constante (CW), mientras que por la entrada de

control se invectarán pulsos Gaussianos. Como puede observarse en la figura, la señal de control se divide mediante un MMI en dos pulsos que llamaremos A y B. En los puntos que se indican en la figura, dichos pulsos tendrán las formas:

<span id="page-65-2"></span>
$$
A = P(t - \tau)exp[i(\omega t - \omega \tau - \phi(t - \tau))]
$$
\n(4.1a)

<span id="page-65-1"></span>
$$
B = P(t)exp[i(\omega t - \phi(t))]
$$
\n(4.1b)

en donde  $P(t)$  indica la amplitud del pulso como función del tiempo,  $\omega$  indica la frecuencia angular,  $\phi(t)$  la fase como función del tiempo, y  $\tau$  el retraso inducido sobre el pulso que viaja por el brazo superior. A un tiempo dado  $t = t'$ , el pulso B (ecuación [4.1b\)](#page-65-1) llega al SOA 2, induciendo un cambio de fase sobre la señal de prueba que también es inyectada en ese mismo SOA. A dicho tiempo  $t'$ , la perturbación óptica  $A$  no se ha presentado aún en el SOA 1, creándose así una diferencia entre las fases  $(\Delta \phi)$  que cada uno de los SOA's inducen sobre la señal de prueba. Dicha diferencia de fase provoca que se presente un fenómeno de interferencia constructiva en el MMI del extremo derecho de la figura [4.5](#page-65-0) entre ambas señales de prueba, produciéndose un pulso de la longitud de onda de la onda CW a la salida. Dado que las se˜nales ´opticas de control y de prueba tienen longitudes de onda ligeramente distintas, un filtro centrado a la longitud de onda de la señal de prueba bloquea a las señales de control a la salida. Cuando  $t = t' + \tau$ , el pulso A (ecuación [4.1a\)](#page-65-2) llega al SOA 1. Este pulso tiene las mismas características del pulso que incidió en el SOA 2 un tiempo  $\tau$  antes, por lo que ahora el SOA 1 inducirá en la señal de prueba que se le inyecta, un cambio de fase igual al que induce el SOA 2 en su respectiva señal de prueba. Esto provocará que la diferencia de fase que se había presentado deje de existir, provocando que ya no se presente un pulso a la salida del dispositivo. Se dice entonces que el retraso inducido a la señal de control en el brazo superior con respecto a su "copia" en el brazo inferior, ha permitido abrir una ventana de transmisión de la señal de prueba, de duración  $\tau$ . Cabe destacar que el tiempo  $\tau$  es un tiempo mucho menor al tiempo de recuperación del SOA, lo cual permite afirmar que el cambio de fase que ambos SOA's inducirán sobre la señal de prueba al tiempo  $t = t' + \tau$  será aproximadamente el mismo.

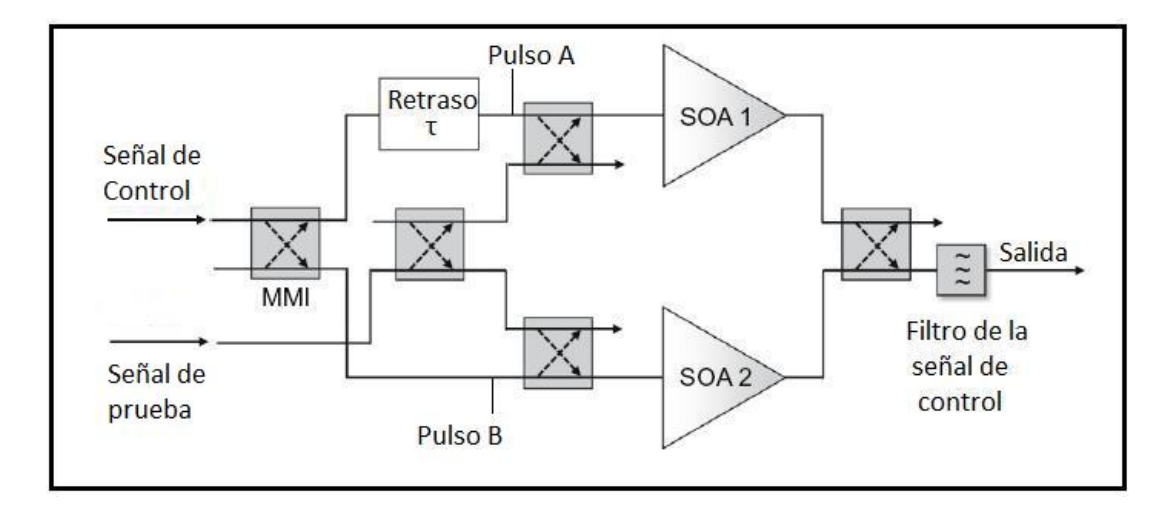

<span id="page-65-0"></span>Figura 4.5: Diagrama esquemático de un MZI diferencial. MMI: Acoplador de Interferencia Multi-Modal (*Multi-Mode Interference Coupler* en inglés).

Una vez presentada la estructura del MZI diferencial, puede ser aplicada al mejoramiento de la compuerta XOR, permitiendo velocidades de operación que no se encuentren limitadas por el tiempo de recuperación del SOA, sino que dependan de una ventana de transmisión creada a partir del retraso inducido en las señales de control.

El diseño esquemático de la compuerta XOR con una estructura diferencial puede obser-varse en la figura [4.6.](#page-67-0) La descripción de cómo mediante esta estructura es posible obtener el resultado de la operación XOR sobre los trenes de pulsos  $A \vee B$  se detalla a continuación. Como se observa en la figura, el tren de pulsos  $A$  presenta un retraso con respecto al tren de pulsos B en el brazo superior del dispositivo, mientras que lo inverso ocurre en el brazo inferior. La señal de prueba (señal CW), por su parte, es introducida en la parte central. Los trenes de pulsos A y B tienen longitudes de onda  $\lambda_A$  y  $\lambda_B$  respectivamente, mientras que el reloj tiene una longitud de onda  $\lambda_{XOR}$ .

Para ilustrar adecuadamente el proceso llevado a cabo, supóngase que dentro del tren de pulsos A se tiene un pulso  $(A = 1)$ , mientras que en el tren de pulsos B se tiene un espacio  $(B = 0)$ . En el brazo superior, se observa que un espacio llega un tiempo  $\tau$  antes que un pulso, mientras que en el brazo inferior llegará un pulso un tiempo  $\tau$  antes que un espacio. Esto provocará que se presente un proceso de XPM entre la señal del reloj y el pulso en el brazo inferior, cambiando la fase de dicha señal con respecto a la misma señal en el brazo superior. Se produce entonces una se˜nal en el puerto de salida (ventana abierta). Posteriormente, después de transcurrido un tiempo  $\tau$ , el brazo inferior recibirá un espacio en el momento en el que el brazo superior reciba un pulso. Dado que todo esto sucede en un periodo de tiempo mucho menor al tiempo de recuperación de los SOA's (tiempo de recuperación  $\approx 150 \text{ps}, \tau \approx 2 \text{ps}$ , se induce un cambio de fase a la señal de prueba en el brazo superior aproximadamente igual al inducido en el brazo inferior hace un tiempo  $\tau$ , provocando que las se˜nales de ambos brazos interfieran destructivamente, eliminando la onda luminosa en el puerto de salida (ventana cerrada).

El fenómeno arriba descrito es análogo para el caso en el que  $A = 0$  y  $B = 1$ . Por otra parte, cuando se tienen los casos en los que  $A = 1$  y  $B = 1$  o  $B = 0$  y  $A = 0$ , se tiene que en ambos brazos del dispositivo se induce el mismo cambio de fase para la señal de prueba, no existiendo una diferencia de fase entre ambas y por lo tanto no abriéndose una ventana de transmisión ni obteniéndose un pulso en el puerto de salida. A la salida, como se describió en el caso del MZI diferencial, un filtro a la longitud de onda  $\lambda_{XOR}$  es colocado para filtrar las longitudes de onda  $\lambda_A$  y  $\lambda_B$ .

La operación de la compuerta lógica óptica XOR presentada en la figura [4.6](#page-67-0) permite, de acuerdo a simulaciones computacionales presentadas en la referencia [\[37\]](#page-101-7), una velocidad de operación de hasta  $160 \text{Gb/s}$ . De acuerdo con dichos resultados, la compuerta XOR con esta arquitectura y a esta velocidad produce una secuencia de datos en el puerto de salida con una apreciable presencia de *data-patterning* [\[38\]](#page-101-8), del cual se habló en la sección [3.4.](#page-55-2) Al calcular el factor de calidad Q, se obtiene un resultado de 4.82dB, correspondiente a una tasa de error de bit (BER) de 7.2×10<sup>−</sup><sup>7</sup> , lo cual se encuentra muy por debajo lo esperado para un sistema de este tipo, en donde un factor Q de por lo menos 7dB se requiere al considerarse velocidades de operación tan elevadas [\[37\]](#page-101-7). Por ello, se requiere una mejora a la arquitectura de la compuerta si se desea obtener un mejor desempeño.

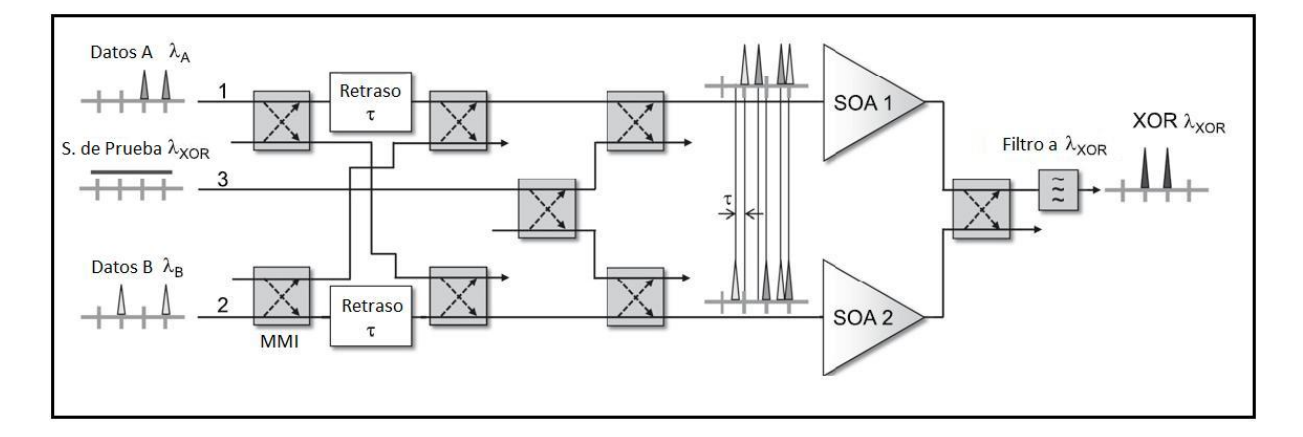

<span id="page-67-0"></span>Figura 4.6: Diagrama esquemático de la compuerta lógica XOR basada en un MZI diferencial.

### 4.1.3. Compuerta lógica fotónica XOR con Turbo-Switch

El turbo-switch es una arquitectura concebida originalmente para reducir los efectos de data-patterning originados en procesos de XGM [\[39\]](#page-101-9). Un diagrama de su estructura puede observarse en la figura [4.7.](#page-67-1) Consiste básicamente en la colocación de un filtro centrado a la longitud de onda de la señal del reloj, filtrando la señal de control.

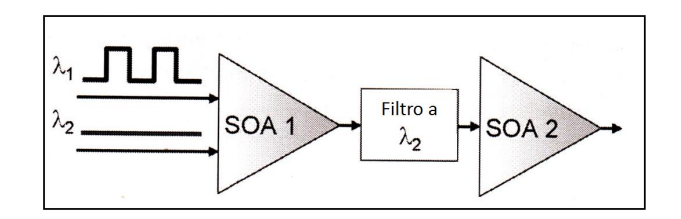

<span id="page-67-1"></span>Figura 4.7: Estructura esquemática del Turbo-Switch.

Aun cuando el turbo-switch (en adelante abreviado como TS) en un principio fue ideado para su aplicaci´on en dispositivos basados en procesos de XGM, es posible adaptarlo debidamente a la estructura de la compuerta XOR presentada en la figura [4.6](#page-67-0) para conseguir que opere bajo procesos de XPM [\[37\]](#page-101-7), [\[38\]](#page-101-8). La geometría de la compuerta XOR con el TS adaptado a su estructura puede observarse en la figura [4.8.](#page-68-0)

El diseño de la compuerta aquí mostrada conlleva el mismo proceso de interferencia y de creación de la ventana de transmisión de la compuerta XOR sin TS descritos anteriormente. Sin embargo, la adición del TS contribuye a aumentar el tiempo de recuperación de la fase del dispositivo, lo cual resultará en una reducción del *data-patterning* del dispositivo.

La compuerta de la figura [4.8](#page-68-0) es el diseño en el que se encuentra basado el simulador utilizado dentro de esta tesis. A continuación, se presentará la estructura computacional del simulador y la manera en la que este trabaja. Posteriormente, se mostrarán las variaciones propuestas al dise˜no y los resultados obtenidos bajo dichas modificaciones.

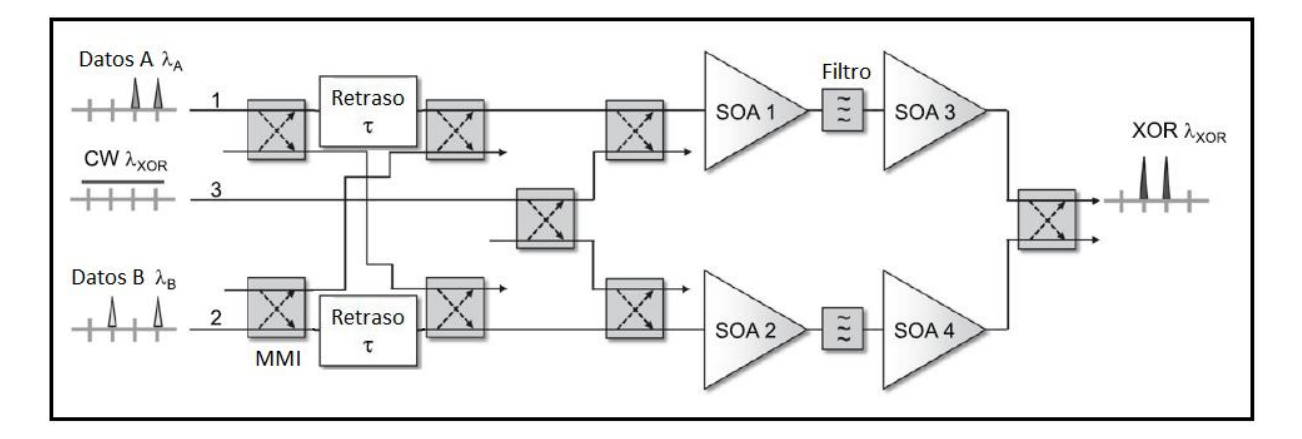

<span id="page-68-0"></span>Figura 4.8: Diagrama esquemático de la compuerta lógica XOR basada en un MZI diferencial, con TS integrado.

# 4.2. Descripción del simulador

El presente trabajo de tesis se encuentra basado en un simulador de la compuerta lógica fotónica XOR desarrollado con anterioridad por el equipo de investigación del Instituto de Ingeniería de la UNAM que auspicia esta tesis. El desarrollo a partir de primeros principios del simulador computacional es un tema que queda fuera del alcance de esta disertación. Sin embargo, lo que se busca en esta sección es el ofrecer una descripción general de las subrutinas de programación más importantes, las cuales permiten al simulador computacional aproximar, de una manera cercana a la realidad, el desempeño del dispositivo presentado en la sección anterior. Se pretende que la correcta descripción de dichas subrutinas contribuya a ilustrar claramente el trabajo que fue realizado para esta tesis. Es importante aclarar que ninguna de las subrutinas fueron programadas por el autor, y que las únicas modificaciones realizadas por éste fueron las que se describen en el capítulo 5.

Las subrutinas, dentro del lenguaje de programación de LabView<sup>TM</sup>, se denominan en inglés Virtual Instruments o Instrumentos Virtuales (que en adelante abreviaremos como IV) debido precisamente a su semejanza con instrumentos de experimentación reales. Dentro de los IV que componen al simulador utilizado, los más importantes son:

- Amplificador Óptico de Semiconductor (SOA)
- Generador de Pulsos Gaussianos
- Filtro Óptico
- $\blacksquare$  MMI

#### Amplificador Optico de Semiconductor ´

Este IV es, como es de esperarse, la parte m´as importante dentro del simulador de la compuerta lógica fotónica XOR, además de la subrutina más compleja. Su estructura y programaci´on se encuentran basados en el sistema de ecuaciones diferenciales parciales presentado en las secciones  $3.2$  y  $3.3$  (ecuaciones  $3.15$ ,  $3.16$ ,  $3.17$  y  $3.28$ ), vía un método numérico que permite su resolución. Se encuentran contemplados los efectos de la dinámica de la densidad de portadores y el respectivo cambio inducido al índice de refracción, as´ı como el impacto en el valor de la ganancia ante estos procesos y ante los relacionados con la emisión espontánea, presentes en un SOA real  $[40]$ . De especial importancia es mencionar que el simulador toma en cuenta las no linealidades ultra-rápidas conocidas como Carrier Heating y Spectral Hole-Burning (ver sección  $(2.4.3)$  $(2.4.3)$ , ya que su interacción con las ondas luminosas es lo que permite la operación de la compuerta a tasas de procesamiento  $\tan$  rápidas como 160Gb/s.

También es posible dentro de este IV realizar cambios de una manera sencilla y clara de los parámetros físicos del SOA presente dentro de la simulación, vía un panel de interacción. Algunos de los parámetros que pueden alterarse son sus dimensiones físicas (ancho, largo, región activa), su factor de confinamiento  $\Gamma$  del cual se ha hablado también en la sección [3.2,](#page-47-2) las pérdidas que un pulso óptico experimenta al atravesarlo, sus tiempos de recuperación para los distintos procesos considerados (Carrier Heating, Spectral Hole-Burning), sus condiciones iniciales, entre otros. Esto permite una gran versatilidad de la simulación, pudiendo realizarse cambios dentro de estos valores de una manera rápida. Una imagen del panel de interacción se puede observar en la figura [4.9.](#page-69-0)

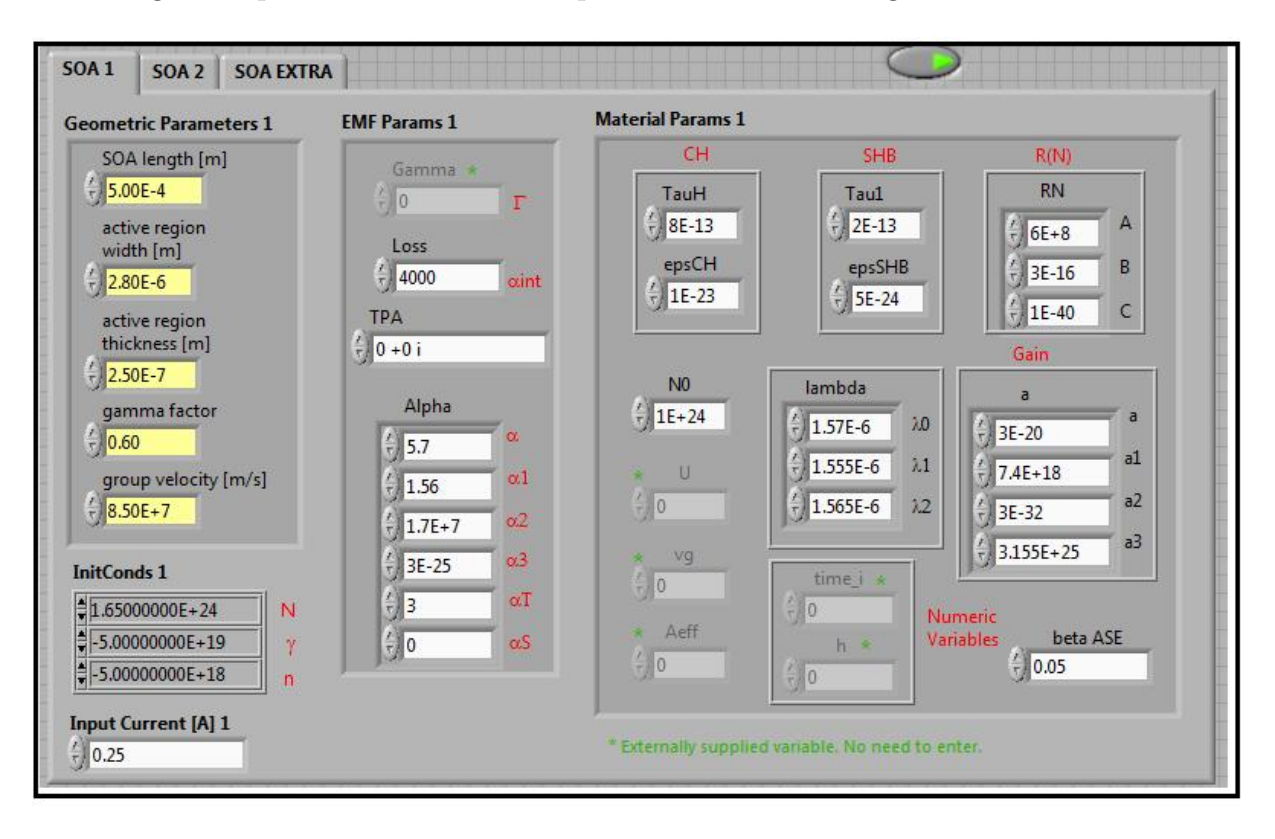

<span id="page-69-0"></span>Figura 4.9: Imagen del panel frontal de interacción del IV correspondiente al SOA. Nótese en la parte superior las pestañas que permiten seleccionar al SOA cuyos parámetros serán ingresados (SOA del TS o de cada brazo del MZI).

#### Generador de Pulsos Gaussianos

Una subrutina de generación de pulsos Gaussianos es una parte fundamental dentro de la estructura de nuestro simulador, ya que mediante dicho tipo de señales se podrán generar trenes de pulsos que representen las series de datos a las que se les aplicará la operación lógica XOR. Un pulso óptico generado durante un periodo de bit por este IV será una

señal lógica "1" de nuestra serie de datos, mientras que la ausencia de un pulso durante ese mismo lapso de tiempo corresponderá a un "0"lógico.

Esta subrutina requiere de una serie de par´ametros con las especificaciones de los pulsos deseados para su operación, tales como el número de bits a simular, el número de muestras de cada bit y su correspondiente resolución, así como la frecuencia de referencia y la potencia pico de los pulsos a simular. Dicha serie de parámetros se ingresa mediante un panel frontal de interacción, como en el caso de la subrutina del SOA. Los ceros y unos del tren de pulsos son leídos de un archivo de texto. Este documento es convertido por la subrutina en un tren de pulsos con los parámetros indicados. La subrutina de ingreso de parámetros para la generación de pulsos Gaussianos se muestra en la figura [4.10,](#page-70-0) mientras que su panel de interacción se muestra en la figura [4.11.](#page-71-0)

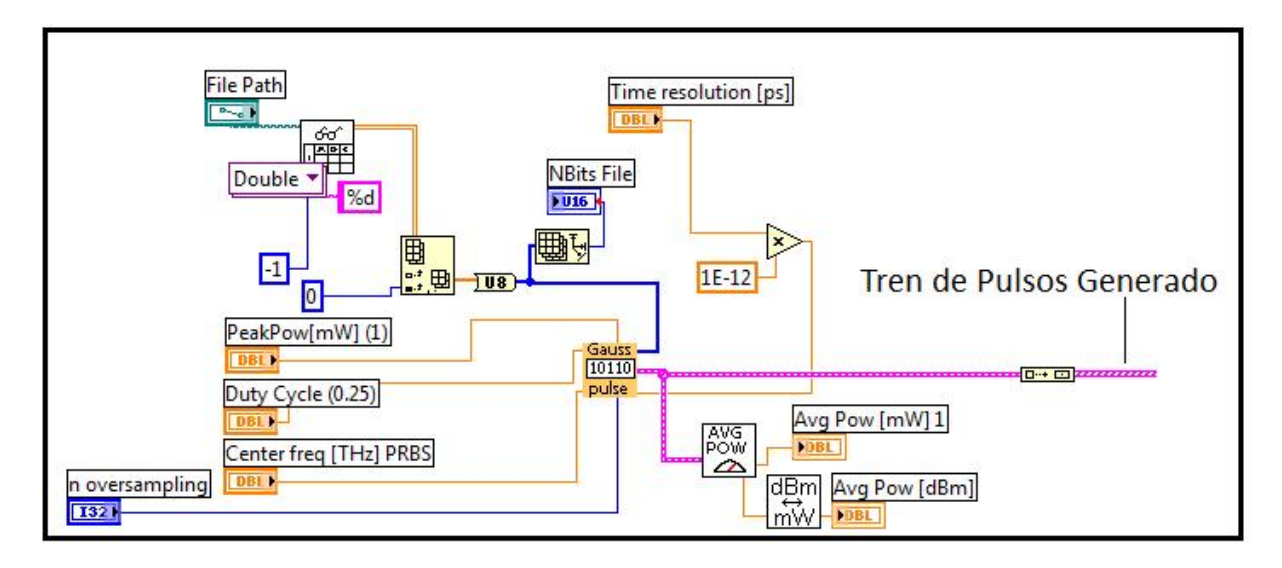

<span id="page-70-0"></span>Figura 4.10: Subrutina en la que se muestra el ingreso de las especificaciones del tren de pulsos generado al IV generador de pulsos Gaussianos.

## Filtro Optico ´

Esta subrutina permite filtrar las señales de control una vez que han pasado por el IV correspondiente al SOA. En el panel de interacción de este IV es posible ingresar, entre otros valores, el correspondiente a la frecuencia de referencia del filtro, que es la que se desea obtener después de filtrar. De la misma manera se ingresa el ancho de banda, con el cual puede determinarse el porcentaje del bit que pasará a través del filtro.

#### MMI

Dentro del diseño de la compuerta lógica fotónica, se requieren una serie de acopladores que permitan dividir la señal o mezclar dos señales y hacerlas pasar por una misma guía. Los MMI (Multi-Mode Interference Coupler) son los IV utilizados dentro de esta estructura. Una explicación detallada acerca de los principios del funcionamiento de un MMI real no se encuentra dentro de los objetivos de este trabajo; no obstante, explicaciones detalladas pueden encontrarse en las referencias [\[41\]](#page-101-11) y [\[42\]](#page-101-12).

Básicamente, un MMI consiste en un conjunto de guías de onda monomodo que definen el campo eléctrico de entrada, una sección multimodal en la que efectos de interferencia

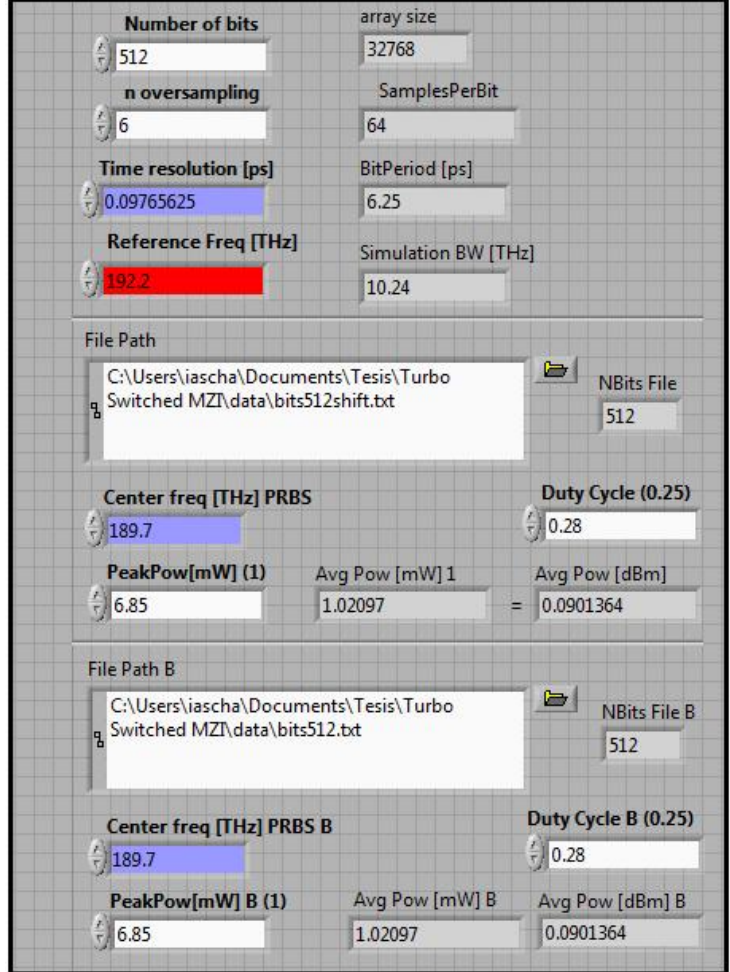

<span id="page-71-0"></span>Figura 4.11: Panel frontal de interacción correspondiente a la subrutina mostrada en la figura [4.10](#page-70-0)

de campos modales se llevan a cabo, y un segundo conjunto de guías de onda monomodo que definen el correspondiente campo eléctrico de salida [\[41\]](#page-101-11).

Dentro de este IV, se tienen cuatro puertos disponibles: dos de entrada y dos de salida. N´otese en la figura [4.12](#page-72-0) que pueden tenerse trayectorias cruzadas (del puerto A al puerto D o del puerto B al puerto C) o sin cruce (del puerto A al puerto C o del puerto B al puerto D).

Cuando un pulso óptico pasa a través de este IV, por cualquier trayectoria, la amplitud de dicho pulso presentará un escalamiento de  $\frac{1}{\sqrt{2}}$ 2 en su amplitud. En el caso en el que el pulso tenga una trayectoria cruzada, éste sufrirá un cambio de fase correspondiente a  $\frac{\pi}{2}$ , mientras que la fase no resultará alterada en una trayectoria sin cruce.

Puede apreciarse entonces que el MMI tendrá dos funciones dentro de nuestro esquema: 1. Funcionar como un divisor de haz para enviar un mismo pulso óptico por dos trayectorias distintas, escalando la magnitud, con un cambio de fase de $\frac{\pi}{2}$ en una de ellas. 2. Funcionar como un sumador de dos pulsos ópticos, agregando también un cambio de fase de  $\frac{\pi}{2}$  y escalando su magnitud.

Habiéndose descrito los principales IV's necesarios para la simulación de la compuerta
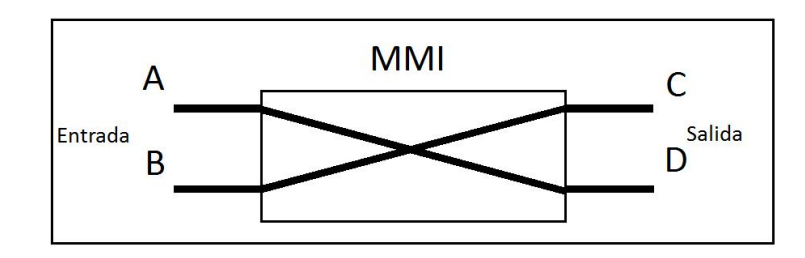

Figura 4.12: Diagrama esquemático de los puertos de un MMI.

fot´onica XOR, estos pueden ser utilizados de manera individual, tal como si fueran verdaderos instrumentos y herramientas, dentro de un programa más elaborado que es el simulador de la compuerta mostrada en la figura [4.8.](#page-68-0) El ensamble de todos los componentes puede observarse en la figura [4.13.](#page-72-0)

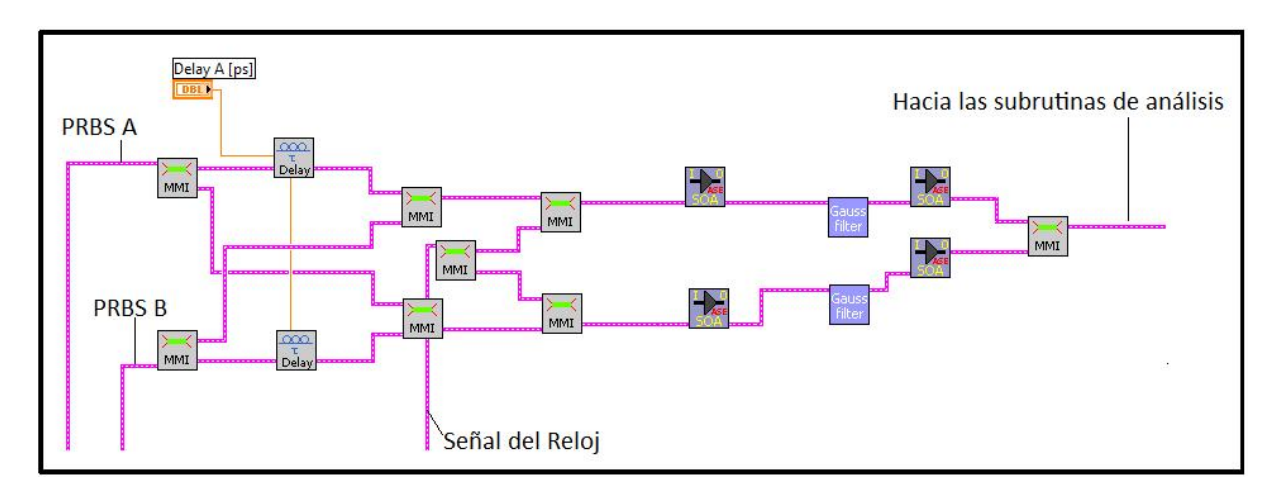

<span id="page-72-0"></span>Figura 4.13: Diagrama de bloques en los que se muestran parcialmente las subrutinas y los enlaces del simulador de la compuerta XOR. Se incluye una subrutina de retraso (Delay). PRBS son siglas de Secuencia de Bits Pseudo Aleatoria (Pseudo-Random Bit Sequence en inglés). Compárese esta imagen con la figura [4.8.](#page-68-0)

Después de pasar por las subrutinas mostradas en la figura anterior, el tren de pulsos obtenido pasa a subrutinas de an´alisis en las que pueden obtenerse diversos valores que nos muestran la evolución de la señal, el tren de pulsos resultante, la calidad de éste en términos del factor  $Q$ , valores que miden el *data-patterning*, entre otras subrutinas de an´alisis de datos. Es importante reiterar que las subrutinas de datos para medir los par´ametros de calidad que se mencionan, son parte del simulador y fueron programadas con anterioridad por el grupo de investigación que auspicia esta tesis. Los detalles de cómo se encuentran estructuradas es algo que no se encuentra dentro de las metas de esta tesis, por lo que son descritas y utilizadas como instrumentos por parte del autor.

## <span id="page-73-1"></span>Capítulo 5

# Resultados de las simulaciones efectuadas

### 5.1. Parámetros principales

A continuación se muestran en las tablas  $5.1$  y  $5.2$ , el compendio de los parámetros considerados en la simulación de la compuerta fotónica XOR. A menos que se indique lo contrario, estos fueron siempre los valores utilizados en las simulaciones que se presentarán como resultados de esta tesis. La configuración de la compuerta que se utilizó para las simulaciones, como ya se ha mencionado anteriormente, será la configuración con Turbo-Switch que se muestra en la figura [4.8.](#page-68-0) Su respectivo diagrama de bloques se muestra en la figura [4.13.](#page-72-0) Como puede verse en la tabla [5.1,](#page-75-0) fueron utilizadas dos secuencias PRBS de 512 bits cada una. El periodo de duración de cada bit (Bit Period) fue de 6.25ps, con lo cual se obtiene una velocidad de operación del dispositivo de:

$$
\frac{1}{6.25 \times 10^{-12}s} = 160 \times 10^9 \text{bits/s} = \mathbf{160Gb/s}
$$
 (5.1)

Ahora bien, el ciclo de trabajo (porcentaje efectivo del pulso que entra al dispositivo) de cada uno de los pulsos de la secuencia  $PRBS$  es de 0.28 (tabla [5.1\)](#page-75-0), por lo que la duración efectiva de cada uno de los pulsos será de:

<span id="page-73-0"></span>
$$
0.28 \times 6.25ps = 1.75ps \tag{5.2}
$$

Es importante aclarar que la duración mostrada en la ecuación [5.2](#page-73-0) se encuentra medida a FWHM (Máxima Anchura a Medio Máximo o Full-Width at Half Maximum en inglés). Esta duración de 1.75ps es la duración del retraso que requiere la estructura diferencial de la compuerta XOR, siendo también este valor el utilizado en la subrutina de Delay que puede observarse en la figura [4.13.](#page-72-0)

Pasando a las frecuencias utilizadas para las secuencias de datos PRBS y para el haz de prueba, fue necesario elegir una frecuencia de referencia para fines de la simulación. Posteriormente, con base en la resolución temporal de la simulación efectuada, se obtuvo un tiempo de resolución mínimo de la simulación. De acuerdo con la teoría de Fourier,

dicho tiempo define a su vez un ancho de banda de la simulación, en el cual se deberán de encontrar las frecuencias utilizadas dentro del simulador. Todos estos parámetros pueden encontrarse en la tabla  $5.1$ . Un diagrama esquemático de la representación de dichas frecuencias se muestra en la figura [5.1.](#page-74-0)

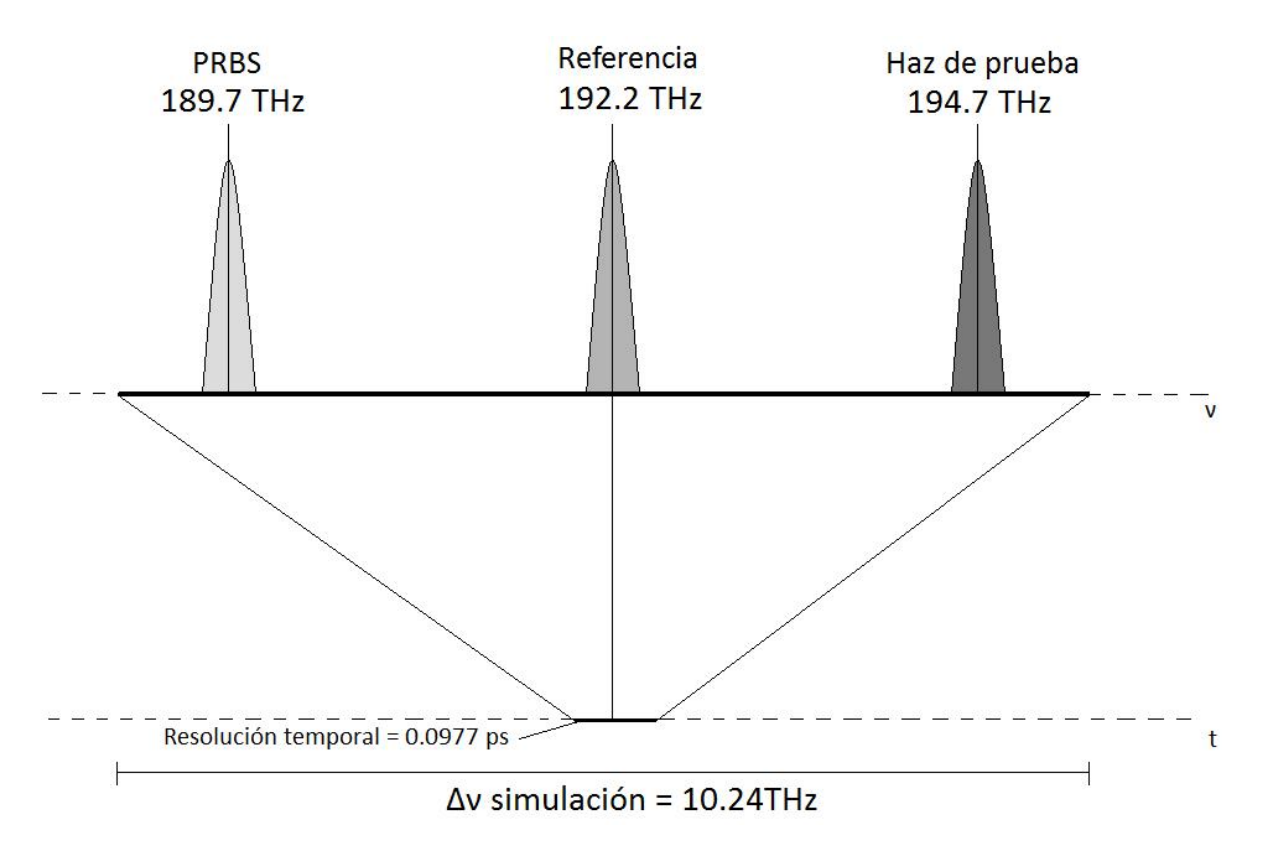

<span id="page-74-0"></span>Figura 5.1: Frecuencias utilizadas basadas en la frecuencia de referencia y en el ancho de banda de la simulación

Otro detalle a destacar es el ancho de banda requerido por el filtro óptico para que las longitudes de onda correspondientes a las señales de control (secuencias de datos PRBS) sean adecuadamente eliminadas a la salida, quedando solamente un pulso con la longitud de onda del haz de prueba  $(\lambda_{XOR})$ . Sin embargo, especial cuidado debe de ponerse en elegir un ancho de banda tal que permita la entrada de la totalidad del pulso generado, y al mismo tiempo bloquee apropiadamente las longitudes de onda no deseadas. Si el pulso que deseamos obtener a la salida tiene una duración de  $\Delta \tau = 1.75$ ps, el ancho de banda que debe de tener nuestro filtro se encuentra dado por el producto tiempo-ancho de banda para una Gaussiana, con parámetro de *chirp* igual a 1, el cual tiene la forma [\[29\]](#page-100-0):

<span id="page-74-1"></span>
$$
\Delta\nu\Delta\tau = \frac{2\sqrt{2}\ln 2}{\pi} \approx 0.6241\tag{5.3}
$$

En donde  $\Delta \tau$  es la duración a FWHM del pulso y  $\Delta \nu$  el ancho de banda requerido. Utilizando la expresión [5.3,](#page-74-1) se obtiene un ancho de banda  $\Delta \nu \approx 356.6 \text{GHz}$ . Sin embargo, dada la amplia separación en frecuencia existente entre la longitud de onda  $\lambda_{XOR}$  y la de las secuencias de datos  $\lambda_A$  y  $\lambda_B$ , (tabla [5.1\)](#page-75-0) se elige un ancho de 1800GHz para obtener una potencia m´as elevada de salida.

| Parámetro                                                               |         | Unidades      |
|-------------------------------------------------------------------------|---------|---------------|
| Número de bits                                                          | 512     | bits          |
| Muestras por bit                                                        | 64      |               |
| Resolución temporal                                                     | 0.0977  | $\mathit{ps}$ |
| Frecuencia de referencia                                                | 192.2   | THz           |
| Ancho de banda de la simulación                                         | 10.24   | THz           |
| Resolución temporal de la simulación                                    | 0.0977  | $\mathit{ps}$ |
| Frecuencia central de las secuencias PRBS ( $\lambda_A$ y $\lambda_B$ ) | 189.7   | THz           |
| Frecuencia central del haz de prueba $(\lambda_{XOR})$                  | 194.7   | THz           |
| Potencia pico PRBS                                                      | 6.85    | mW            |
| Potencia promedio PRBS                                                  | 1.02097 | mW            |
| Ciclo de trabajo PRBS                                                   | 0.28    |               |

<span id="page-75-0"></span>Cuadro 5.1: Parámetros utilizados en la generación de los trenes de pulsos y del haz de prueba pulsado del dispositivo.

| Parámetro                                     | Símbolo             | Valor                  | Unidades           |
|-----------------------------------------------|---------------------|------------------------|--------------------|
| Longitud                                      | L                   | $5 \times 10^{-3}$     | $\boldsymbol{m}$   |
| Ancho de la región activa                     | $\overline{d}$      | $2.8 \times 10^{-6}$   | $\boldsymbol{m}$   |
| Grosor de la región activa                    | w                   | $2.5\times10^{-7}$     | $\boldsymbol{m}$   |
| Factor de confinamiento                       | $\Gamma$            | 0.6                    |                    |
| Densidad de portadores en transparencia       | $N_0$               | $1\times10^{24}$       | $1/m^3$            |
| Velocidad de grupo                            | $\upsilon_g$        | $8.5 \times 10^{-7}$   | m/s                |
| Corriente de alimentación                     | Ι                   | $250 \times 10^{-3}$   | $\boldsymbol{A}$   |
| L.E.F tradicional                             | $\alpha_0$          | 5.7                    |                    |
| Coeficiente de parametrización del L.E.F      | $\alpha_1$          | 1.56                   |                    |
| Coeficiente de parametrización del L.E.F      | $\alpha_2$          | 17                     | $1/\mu m$          |
| Coeficiente de parametrización del L.E.F      | $\alpha_3$          | $3 \times 10^{-25}$    | $1/m^3$            |
| L.E.F de la temperatura                       | $\alpha_T$          | 3                      |                    |
| Tiempo de la relajación de la temperatura     | $\tau_{CH}$         | 800                    | fs                 |
| Factor de compresión de la ganancia por CH    | $\epsilon_{CH}$     | $1 \times 10^{-23}$    | $m^{-3}$           |
| Tiempo de dispersión portador-portador        | $\tau_1$            | 200                    | fs                 |
| Factor de compresión de la ganancia por SHB   | $\epsilon_{SHB}$    | $0.5\times10^{-23}$    | $m^{-3}$           |
| Coeficiente de fuga                           | $\overline{A}$      | $6\times10^8$          | 1/s                |
| Coeficiente bimolecular                       | $\boldsymbol{B}$    | $3\times10^{-16}$      | $m^3/s$            |
| Coeficiente Auger                             | $\overline{C}$      | $1 \times 10^{-40}$    | $m^6/s$            |
| Longitud de onda más corta                    | $\lambda_1$         | 1555                   | nm                 |
| Longitud de onda más larga                    | $\lambda_2$         | 1565                   | nm                 |
| Longitud de onda a transparencia              | $\lambda_0$         | 1570                   | nm                 |
| Ganancia diferencial                          | a <sub>0</sub>      | $3\times10^{-20}$      | m <sup>2</sup>     |
| Coeficiente de parametrización de la ganancia | $a_1$               | $0.074 \times 10^{20}$ | $1/m^3$            |
| Coeficiente de parametrización de la ganancia | $a_2$               | $3\times10^{-32}$      | $\boldsymbol{m}^4$ |
| Coeficiente de parametrización de la ganancia | $a_3$               | $3.155 \times 10^{25}$ | 1/m <sup>4</sup>   |
| Frecuencia central del filtro Gaussiano       | $\nu_{filtero}$     | 194.70                 | THz                |
| Ancho de banda del filtro Gaussiano           | $\Delta \nu_{fil.}$ | 1800                   | GHz                |

<span id="page-75-1"></span>Cuadro 5.2: Parámetros de un SOA de InGaAs/InP y del filtro óptico utilizados para la simulación. L.E.F -  $\emph{Linear}$  Enhancement Factor o factor de mejoramiento de ancho de línea.

Durante las primeras simulaciones de prueba, se verificó que la tabla de verdad XOR  $(tabla 4.1)$  $(tabla 4.1)$  se satisficiera para los trenes de pulsos PRBS. Mediante comparación directa de ambos trenes de pulsos con el tren de pulsos proveniente del dispositivo, los cuales tienen un visualizador en la parte de interacción frontal del simulador, fue posible verificar la correcta operación de la compuerta (figura [5.2\)](#page-76-0). Nótese en esta la presencia de pulsos "parásitos" que acompañan al resultado de la operación lógica. Dichos pulsos o *after pulses* serán discutidos con mayor detalle en la sección [5.3.3.](#page-86-0)

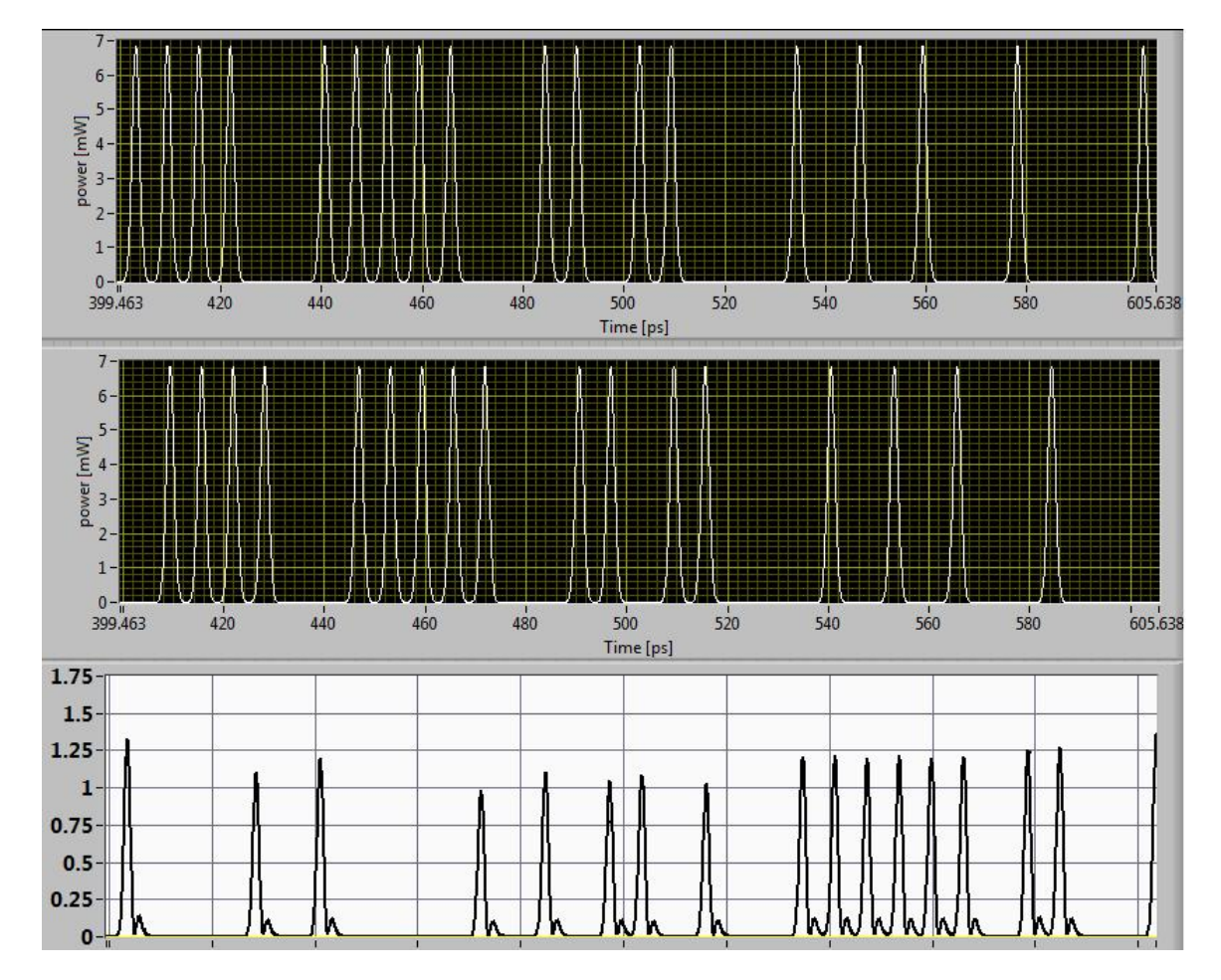

<span id="page-76-0"></span>Figura 5.2: Trenes de pulsos de la secuencia de datos PRBS A (arriba) y PRBS B (centro) con el resultante tren de pulsos con la operación XOR (abajo) en un intervalo de aproximadamente 200ps. Puede observarse efectivamente la comprobación de la operación XOR entre los pulsos.

Una vez realizado esto, se procedió a obtener algunos de los resultados documentados obtenidos previamente con este mismo simulador. Dichos datos pueden consultarse en las referencias [\[37\]](#page-101-0) y [\[38\]](#page-101-1). Se lograron reproducir dichos resultados, así como los diagramas de ojo que se presentan en la referencia [\[38\]](#page-101-1) utilizando los par´ametros indicados en las tablas [5.1](#page-75-0) y [5.2.](#page-75-1) Estas simulaciones son importantes porque permiten validar el simulador con que estamos operando, independientemente de que para fines de este trabajo, sirvieron como simulaciones de entrenamiento en el uso de este sofisticado simulador.

Utilizando los parámetros aquí presentados, suministrando una potencia pico de 6.85mW a las señales PRBS y 1mW a la señal del haz de prueba como forma de onda continua (Continuous Wave o CW), se obtiene un factor Q de 17.825dB, un FMPL de 89.94 %

y una tasa de error de bit de 3.5×10<sup>−</sup><sup>15</sup> por cada bit, resultados que coinciden con los reportados en la referencia [\[38\]](#page-101-1).

### <span id="page-77-1"></span>5.2. Aumento de la potencia del reloj

Después de comprobarse, mediante la obtención de datos conocidos, la correcta operación de nuestro simulador, prosiguieron etapas en las que se cambiaron parámetros y características del simulador, buscando siempre el incremento de los factores de calidad tales como el factor Q y su equivalente tasa de error en bit (BER), as´ı como del porcentaje de FMPL (ver sección [3.4\)](#page-55-0).

Lo primero que pudo observarse durante las simulaciones realizadas, fue un notable incremento en el factor Q a medida que se tenía una potencia más alta para la señal del haz de prueba en CW, as´ı como un decremento del porcentaje de FMPL, lo cual nos indica una disminución en el *data-patterning*. Los resultados de dichas pruebas se muestran en las gráficas  $5.3$  y  $5.4$ .

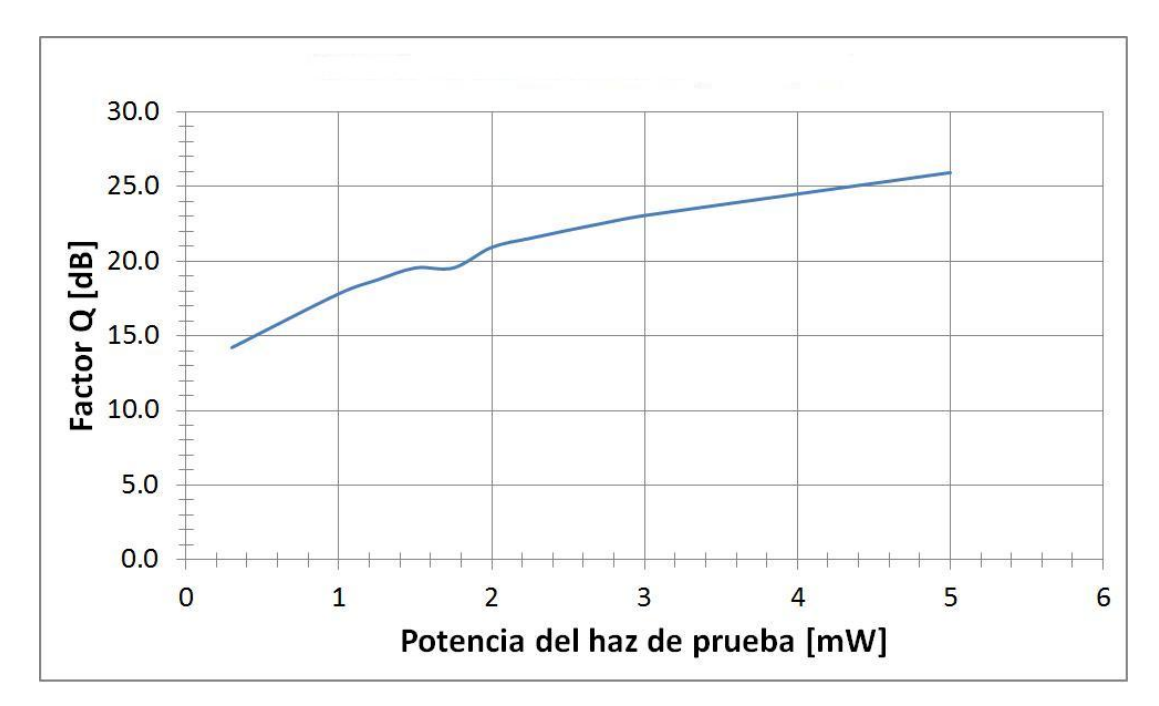

<span id="page-77-0"></span>Figura 5.3: Gráfica en la que se muestra un incremento en el factor Q a medida que se incrementa la potencia del haz de prueba en forma de CW.

Al mismo tiempo que se observa una mejora en los parámetros de calidad de la compuerta, podemos observar también la disminución de la potencia del tren de pulsos de salida a medida que subimos la potencia del haz de prueba CW. Una comparación de los pulsos a la salida del dispositivo para diferentes potencias del haz de prueba CW puede observarse en la figura [5.5.](#page-78-1) Para una potencia del haz de prueba de CW de 1mW, se tiene una potencia de salida de 1.75mW como valor m´aximo. Para 3mW se tiene una potencia de salida máxima de  $0.56$ mW y para  $5mW$  se tiene una salida máxima de  $0.29mW$ . La potencia máxima que aquí se menciona es la potencia que presentó el pulso más potente dentro del diagrama de ojo (ver sección  $3.4$ ) que se presenta en la figura [5.5.](#page-78-1)

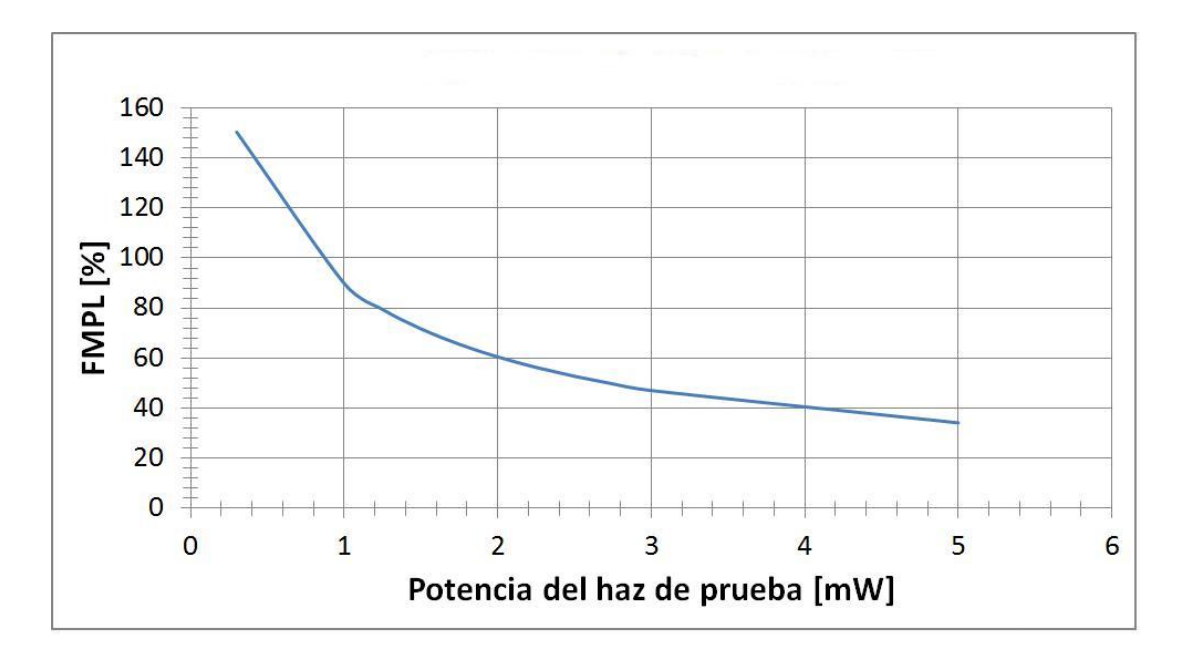

<span id="page-78-0"></span>Figura 5.4: Gráfica en la que se muestra un decremento en el FMPL a medida que se incrementa la potencia del haz de prueba en forma de CW.

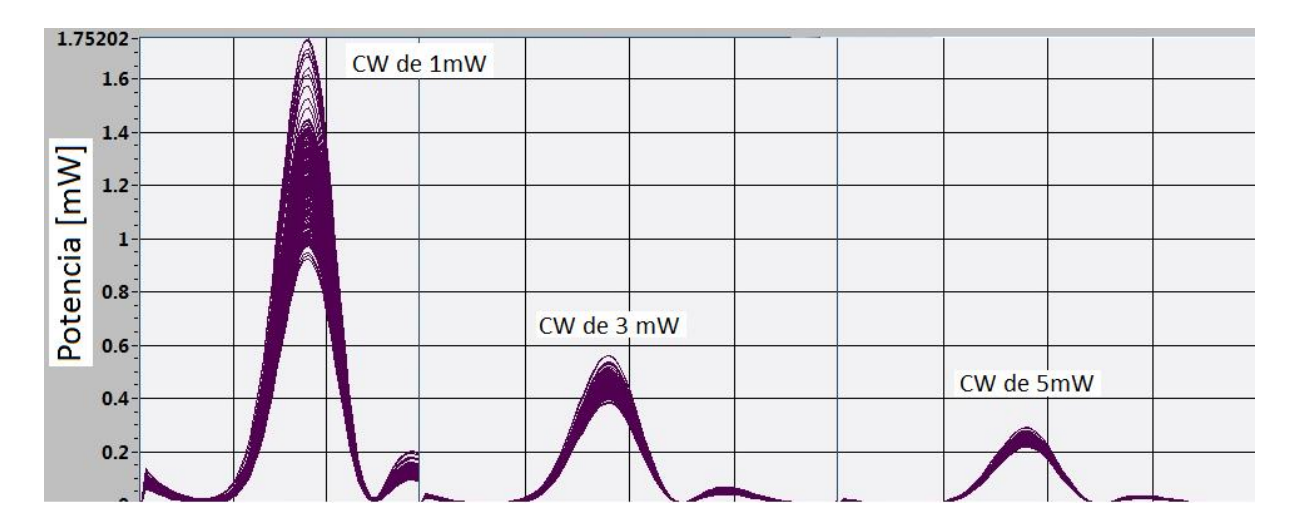

<span id="page-78-1"></span>Figura 5.5: Gráfica en la que se muestra una comparación de los pulsos a la salida de la compuerta XOR, al ir incrementando la potencia del haz de prueba. Nótese la menor fluctuación en la potencia de salida como resultado de la disminución de la potencia máxima.

Esto ocurre debido a que la elevada potencia del haz CW reduce la densidad de portadores promedio cada vez que su potencia se incrementa. Lo anterior produce que dentro de los SOA's en los que se lleva a cabo el proceso de XPM (no en los SOA's utilizados para generar el efecto de Turbo-Switch) no exista la cantidad suficiente de portadores para llevar a cabo un proceso de XPM que permita una formación del pulso de salida con una potencia lo suficientemente elevada, present´andose pulsos con una potencia reducida. Este fenómeno también fue descrito en la sección  $2.4.1$ , en la que se detalla que la introducción de un pulso con una potencia elevada provoca una reducción en la ganancia de un SOA. El comportamiento de la densidad de portadores para cada potencia del haz de prueba

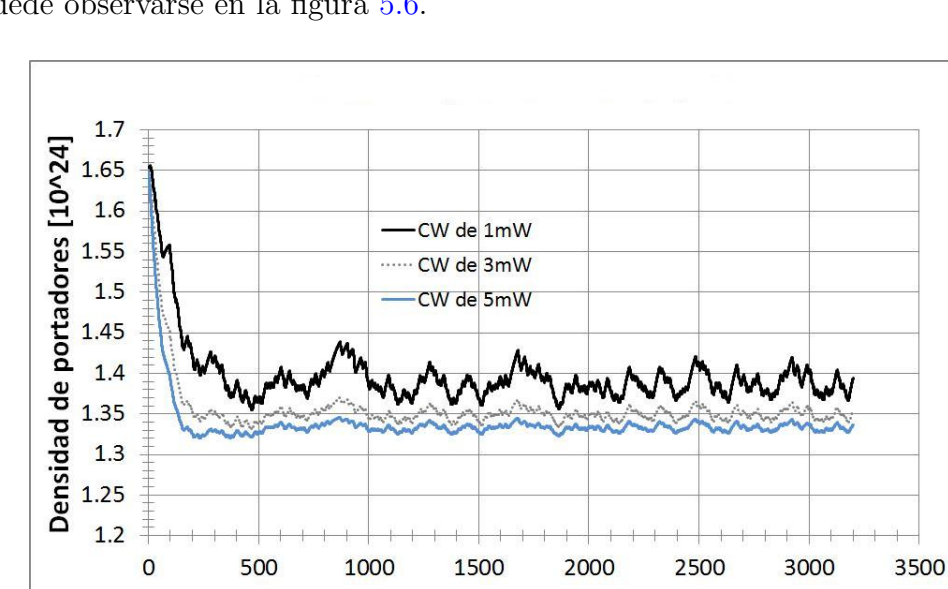

CW puede observarse en la figura [5.6.](#page-79-0)

<span id="page-79-0"></span>Figura 5.6: Comportamiento de la densidad de portadores en los SOA's en los que se lleva a cabo el proceso de XPM, para un haz de prueba CW

Tiempo [ps]

El crecimiento del factor Q y el menor porcentaje de FMPL son consecuencias de la disminución de la potencia del pulso de salida, ya que al tenerse pulsos de menor amplitud, se tiene una menor fluctuación en su potencia. Esa menor fluctuación contribuye a bajar el porcentaje de FMPL, el cual se calcula comparando las potencias mínimas y máximas de salida de un pulso. Así mismo, el factor Q también depende de las fluctuaciones de la potencia que defina un pulso de valor "1" a través de la desviación estándar de la potencia de un pulso de ese valor,  $\sigma_1$  (ver ecuación [3.32\)](#page-56-0), por lo que es de esperarse que mejore al presentarse menores fluctuaciones en los pulsos de salida.

Por lo tanto, el incrementar la potencia del haz de prueba CW efectivamente ayuda a mejorar los parámetros de calidad, pero sacrifica la potencia de los pulsos de salida, siendo esto un aspecto perjudicial considerando toda la energía que debe de ingresarse a la compuerta y a los haces de datos y de prueba para obtener este funcionamiento.

### 5.3. Resultados con se˜nal del reloj pulsada

Buscando producir un haz de prueba que se adapte mejor a la forma de la ventana de transmisión creada por este dispositivo, permitiendo así mismo a los SOA's que lo conforman recuperar sus densidades de portadores, y en general buscando un mejor desempeño de la compuerta XOR, se propone un esquema en el que se reemplaza la señal de haz de prueba CW por un tren de pulsos Gaussianos. Con este objetivo, se modificó la estructura del simulador original para lograr simular un haz de prueba con pulsos Gaussianos (reloj pulsado) en lugar de una se˜nal continua. Para ello, fue modificado el diagrama de bloques del simulador para poder obtener una señal de reloj consistente en un pulso Gaussiano por

cada periodo de bit, pretendiéndose de esta manera obtener mejores parámetros de calidad. Los pulsos utilizados para el reloj fueron simulados mediante la subrutina mostrada en la figura [4.10,](#page-70-0) usando exactamente los mismos parámetros que las secuencias PRBS  $(tabla 5.1)$  $(tabla 5.1)$ , con excepción de la potencia pico, leyéndose los bits de un documento de texto con exactamente 512 caracteres "1". Utilizando un visor gráfico en el panel frontal, fue posible verificar la forma de la señal del reloj en cada caso, confirmándose que se tuviera la forma deseada. Dicha comparación puede observarse en la gráfica [5.7.](#page-80-0) Mientras que el haz de prueba de señal continua (CW) mantiene una potencia constante de 1mW, el reloj pulsado presenta una potencia pico de 3.425mW, lo que da como resultado una potencia promedio de 1.02mW, con lo cual se obtendrá una adecuada comparación del desempeño de cada uno de los dispositivos.

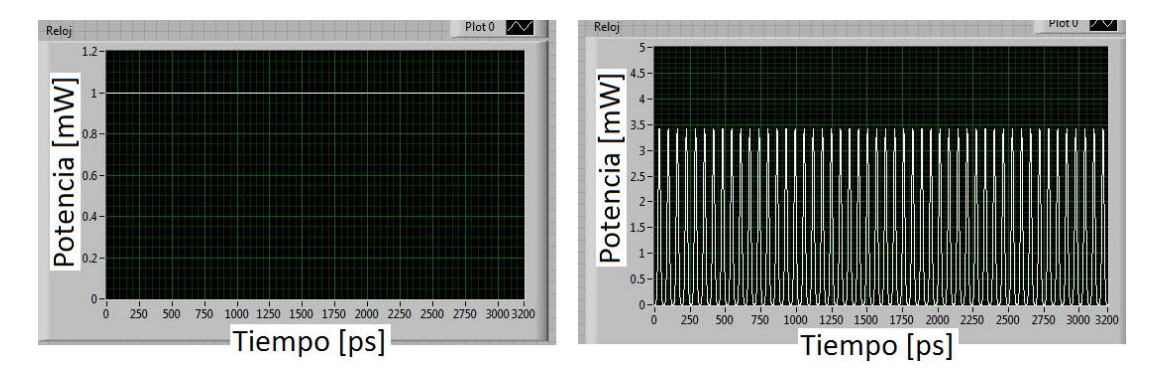

<span id="page-80-0"></span>Figura 5.7: Formas del reloj en señal continua CW (izquierda) y en tren de pulsos gaussianos (derecha)

No obstante, al efectuar las simulaciones de la operación de la compuerta con dicha modificación, se observó un decremento en los factores de calidad, tanto en el factor  $Q$  como en el porcentaje de FMPL, lo cual puede observarse en las gráficas  $5.8 \text{ y } 5.9$  $5.8 \text{ y } 5.9$  $5.8 \text{ y } 5.9$ 

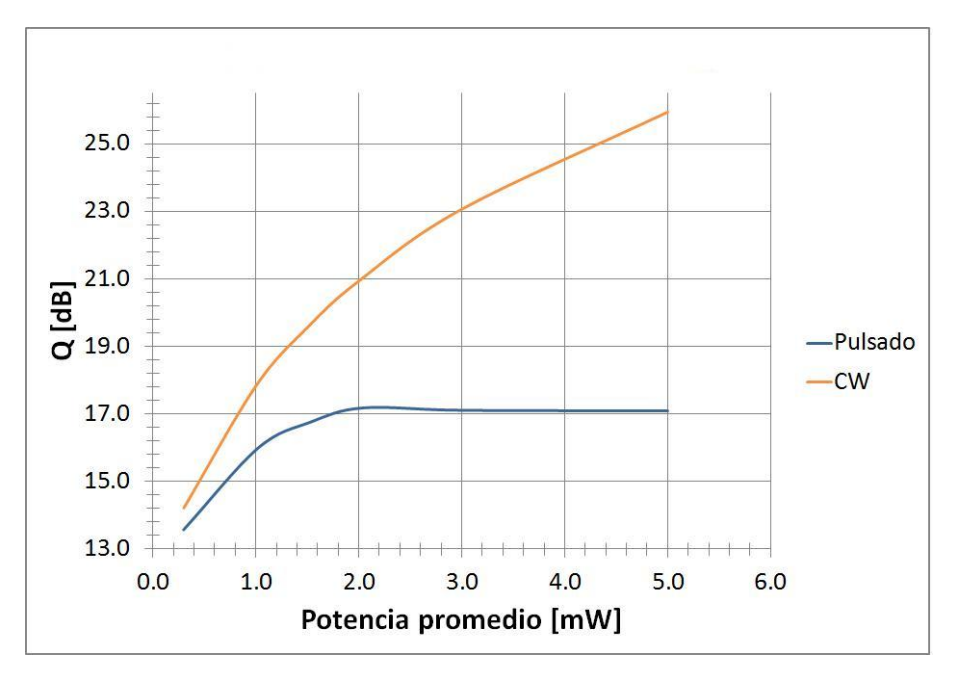

<span id="page-80-1"></span>Figura 5.8: Comparación de los factores Q obtenidos con un haz de prueba CW y con un reloj de pulsos Gaussianos en cada periodo de bit.

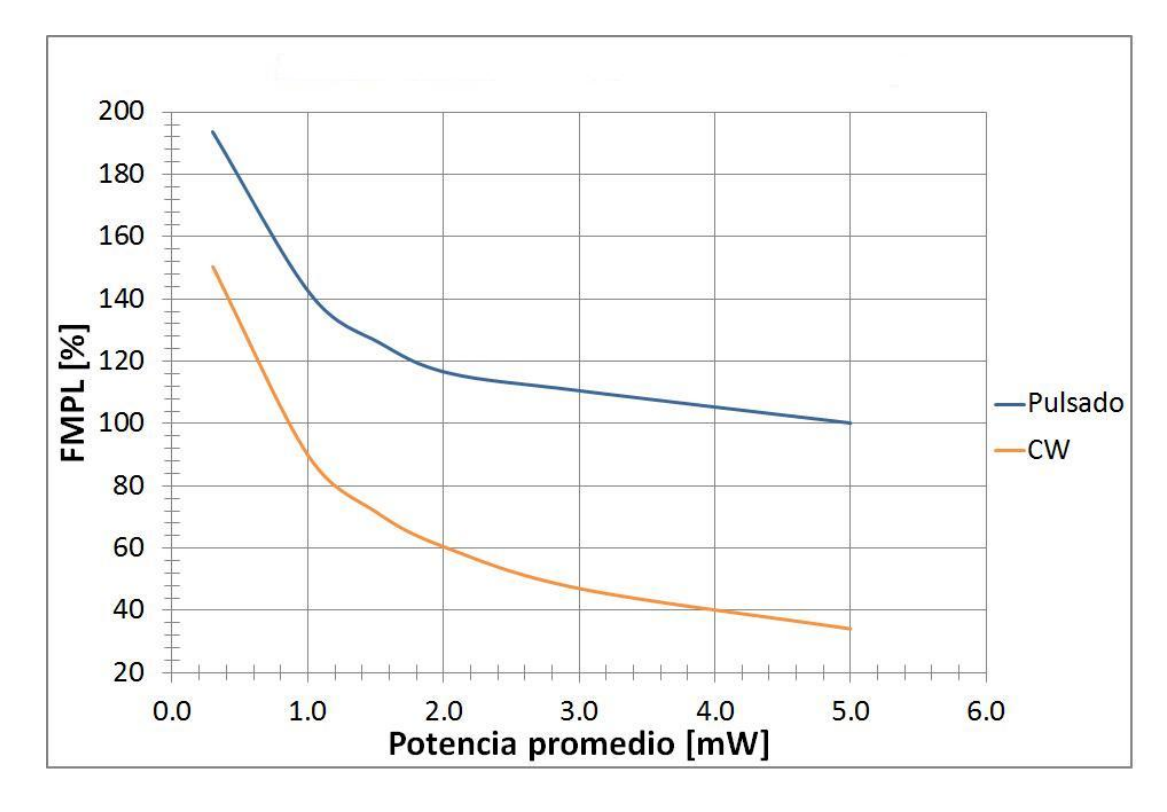

<span id="page-81-0"></span>Figura 5.9: Comparación de los valores del porcentaje de FMPL obtenidos con un haz de prueba CW y con un reloj de pulsos Gaussianos en cada periodo de bit.

Contrario a lo que se esperaba, y que forma la hipótesis principal de este trabajo, a partir de las gráficas [5.8](#page-80-1) y [5.9,](#page-81-0) es evidente que el uso de un reloj en forma de pulsos Gaussianos hace caer el valor de los factores de calidad de manera importante. Este comportamiento del dispositivo puede explicarse con ayuda del diagrama [5.10.](#page-81-1)

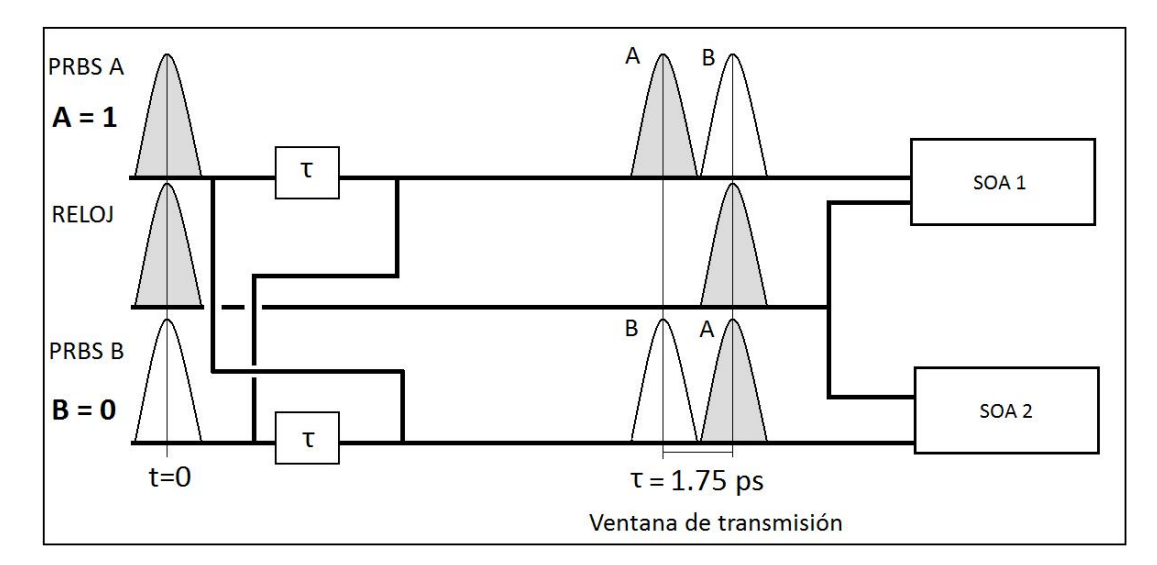

<span id="page-81-1"></span>Figura 5.10: Imagen en la que se detalla el fenómeno ocurrido al utilizar una señal de reloj pulsada. Se excluyen los MMI's. El sincronizar las secuencias PRBS junto con el reloj pulsado provoca el escaso aprovechamiento de la ventana de transmisión.

Como ya se ha explicado antes, la ventana de transmisión de nuestro dispositivo se abre

´unicamente cuando los pulsos en las secuencias PRBS difieren, lo cual constituye el comportamiento característico de una compuerta lógica XOR. La apertura de una ventana de transmisión es lo que se ilustra en la figura [5.10.](#page-81-1) Puede observarse en dicho diagrama que el pulso enviado en la señal del reloj a ambos SOA's, arriba a éste sincronizado con el primer pulso que provoca la apertura de la ventana de transmisión, es decir, en el momento en el que la ventana de transmisión recién se abre. Por lo tanto, a través de dicha ventana sólo alcanzará a pasar una parte muy pequeña del reloj sobre el cual se intenta "grabar" el resultado de la operación XOR. En consecuencia, es de esperarse que por desaprovecharse la mayor parte de la ventana de transmisión creada, el desempeño disminuya notablemente.

#### <span id="page-82-1"></span>5.3.1. Retraso en la señal del reloj pulsado

Dada la explicación anterior, es de esperarse que la introducción de un retraso dentro de la señal del reloj, permita un mejor aprovechamiento de la ventana de transmisión. Esto se comprueba al implementarse una subrutina de línea de retraso dentro del reloj de pulsos Gaussianos, desincronizándola con el inicio de la ventana de transmisión. Un diagrama esquemático de cómo un retraso incide en un mejor aprovechamiento de la ventana puede verse en la figura [5.11.](#page-82-0) Se deben de seleccionar valores de retraso dentro de la duración de la ventana de transmisión, es decir, de entre  $0 \text{ y } 1.75 \text{ ps}$ . Se comprueba cómo los parámetros de calidad mejoran cada vez que se retrasa el tren de pulsos. Se presentan los resultados obtenidos para retrasos de 0.2, 0.4, 0.6, 0.875, 1, 1.5 y 1.6ps en las figuras  $5.12$  y  $5.13$ , comparándose también con los resultados obtenidos durante la utilización de la señal continua CW, cuya potencia iguala a la potencia promedio de la señal objetivo modulada (es decir, a la potencia promedio del reloj pulsado). Los mejores parámetros de calidad se consiguen al tenerse un retraso de 1.5ps. Sin embargo, los factores Q obtenidos mediante este esquema no superan el desempeño del uso de la señal CW; mientras que para el caso del porcentaje de FMPL, la mejora es marginal.

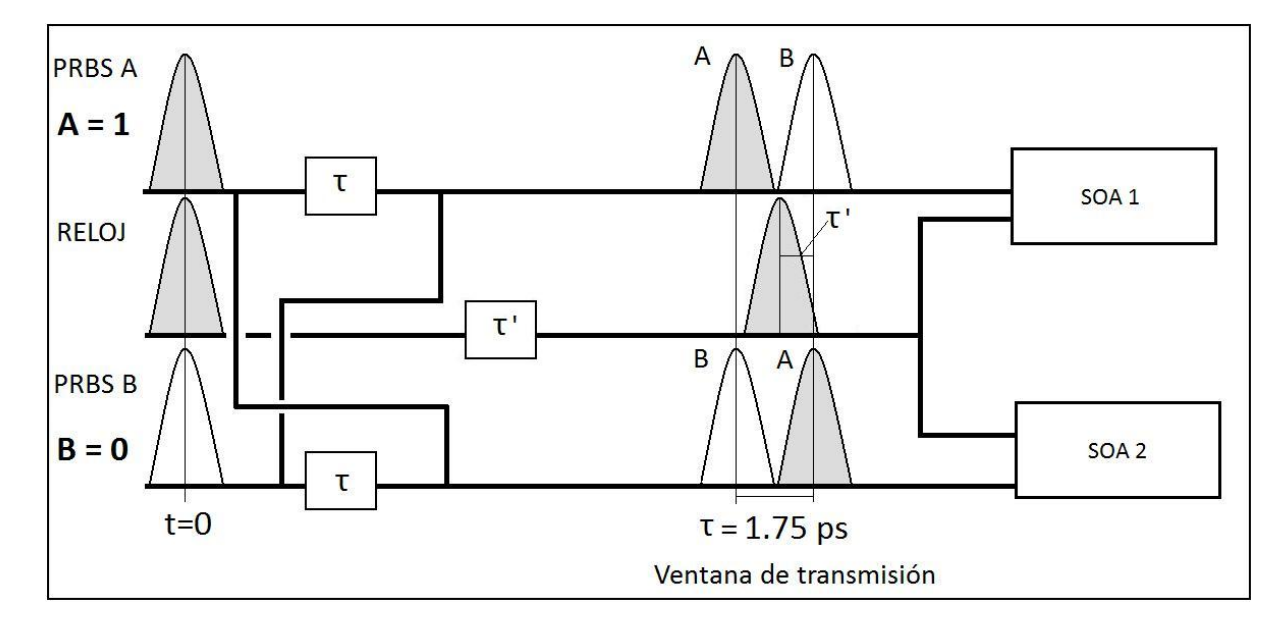

<span id="page-82-0"></span>Figura 5.11: Diagrama en el que se muestra la manera en la que la introducción de un retraso en el reloj conlleva un mejor aprovechamiento de la ventana de transmisión.

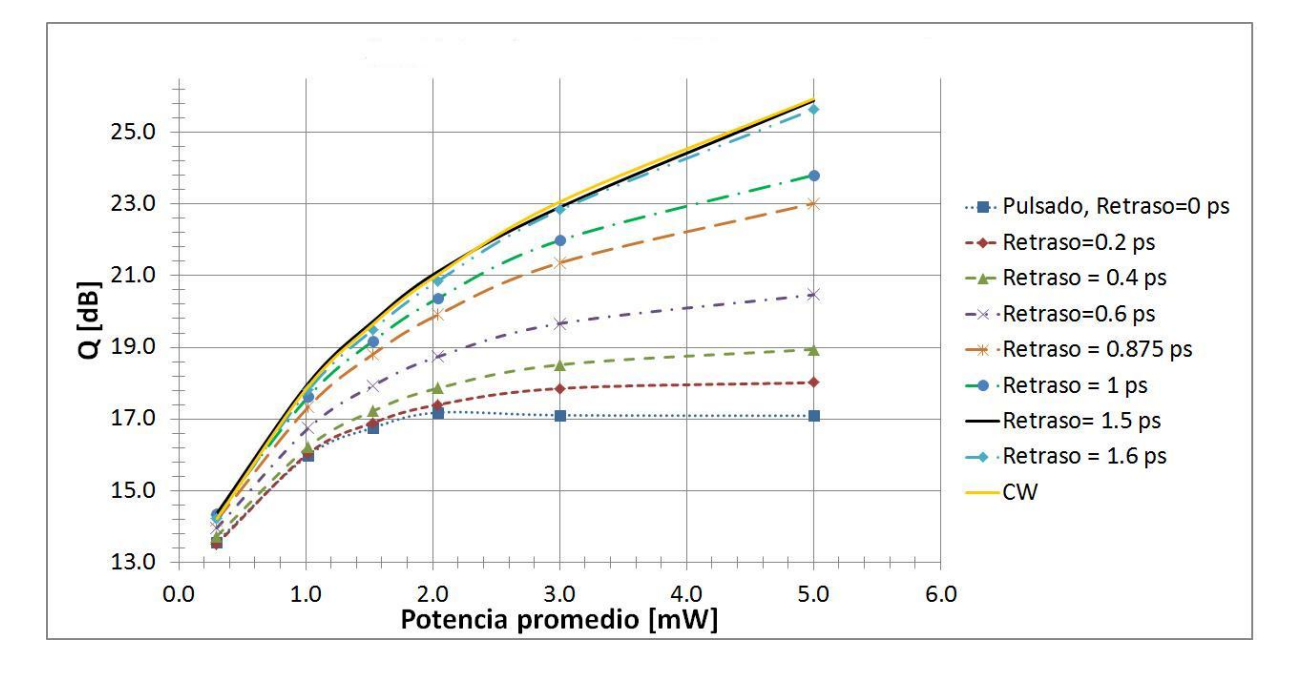

<span id="page-83-0"></span>Figura 5.12: Variación del factor Q con respecto al retraso inducido en el tren de pulsos del reloj.

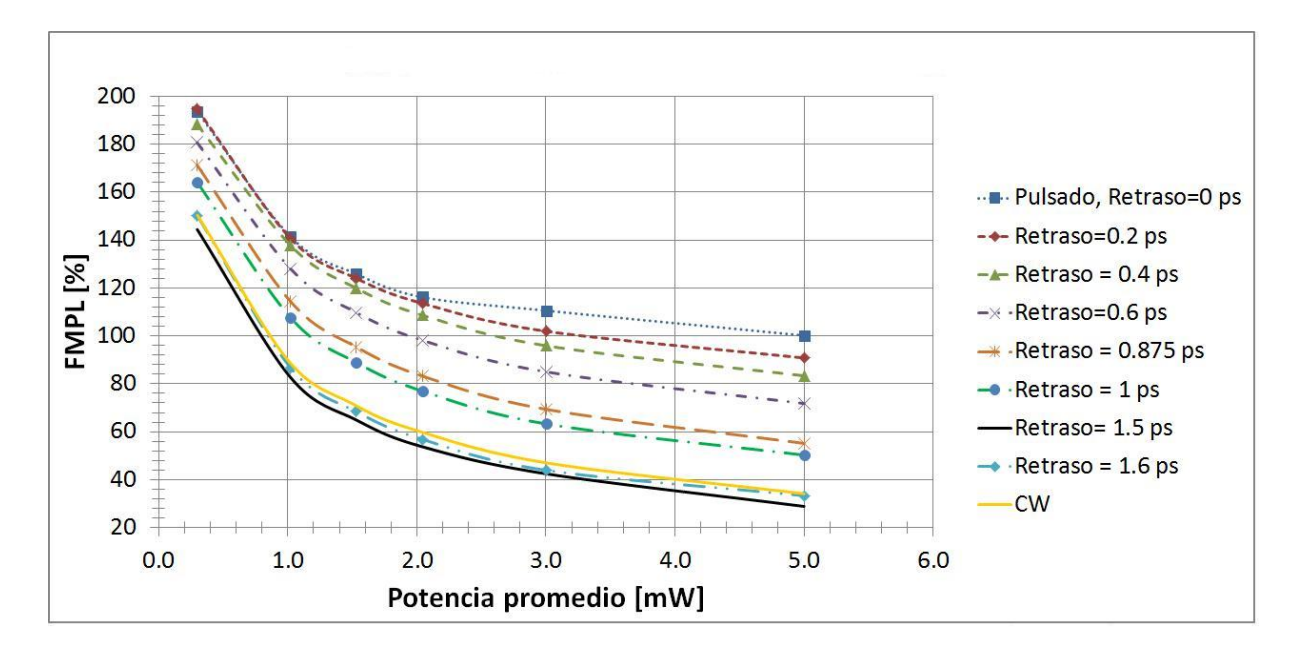

<span id="page-83-1"></span>Figura 5.13: Variación del valor FMPL con respecto al retraso inducido en el tren de pulsos del reloj.

Datos acerca de la densidad de portadores de los SOA's responsables de llevar a cabo el proceso de XPM (no en los utilizados para generar el efecto de Turbo-Switch) se obtu-vieron también para estas simulaciones. Los resultados se muestran en la gráfica [5.14.](#page-84-0) Se observ´o un comportamiento muy similar al observado en la densidad de portadores de este mismo dispositivo utilizando un haz de prueba  $CW$  (gráfica  $5.6$ ), esto debido a que la potencia promedio suministrada al dispositivo con reloj de pulsos y la potencia constante suministrada por el haz de prueba CW fueron las mismas para cada dispositivo, además de que las fluctuaciones en la potencia se presentan en intervalos de tiempo mucho menores al tiempo de recuperación de la ganancia del SOA (mayor a 400ps), no importando en este caso la manera en la que la potencia se distribuye a lo largo del tiempo.

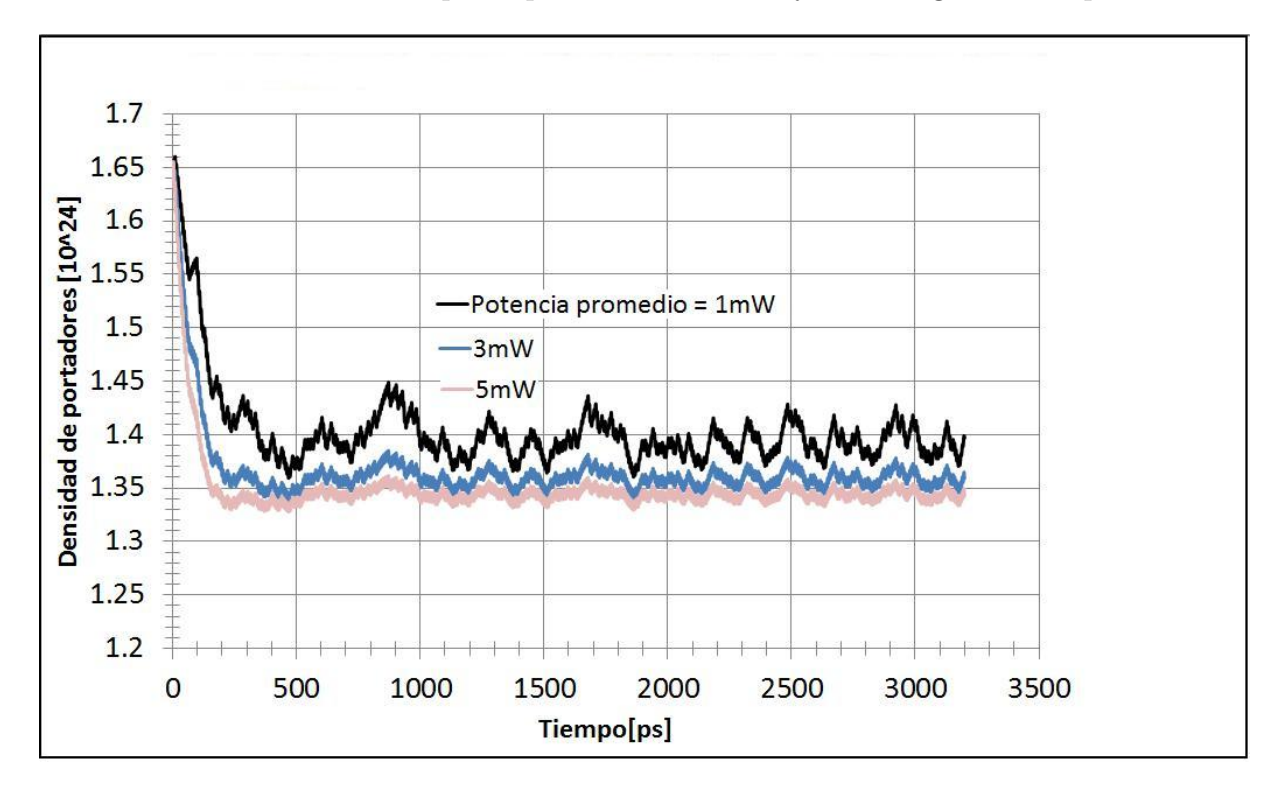

<span id="page-84-0"></span>Figura 5.14: Comportamiento de la densidad de portadores en los SOA's en los que se lleva a cabo el proceso de XPM, para un reloj pulsado, retrasado 1.5ps con respecto a las secuencias PRBS. Densidades de portadores para otros retrasos no mostraron diferencias notables. Compárese con la gráfica [5.6](#page-79-0)

#### <span id="page-84-1"></span>5.3.2. Incremento de la potencia del tren de pulsos de salida

Se observó así mismo que, al utilizar un haz de prueba pulsado, se obtiene un aumento en la ganancia de la potencia del dispositivo a medida que el reloj pulsado se retrasa con respecto a las secuencias de datos PRBS. El aumento en la ganancia como función de la magnitud del retraso implementado puede observarse en la gráfica [5.15.](#page-85-0) En dicha gráfica, para fines de comparación, también se muestran los valores de la ganancia correspondientes a la versión del dispositivo que opera con el haz de prueba CW.

La ganancia mostrada en la gráfica  $5.15$  se encuentra definida como el logaritmo base 10 de la raz´on entre la potencia promedio de entrada suministrada por el tren de pulsos que conforman el reloj (Pent.) y la potencia promedio del tren de pulsos de salida (el tren de pulsos que conforman el resultado de la operación XOR, denotada como  $P_{sal}$ ). En el caso del haz de prueba CW, en lugar de tomar la potencia promedio suministrada se considera la potencia constante del haz de prueba. Las unidades de la ganancia son decibeles (dB), y su expresión está dada como  $[6]$ :

$$
G[dB] = 10 \log_{10} \left( \frac{P_{sal.}}{P_{ent.}} \right) \tag{5.4}
$$

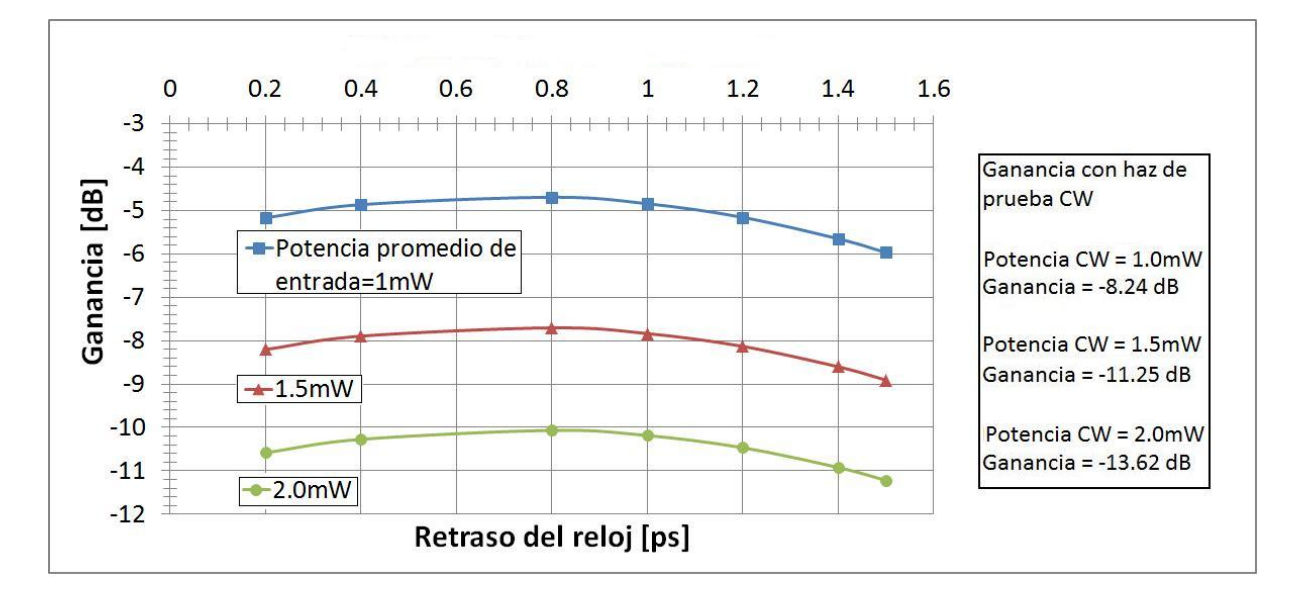

<span id="page-85-0"></span>Figura 5.15: Gráfica en la que se muestra el comportamiento de la ganancia del dispositivo como función del retraso en el reloj pulsado, para tres diferentes potencias promedio. Los respectivos valores de ganancia utilizando el dispositivo con haz de prueba CW se muestran en la tabla de la derecha. N´otese la mayor ganancia en todos los casos en los que se utiliza un reloj pulsado.

Este incremento en la ganancia es consecuencia de la introducción de una potencia pico elevada "dentro" de la ventana de transmisi´on formada, resultando este procedimiento en un mejor aprovechamiento de la energía suministrada por el reloj. Puede notarse que las m´aximas ganancias se encuentran alrededor de 0.8ps, tiempo que precisamente coincide con la parte central de la ventana de transmisión generada por la compuerta (1. 75 $ps/2 =$  $(0.875ps)$ , sugiriendo que el pulso óptico sufre una mayor amplificación al localizarse justo en el centro de la ventana, lo cual es razonable si se considera que en dicho punto el pulso "entra" en su totalidad a la ventana de transmisión, siendo por tanto el retraso que más permite ingresar potencia a la ventana.

Se utilizan las potencias pico para los pulsos de entrada de 3.43mW, 5.14mW y 6.85mW para obtener potencias promedio de 1mW, 1.5mW y 2.0mW respectivamente, recordando que se tienen 512 bits en la secuencia correspondiente al reloj. Comparando con las potencias de entrada constantes de 1mW, 1.5mW y 2.0mW correspondientes al haz de prueba CW (gr´afica [5.15\)](#page-85-0), se observa que los valores de la ganancia utilizando reloj pulsado son considerablemente mayores. Una tabla comparando los valores de la ganancia obtenidos con los retrasos de 0.8ps y 1.5ps, comparados contra la ganancia obtenida con un haz de prueba CW, para los tres valores de potencia mencionados, se presenta a continuación.

| Potencia constante   Ganancia |           | con | Ganancia con re-   Ganancia con re- |                      |
|-------------------------------|-----------|-----|-------------------------------------|----------------------|
| o promedio [mW]               | $CW$ [dB] |     | traso= $0.8\text{ps}$ [dB]          | traso= $1.5$ ps [dB] |
|                               | $-8.24$   |     | $-4.69$                             | $-5.95$              |
| 1.5                           | $-11.25$  |     | $-7.70$                             | $-8.90$              |
|                               | $-13.62$  |     | $-10.07$                            | $-11.22$             |

<span id="page-86-1"></span>Cuadro 5.3: Comparación de la ganancia del dispositivo obtenida utilizando un haz de prueba CW, un reloj pulsado retrasado 0.8ps con respecto a las secuencias de datos y un reloj pulsado retrasado 1.5ps con respecto a las mismas secuencias. Se observa una mejoría de la ganancia en todos lo casos en los que se implementa un reloj pulsado, con respecto al valor obtenido con el haz de prueba CW

Se observa en la tabla [5.3](#page-86-1) que para 1mW, la mejora en la ganancia al utilizar un reloj pulsado ( $\Delta G$ ) con un retraso de 1.5ps es de  $\Delta G = 2.29$ dB; para 1.5mW, se tiene  $\Delta G =$ 2.35dB y para 2mW, se tiene  $\Delta G = 2.4$ dB. En el caso del retraso de 0.8ps, se tiene en los tres casos una mejoría de  $\Delta G = 3.55$ dB. Se corrobora así un incremento en la ganancia del dispositivo al utilizar una señal de reloj pulsada en sustitución de un haz de prueba CW.

Por otro lado, el hecho de que la introducción de pulsos con potencias pico mayores (y consecuentemente con potencias promedio mayores) arroje valores de la ganancia menores (ver gráfica [5.15\)](#page-85-0), tiene una explicación similar a la del mismo fenómeno provocado por haces de prueba CW con potencias cada vez mayores (figura [5.5\)](#page-78-1), lo cual, como se mencion´o con anterioridad, se encuentra relacionado con la baja en la densidad de portadores que conlleva el aumento en la potencia, ya sea del haz de prueba CW o del tren de pulsos Gaussianos.

#### <span id="page-86-0"></span>5.3.3. Disminución del pulso posterior o "after pulse"

Dentro de la referencia [\[37\]](#page-101-0), se destaca la existencia de un After Pulse o pulso posterior indeseado presente en el tren de pulsos de salida, el cual se presenta después de cada uno de los pulsos que forman la salida de la compuerta. Dicho pulso posterior, al no formar parte del resultado de la operación XOR que lleva a cabo nuestro dispositivo, resulta ser un pulso "par´asito" dentro del tren de pulsos de salida, existiendo la posibilidad de que este pulso origine errores si se desea emplear el tren de pulsos resultante como secuencia de datos de entrada en, digamos, otra compuerta lógica. Pudo observarse durante el desarrollo de las simulaciones que la introducción de un reloj pulsado en sustitución de un haz de prueba CW permitió la reducción de la intensidad de dicho pulso posterior. La reducción puede observarse en la figura [5.16.](#page-87-0)

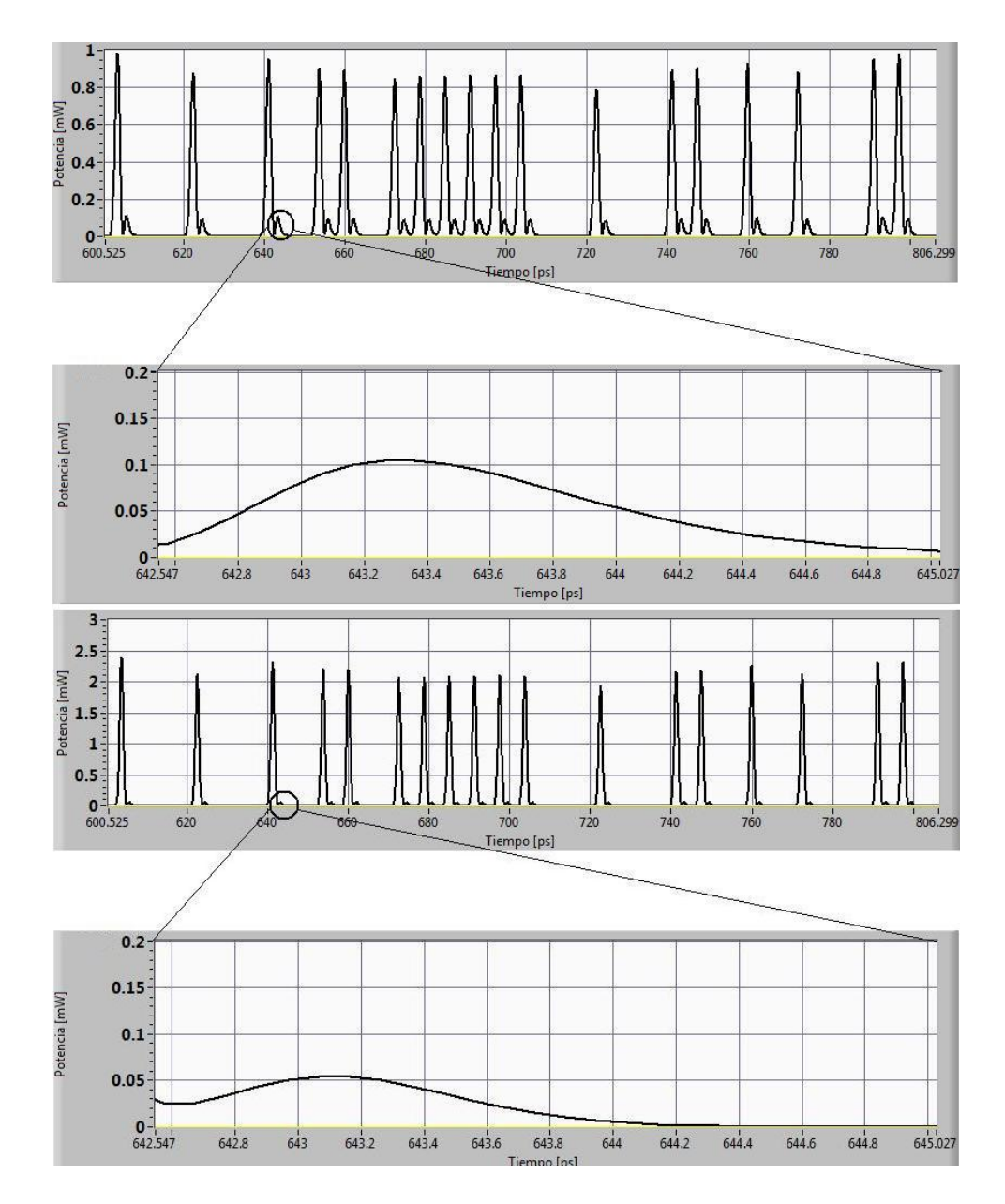

<span id="page-87-0"></span>Figura 5.16: Comparación del tren de pulsos generado de los 600ps a los 800ps para el haz CW (arriba) y el reloj pulsado (abajo). Nótese la disminución del pulso posterior a lo largo de todo el tren de pulsos.

En dicha figura, se observa que el pico del pulso posterior seleccionado se ubica en el intervalo de tiempo [643.2, 643.4]ps para el tren generado por el haz de prueba CW, mientras que dicho pico se encuentra ligeramente más adelantado en el tren generado por el reloj pulsado, ubic´andose en el respectivo intervalo de [643, 643.2]ps. Se encuentra que en el dispositivo que utiliza el haz CW, el pico de potencia del pulso posterior tiene un valor de 0.105mW, mientras que el dispositivo que utiliza un reloj pulsado, el cual se encuentra retrasado 1.5ps con respecto a las secuencias de datos PRBS, presenta un pulso posterior con un pico de potencia de 0.055mW, lo cual en este caso particular representa una disminución de potencia de aproximadamente  $52\%$ . Puede observarse en la figura [5.16](#page-87-0) que todos los pulsos posteriores en ambos trenes de pulsos tienen una potencia similar. Esto se confirma observando el diagrama de ojo correspondiente a ambas simulaciones (figura [5.17\)](#page-88-0)

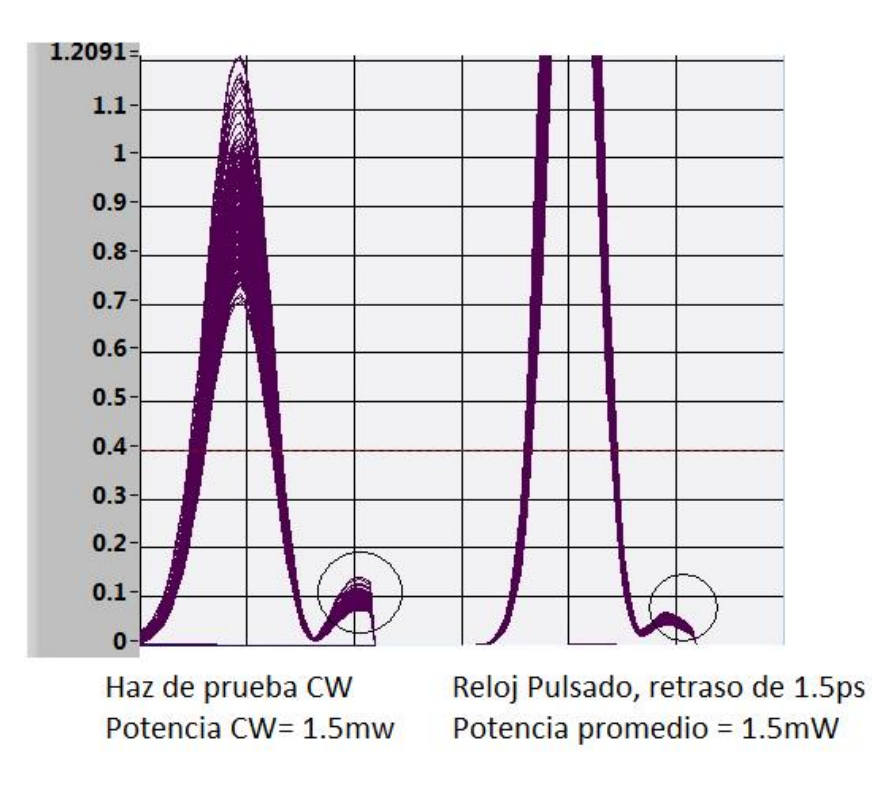

<span id="page-88-0"></span>Figura 5.17: Diagramas de ojo en los que se señala la reducción del pulso posterior utilizando un reloj pulsado.

La utilización de un haz de prueba CW en nuestro dispositivo, provoca que exista una potencia no nula durante todo el tiempo en el que la ventana de transmisión permanece abierta. Dicha potencia continua provoca que se disponga de energía en los puntos de la ventana de transmisión en los que el pulso posterior es generado, naturalmente pre-sentándose dicho pulso. En cambio, utilizando una señal de reloj pulsado (figura [5.10\)](#page-81-1), el tiempo que dicha ventana de transmisión es expuesta a la energía del reloj se encuentra más limitado. Dado que la energía suministrada por un reloj de pulsos Gaussianos se encuentra más concentrada en un único espacio de la ventana de transmisión, se tiene menor energía disponible en otros puntos de dicha ventana, en particular en los puntos en los cuales el pulso posterior es generado. Dicha redistribución de la energía da como resultado un incremento en la señal de salida, así como una disminución del pulso posterior.

### <span id="page-88-1"></span>5.4. Potencia de compensación (offset) en el reloj pulsado

Una vez realizadas las simulaciones expuestas con anterioridad, se ideó una nueva variante para el reloj del dispositivo, la cual consistió en un reloj pulsado junto con la introducción de una potencia de compensación o un *offset* en la potencia, pudiéndose ver esto como una combinación entre inyectar un haz CW y el reloj de pulsos Gaussianos de la sección anterior. Se esperaba que dicha forma del reloj mantuviera altos parámetros del factor  $Q$ , como en el caso de un haz prueba CW, y el pulsado en la potencia mejorara as´ı mismo el data-patterning del tren de pulsos de salida. Una imagen de la forma del reloj pulsado visto desde el panel frontal de interacción puede observarse en la figura [5.18](#page-89-0)

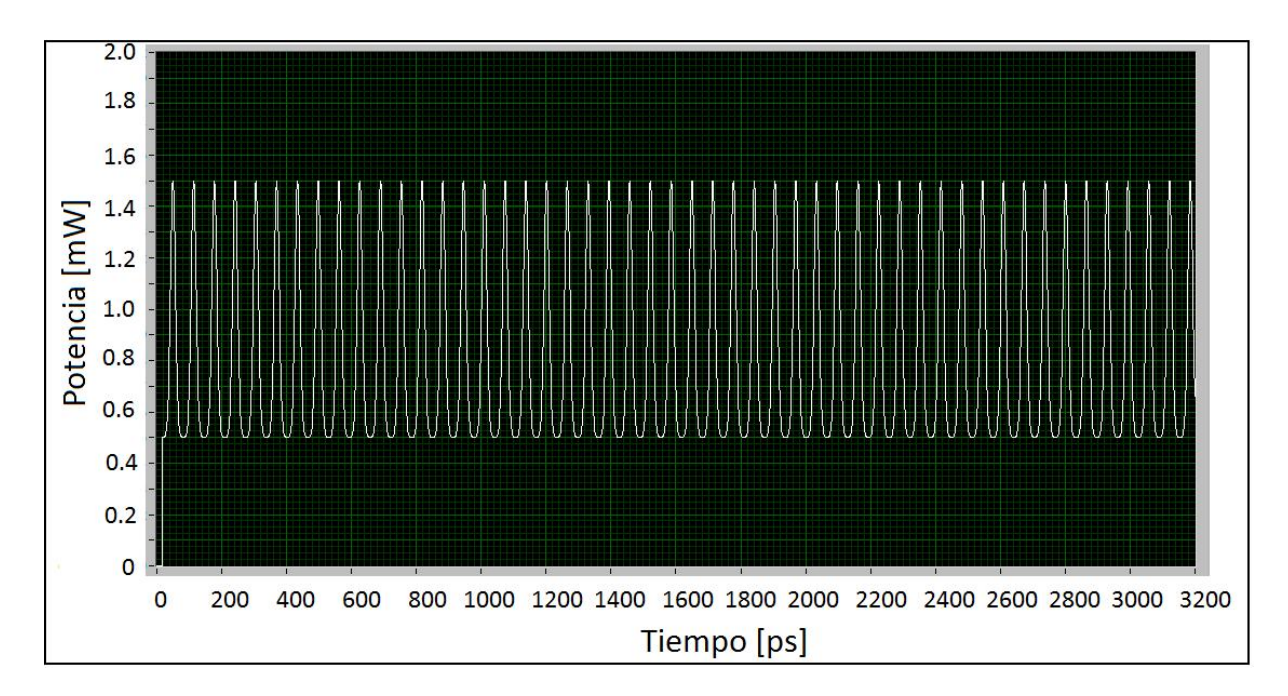

<span id="page-89-0"></span>Figura 5.18: Forma del reloj con potencia de compensación. Potencia de *offset* =  $0.5 \text{mW}$ . Potencia pico = 1mW. Compárese con la figura  $5.7$ 

El procedimiento seguido para llevar a cabo las pruebas con este tipo de reloj fue el que se describe a continuación:

- Se seleccionó una potencia promedio para comparar los resultados que se obtuvieran con los correspondientes a las otras dos variantes de haces de prueba (CW y tren de pulsos). Se eligió la potencia de 1.5mW por ser una potencia cercana a la utilizada en laliteratura de referencia  $([38, 37])$  $([38, 37])$  $([38, 37])$  $([38, 37])$  $([38, 37])$ , la cual corresponde a 1mW. Así mismo, dicha potencia ofrece cierto margen para poder dividirse en potencia de compensación (offset) y en potencia de pico pulsada.
- Seleccionando un retraso para el reloj con respecto a las señales PRBS, justo como en las pruebas para reloj pulsado, se varió la potencia de compensación de menor a mayor, ajustando la correspondiente potencia pico de los pulsos para mantener siempre una potencia promedio de 1.5mW. Las potencias de compensación y las correspondientes potencias pico que fueron utilizadas (es decir, la combinación de ambas para obtener 1.5mW promedio), se muestran en la tabla [5.4](#page-89-1)

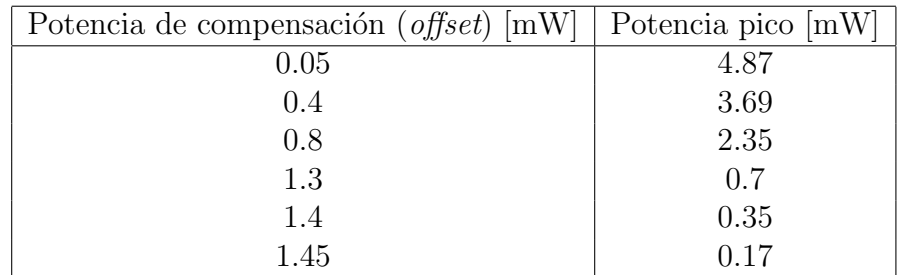

<span id="page-89-1"></span>Cuadro 5.4: Potencias de compensación y potencias pico utilizadas para mantener una potencia promedio de 1.5mW

Determinado el comportamiento de cada una de estas combinaciones de potencias

para un retraso del tren de pulsos de reloj determinado, se repitió el proceso para retrasos de 0.2, 0.4, 0.875, 1.2, 1.5 y 1.6ps. Los resultados obtenidos se muestran en las gráficas  $5.19 \times 5.20$  $5.19 \times 5.20$  $5.19 \times 5.20$ 

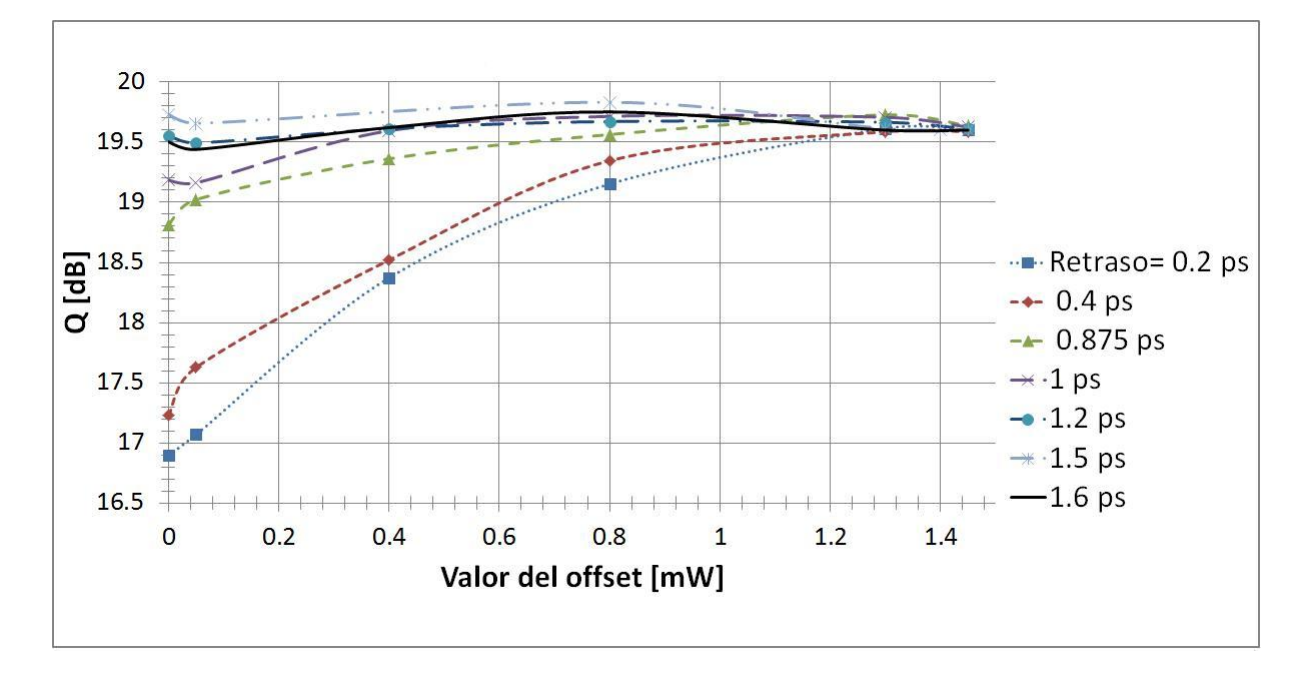

<span id="page-90-0"></span>Figura 5.19: Comportamiento del factor Q con respecto a la potencia de compensación utilizada.

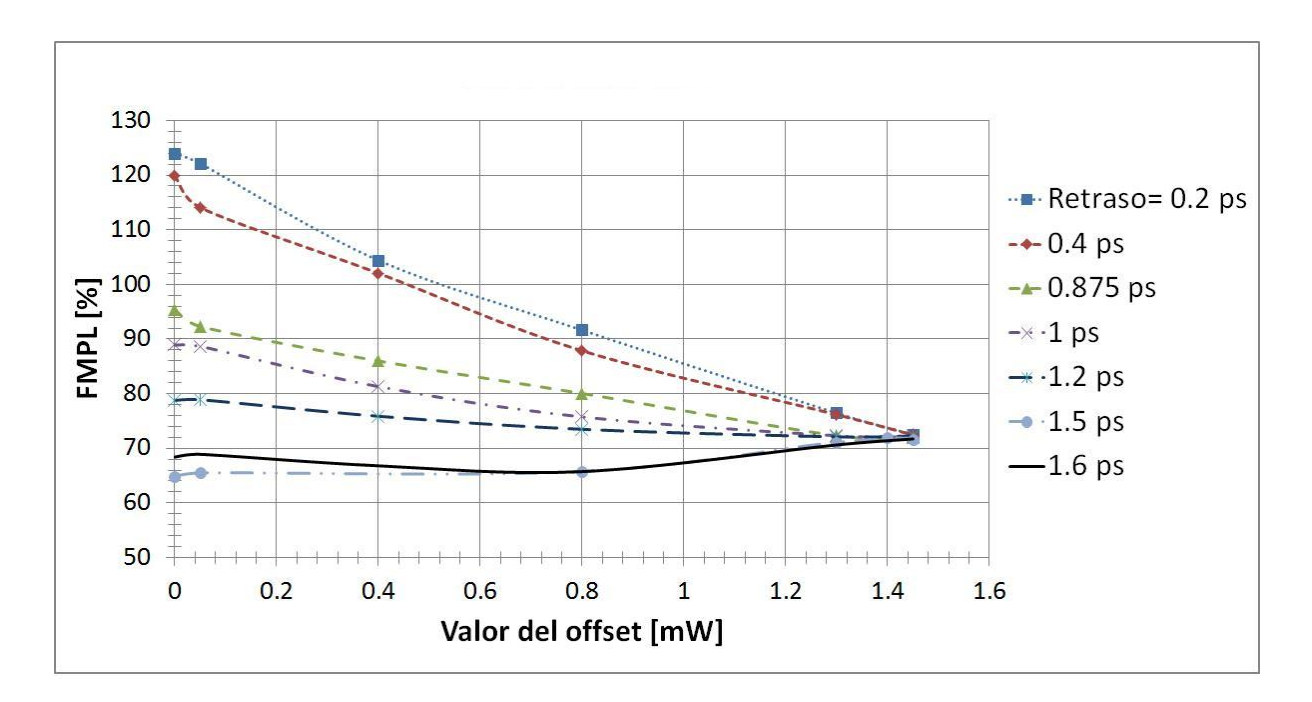

<span id="page-90-1"></span>Figura 5.20: Comportamiento del porcentaje de FMPL con respecto a la potencia de compensación utilizada.

En las gráficas [5.19](#page-90-0) y [5.20](#page-90-1) se observa claramente cómo a medida que la potencia de compensación crece, los valores del factor Q y del FMPL se aproximan cada vez más a

los valores obtenidos con un haz de prueba CW a 1.5mW, los cuales son: Factor Q = 19.56 dB y FMPL =  $71.71\%$ . Esto es algo que podía esperarse, dado que a medida que la potencia de compensación sube, la forma del reloj con *offset* se aproxima cada vez más al comportamiento de una señal CW. Desafortunadamente, no se observan repuntes importantes en los valores del factor Q ni caídas destacadas del porcentaje del FMPL, por lo que este tipo de señal no parece mejorar el desempeño del sistema. Podemos entonces tomar este comportamiento como una evidencia más de que mantener una potencia no nula durante todo el periodo de tiempo en el cual la ventana de transmisión se genera, va en detrimento de los par´ametros de calidad que aseguran un funcionamiento libre de errores.

Haciendo una comparación entre los resultados del dispositivo con reloj pulsado retrasado  $0.2<sub>ps</sub>$  y el dispositivo con reloj pulsado y potencia de compensación, retrasado igualmente  $0.2\text{ps}$  (gráficas  $5.12$  y  $5.13$ ), observamos que se tiene una mejora sustancial en los parámetros de calidad al utilizar una potencia de compensación. Esto se debe a que ahora se tiene una potencia no nula en los intervalos de tiempo en los que la ventana de transmisión permite la generación de pulsos de salida con parámetros de calidad elevados (como, por ejemplo, en el tiempo en el que los pulsos del reloj con retraso de 1.5ps inciden en la ventana de transmisión). Esto es consistente con el hecho de que no se observa una mejora con respecto al dispositivo que utiliza un reloj pulsado sin potencia de compensación (comparar gráficas  $5.12$  y  $5.19$ , por ejemplo).

### 5.5. Discusión

En primer lugar, a partir de los resultados obtenidos en la sección  $5.2$  y en todos los demás resultados en los que se tuvo una variación en la potencia del reloj pulsado o del haz de prueba CW, se confirma que un incremento en la potencia suministrada por el haz CW o el reloj pulsado conllevan a mejores parámetros de calidad, pero con una reducción notable en la potencia del tren de pulsos de salida. Dicha mejora en los parámetros (incremento de factor Q y decremento del porcentaje de FMPL) se explica entonces por la reducción de la potencia pico de los pulsos de salida, tal como se describió en la sección [5.2.](#page-77-1)

Se prosiguió entonces con la implementación de un reloj de pulsos Gaussianos, así como a su subsecuente retraso con respecto a las secuencias de datos PRBS. Una vez obtenidos los parámetros de calidad, se puede observar que la introducción de un retraso en la señal del reloj pulsada conlleva mejoras a dichos parámetros, en comparación con un reloj pulsado inyectado de manera simultánea a las secuencias de datos PRBS. Los mejores valores del factor Q, para distintas potencias, se alcanzan cuando el tren de pulsos del reloj lleva un retraso de 1.5ps con respecto a las secuencias de datos. A partir de 1.6ps, puede observarse en la figura [5.12](#page-83-0) una caída en los valores del factor Q para todas las potencias promedio arriba de 1mW. Se nota también que los valores obtenidos con un retraso de 1.5ps son prácticamente idénticos a los conseguidos con una señal de haz de prueba CW. No obstante, el retraso de 1.5ps ofrece una ligera mejora en el valor FMPL con respecto a la señal CW, como puede apreciarse en la figura [5.13.](#page-83-1) Una comparación directa entre algunos valores conseguidos con el haz de prueba CW y el mejor retraso de los pulsos (1.5ps), se presenta en la tabla [5.5.](#page-92-0)

| Haz de prueba CW                    | Reloj pulsado ( $retraso=1.5 \text{ps}$ ) |
|-------------------------------------|-------------------------------------------|
| $\overline{\text{P}}$ otencia = 1mW | Potencia promedio = $1mW$                 |
| $Q = 17.8dB$                        | $Q = 18.0dB$                              |
| $FMPL = 89.93\%$                    | $FMPL = 82.66\%$                          |
| Potencia = $1.5 \text{mW}$          | Potencia promedio $= 1.5 \text{mW}$       |
| $Q = 19.6dB$                        | $Q = 19.73dB$                             |
| $FMPL = 71.71\%$                    | $FMPL = 64.89\%$                          |
| Potencia = $5mW$                    | Potencia promedio $= 5 \text{mW}$         |
| $Q = 25.9dB$                        | $Q = 25.9dB$                              |
| $FMPL = 34.12\%$                    | $\mathrm{FMPL} = 28.84\,\%$               |

<span id="page-92-0"></span>Cuadro 5.5: Comparación entre los parámetros de calidad del haz de prueba CW y el reloj pulsado con retraso.

Como puede observarse en la tabla [5.5,](#page-92-0) el FMPL experimenta una mejoría cada vez que se utiliza una señal pulsada en lugar de un haz de prueba CW. Para una potencia de 1mW se tiene una mejora en el FMPL (∆FMPL) de 7.27 puntos porcentuales; para 1.5mW,  $\Delta FMPL = 6.82$  puntos porcentuales, y para 5mW,  $\Delta FMPL = 5.28$  puntos porcentuales. Estos valores nos hablan de una reducción sostenida en el *data-patterning* al utilizar un reloj pulsado retrasado 1.5ps con respecto a la salida de las se˜nales PRBS, aunque sólo constituye una mejora pequeña. Por otro lado, puede verse que el factor Q resulta pr´acticamente inalterado, con una mejora muy marginal con respecto al haz de prueba CW. A pesar de que no se tiene una mejora notable de dicho factor, estos datos nos dicen que el reloj pulsado, por lo menos, conserva los valores del factor Q conseguidos con el haz de prueba CW. El hecho de que el porcentaje de FMPL mejore, nos indica que un reloj de pulsos Gaussianos efectivamente tiene una mejor interacción con la ventana de transmisión creada por otros dos pulsos similares que un haz de prueba CW.

Es interesante también notar que el retraso de 1.5ps es el que ofrece un mejor desempe˜no, comparado con otros retrasos. Puede observarse que, 800fs (o 0.8ps) despu´es de la introducción del primer haz que genera la ventana, el SOA 2 en las figuras  $5.10 \text{ y } 5.11$  $5.10 \text{ y } 5.11$  $5.10 \text{ y } 5.11$  se habrá recuperado de los efectos de Carrier Heating y Spectral Hole-Burning, al haberse superado sus tiempos de recuperación, correspondientes a 800 y 200fs respectivamente (ver tabla  $5.2$ ), lo cual es una posible explicación del porqué se tiene un incremento de los parámetros de calidad desde un retraso  $\tau = 0$ ps hasta  $\tau = 0.8$ ps. Una ilustración esquemática de la interacción de los pulsos del reloj con los pulsos que abren y cierran la ventana de transmisión puede verse en la figura [5.21.](#page-93-0)

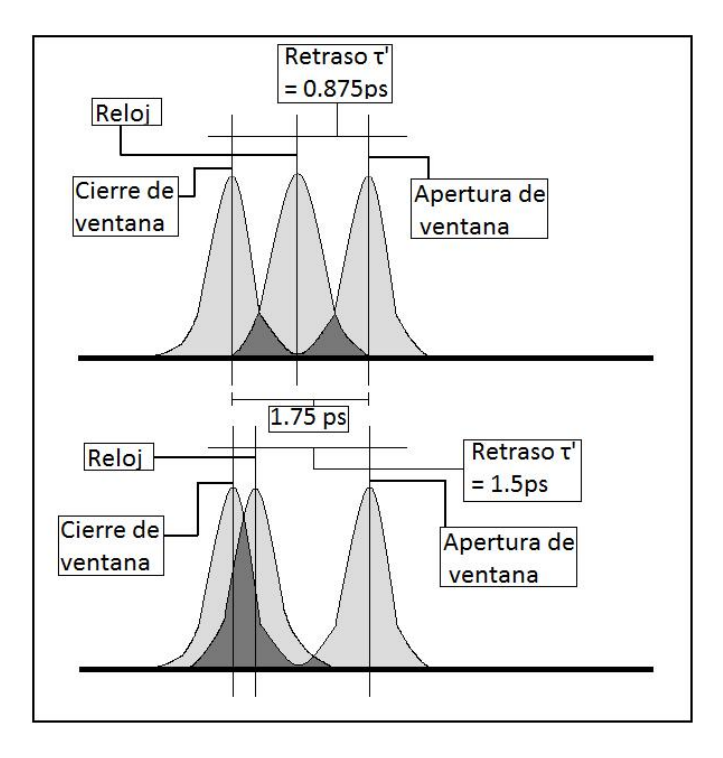

<span id="page-93-0"></span>Figura 5.21: Ilustración esquemática de la interacción de los pulsos que controlan la ventana de transmisión con el pulso del reloj.

A primera vista, se pensaría que el retraso de 0.875 ps debería de ofrecer el pico en los parámetros de calidad, debido a que parece hacer un mejor uso de la ventana de transmisión. Sin embargo, esto no sucede así. Se supuso en una primera instancia que esto se debía a que el pulso del reloj tiene una duración igual a la de los pulsos que abren la ventana, lo cual provoca que se traslape con los pulsos que abren y cierran la ventana de transmisión [5.21,](#page-93-0) no permitiendo una correcta recuperación del SOA del proceso de Carrier Heating. Esto podría explicar porqué se tiene un pico en los parámetros de calidad en un retraso m´as grande, en donde el traslape con el primer pulso es menos pronunciado, permitiendo un mejor comportamiento en la din´amica del SOA. No obstante, un intento por bajar el ciclo de trabajo del pulso del reloj (ver ecuación [5.2\)](#page-73-0) de un valor de  $0.28$  a  $0.25$ , llevó a un decremento en los par´ametros de calidad, no pudiendo afirmarse entonces que dicho "traslape" sea el causante de la baja en los dichos parámetros.

Por otra parte, se observa también en la sección [5.3.2](#page-84-1) el incremento en la potencia promedio de todo el tren de pulsos de salida. Como ya se discutió en dicha sección, esto se encuentra relacionado con el hecho de que un pulso con una potencia pico más elevada es introducido dentro de la ventana de transmisión, obteniéndose así un mejor aprovechamiento de la energía suministrada al utilizar un reloj pulsado como haz de prueba de este dispositivo. Este aspecto, aunque no se encuentra medido por algún parámetro de calidad de los expuestos en la sección [3.4,](#page-55-0) representa una mejora si se considera que esta compuerta lógica fotónica XOR está concebida para ser una pequeña parte de un sistema m´as complejo como, por ejemplo, un chip o un microprocesador ´optico. En dado caso, la secuencia de datos de salida de esta compuerta tendría que ser utilizada por otra u otras compuertas similares, requiriéndose potencias adecuadas de salida para la correcta operaci´on de los dispositivos que utilicen la secuencia de datos de salida de esta compuerta XOR como secuencia de datos de entrada. Una potencia de salida reducida tendría en dado caso que ser compensada por algún mecanismo de amplificación, lo cual demandaría energía adicional. Este esquema, por lo tanto, hace un mejor aprovechamiento de la energía disponible.

Tomando en cuenta igualmente que esta compuerta está ideada para operar en conjunto con otros dispositivos similares, se considera a la reducción encontrada en la potencia del pulso posterior o *after pulse*, descrita en la sección [5.3.3](#page-86-0) como una mejora más del esquema de reloj pulsado presentado en este trabajo. Esto debido a que el tren de pulsos de salida, al ser utilizado como secuencia de datos de entrada por una compuerta lógica fotónica similar, naturalmente introducirá estos pulsos "parásitos" como secuencia de datos. Al cabo de sucesivas operaciones lógicas similares, dichos pulsos posteriores podrían eventualmente amplificarse, creando errores en la secuencia de datos y contribuyendo as´ı mismo a incrementar la tasa de error de bits (BER) del sistema integrado en su conjunto. Por esto, una reducción del 50 % en la potencia de dicho pulso, como la obtenida por esta configuración, es una mejora que podría verse amplificada en el caso en el que este dispositivo fuese integrado a un sistema más elaborado.

Finalmente, al observarse que mediante la implementación de un reloj pulsado con una potencia de compensación (*offset*) no se elevaron los parámetros de calidad considerados, fue posible corroborar que una inyección de energía no nula durante el tiempo en el que la ventana de transmisión permanece abierta no conlleva a una mejora en el desempeño del dispositivo (sección  $5.4$ ).

En suma, podemos observar a partir de las modificaciones realizadas al haz de prueba para este trabajo, la identificación de intervalos de tiempo óptimos dentro de la ventana de transmisi´on, en los que la incidencia de una onda luminosa trae como resultado pulsos de salida con mejores par´ametros de calidad (ligero aumento en el porcentaje de FMPL), mayor potencia de salida y una reducción importante del pulso posterior o *After Pulse* con relación a la operación de la versión de este dispositivo (compuerta XOR) que hace uso de un haz de prueba CW. Los intervalos ´optimos mencionados se encuentran notablemente al final de la ventana de transmisión, tiempo que corresponde a los tiempos de relajación de las no linealidades ultra rápidas consideradas en este simulador (Carrier Heating y Spectral Hole-Burning).

# Capítulo 6

# Conclusiones

En la presente tesis, se presentó la teoría básica (a partir de primeros principios en algunos casos) de la operación de una compuerta lógica fotónica XOR. Se ha puesto el mayor de los cuidados en dejar en claro hasta los más mínimos detalles, tratando también de aclarar cu´ando un determinado problema se encontraba fuera del alcance de este trabajo. El capítulo [1](#page-10-0) cubrió lo referente a la teoría básica de las compuertas lógicas, ofreciendo una peque˜na perspectiva de uno de los caminos por los que puede avanzar uno de los pilares de la tecnología y de la sociedad contemporáneas: las compuertas lógicas, los circuitos integrados, los microprocesadores y la computación entera tal como se conoce hoy en día.

El capítulo [2](#page-27-0) ofrece una descripción de la teoría de bandas a partir de soluciones de la ecuación de Schrödinger con condiciones a la frontera determinadas. En dicho capítulo se busc´o presentar la teor´ıa a partir de primeros principios, llegando finalmente a la descripción física de un SOA y a los procesos de Modulación por Cruzamiento de la Ganancia (XGM) y Modulación por Cruzamiento de la Fase (XGM), fundamentales en el desarrollo de esta tesis. El capítulo [3](#page-45-0) presenta el modelo semiclásico utilizado para la programación y simulación de la dinámica interbanda e intrabanda de los portadores presentes en un SOA, haciéndose énfasis en la obtención de las ecuaciones que rigen los procesos físicos considerados para este trabajo. El modelo utilizado para esta investigación considera las dinámicas en el índice de refracción y en la ganancia ligadas a los procesos interbanda, el fenómeno de Carrier Heating y el de Spectral Hole-Burning (los dos últimos considerados fenómenos ultra rápidos). También se toman en cuenta las pérdidas internas del material. El hecho de que el modelo matemático utilizado contemple todos los efectos anteriores, lo hacen de gran utilidad en el modelado de la propagación de pulsos ultracortos ( $\approx$ 7ps) a trav´es del SOA. Algo que debe de tenerse en cuenta dentro de este trabajo es el hecho de que no se consideraron pérdidas ocasionadas por conexiones o acoplamientos.

El capítulo [4](#page-61-0) presentó el funcionamiento básico de un MZI y de un MZI diferencial, dispositivos en los cuales se encuentra basada la compuerta lógica fotónica XOR presentada en esta tesis. Se explicó así mismo la apertura de la llamada ventana de transmisión en el esquema diferencial, un concepto de suma importancia dentro del desarrollo de este trabajo. También en este capítulo se describió el simulador utilizado. Finalmente, el capítulo [5](#page-73-1) representa la mayor aportación de esta tesis, en la que se presentan los resultados obtenidos después de llevar a cabo la simulación de una compuerta lógica fotónica XOR con Turbo-Switch.

Dentro de las simulaciones efectuadas, la principal diferencia con respecto a las arquitecturas reportadas dentro de la literatura fue la variación en varios de los parámetros del haz de prueba CW. Comenzando por aumentar la potencia de dicho haz, se implementó posteriormente un reloj de pulsos Gaussianos en sustitución de este haz de prueba continuo, cuya longitud de onda es utilizada para la generación del tren de pulsos de salida. La sustitución del haz de prueba CW en favor de un reloj pulsado fue realizada bajo el supuesto de que un tren de pulsos Gaussianos tendría una mejor interacción con la ventana de transmisión generada por este dispositivo, mejorando de esta forma el desempeño y los parámetros de calidad de esta compuerta lógica fotónica.

Después de analizar los resultados obtenidos, se encontró que la arquitectura de la compuerta lógica fotónica XOR utilizada en este trabajo (con una tasa de bits de 160Gb/s, ancho de pulsos utilizados de 1.75ps a FWHM, y con todos los demás parámetros indicados en las tablas [5.1](#page-75-0) y [5.2\)](#page-75-1) presenta una mejora marginal en su factor de calidad Q (mejora de  $0.13dB$ ) y una igualmente modesta disminución en su porcentaje de FMPL (reducción de 6.82 puntos porcentuales) al utilizar un haz de prueba pulsado de una potencia promedio de 1.5mW y un retraso de 1.5ps con respecto a las secuencias de datos. Dicha mejora se presenta al compararla con la misma arquitectura utilizando un haz de prueba CW con una potencia constante de 1.5mW. Se destaca, por otra parte, la reducción en 52 puntos porcentuales de la potencia del pulso posterior, presente en la configuración original, al utilizar un haz de prueba pulsado de las características mencionadas. También se reporta un aumento en la ganancia de la potencia del dispositivo de  $\Delta G=$  2.35dB, equivalente a un factor de amplificación de 1.72 en el valor promedio de la potencia de salida con respecto a la configuración previa.

A partir de los resultados obtenidos después de realizada esta investigación, las conclusiones más importantes son las siguientes:

- El incremento en la energía suministrada al dispositivo por medio de su haz de prueba (ya sea en forma de tren de pulsos o en señal continua) trae consigo una mejora en los parámetros de calidad (Q y FMPL) como consecuencia de la reducción en la potencia del tren de pulsos de salida.
- La implementación de un reloj de pulsos, en sustitución de un haz de prueba CW, ofrece un mejor aprovechamiento de la energía suministrada al dispositivo, reflejándose en el aumento del valor de la ganancia que la compuerta observa.
- Existen puntos óptimos dentro de la ventana de transmisión en los cuales es posible obtener un desempeño óptimo de la compuerta, obteniendo un mejor aprovechamiento de la energía suministrada (mayor ganancia), un mantenimiento del factor Q, una reducción marginal en el porcentaje de FMPL y una importante reducción de la potencia del pulso posterior presente durante la operación del dispositivo. Todo lo anterior, en comparación con la compuerta que utiliza un haz de prueba CW. El punto en el cual el ingreso de un pico de energía dentro de la ventana de transmisión ofrece el mejor desempeño es después de transcurridos 1.5ps después de la apertura de la ventana de transmisión (gráficas  $5.12$  y  $5.13$ ), punto que ofrece una mayor recuperación del dispositivo al localizarse muy cerca del fin de la ventana de transmisión (de 1.75ps de duración).
- La mayor ganancia del dispositivo se logra si la introducción del pico de energía se realiza  $0.8$ ps después de la apertura de la ventana (gráfica  $5.15$ ), tiempo que coincide

aproximadamente con la parte central de la ventana de transmisión y en el que se posibilita el ingreso de una potencia elevada a dicha ventana.

- Los puntos óptimos encontrados  $(1.5 \text{ps y } 0.8 \text{ps})$  se presentan en un tiempo mayor e igual, respectivamente, al tiempo de relajación de las no linealidades ultra rápidas conocidas como Carrier Heating y Spectral Hole-Burning (ver tabla [5.2\)](#page-75-1).
- El suministro continuo de una energía no nula a lo largo de la ventana de transmisión, estudiado detalladamente mediante la implementación de un reloj pulsado con una potencia de compensación (*offset*, sección [5.4,](#page-88-1) gráficas [5.19](#page-90-0) y [5.20\)](#page-90-1), no ocasiona que se presenten cambios significativos en el desempeño del dispositivo al compararlo con un tren de pulsos sin dicho suministro continuo (sección [5.3.1,](#page-82-1) gráficas [5.12](#page-83-0) y [5.13\)](#page-83-1). Lo anterior se presenta siempre y cuando el retraso de ambos relojes (con y sin *offset*) con respecto a las secuencias de datos PRBS, sea el retraso óptimo para el cual se tienen los mejores parámetros de calidad de operación de la compuerta  $(1.5<sub>ps</sub>)$ .

Las anteriores conclusiones representan, aunque modesto, un claro avance en la comprensión del funcionamiento de un prometedor dispositivo fotónico para el cual, es posible que su campo de investigación se encuentre hoy en día algo relegado debido a las actuales capacidades de la computación digital, pero cuyo estudio resulta de gran relevancia debido a que no se puede negar que un procesamiento óptico de la señal es útil cuando la información se transmite en dicho formato  $[43]$ . Una propuesta obvia para la continuación y profundización del presente trabajo, consiste en continuar proponiendo variaciones tanto en los parámetros de la compuerta como en su arquitectura. Esto con el fin de incrementar el desempeño de su operación, así como de hacer más factible su fabricación en un futuro no muy lejano. Conocidos ya con m´as detalle, gracias a este trabajo, algunos de los mecanismos de operación de este dispositivo fotónico, se tendrá una mejor perspectiva al momento de proponer una arquitectura novedosa. Ello redundar´a en mayores posibilidades de ´exito de las propuestas que pudieran surgir para el mejoramiento de este dispositivo.

Es posible que las variaciones que se han propuesto en este trabajo puedan representar una mejoría más notoria si se utiliza una velocidad de procesamiento más elevada. Con una velocidad de, por ejemplo, 320Gb/s, es probable que las mejoras marginales que aquí han sido demostradas puedan marcar una diferencia m´as importante. Dado que un incremento en la velocidad requiere de modificaciones m´as elaboradas al simulador utilizado, esto se propone como un trabajo futuro bastante factible. Finalmente, una tercera posibilidad de trabajo futuro consiste en probar estos cambios con otras compuertas lógicas o dispositivos fotónicos basados en MZI diferenciales, tomando como referencia las conclusiones obtenidas en esta tesis.

El autor ha realizado el presente trabajo con la esperanza de contribuir a la investigación en este rubro, esperando también poder difundir un tema que le ha resultado, sobra decirlo, sumamente interesante. Es la firme creencia del autor que la comprensión básica del funcionamiento del gran número de maravillas tecnológicas de las que nos hemos rodeado a lo largo de los siglos, así como de las que están por venir, es la única manera de develar el misterio que se esconde tras cajas negras de las que la mayoría de la gente nos rodeamos y cuvo funcionamiento damos por sentado. La curiosidad, el afán de querer descubrir lo que se esconde tras la aparente "magia" que representan un sinn´umero de maravillas científicas, es lo que ha movido al que escribe no solamente a redactar este documento, sino a optar por una profesión científica. Queda en el autor la esperanza de que este documento, y los que le sigan, ayuden al lector a comprender mejor el mundo que le rodea, y que le ayuden de esta manera, como al que escribe estas líneas, a saciar su curiosidad acerca del funcionamiento de la naturaleza y la tecnología.

# **Bibliografía**

- [1] WHITTESITT, JOHN E., *Álgebra Booleana y sus Aplicaciones*, Editorial Continental, México, 1971.
- [2] Dirks, Matthew, The Stone Representation Theorem for Boolean Algebras, VIGRE at the University of Chicago, Department of Mathemathics, University of Chicago, Agosto de 2011.
- [3] MORRIS, MANO M., *Diseño Digital*, Tercera edición, Pearson Educación, México, 2003.
- [4] ZHANG, YIN ET AL., Full Set of Two-input Photonic Logic Operations for  $40$  Gbit/s DPSK Signals Using Semiconductor Optical Amplifiers, Journal of Lightwave Technology, Noviembre de 2011
- [5] RABAEY, J; CHANDRAKASAN A. y NIKOLIC, B. Digital Integrated Circuits, A Design Perspective, Pearson Prentice Hall, EE. UU., 2003
- <span id="page-99-0"></span>[6] Keiser, G. Optical Fiber Communications, Mc-Graw Hill Series in Electrical Engineering, Segunda Edición, EE.UU., 1991
- [7] Papadimitriou, G; Papazoglou, C. y Pomportsis, A. Optical Switching, Wiley-Interscience, Primera Edición, EE.UU., 2007
- [8] RP Photonics Consulting GMBH Encyclopedia. Disponible en: [http://www.](http://www.rp-photonics.com/photonic_integrated_circuits.html) [rp-photonics.com/photonic\\_integrated\\_circuits.html](http://www.rp-photonics.com/photonic_integrated_circuits.html)
- [9] Livas, J. Optical Transmission Evolution: From Digital to Analog to ? Network Tradeoffs Between Optical Transparency and Reduced Regeneration Cost, Journal of Lightwave Technology, Vol 23, No. 1, Enero de 2005
- [10] Beiser, A. Concepts of Modern Physics, Cap´ıtulo 10, Mc Graw Hill, Singapur, 2003
- [11] AGRAWAL, G. Y DUTTA N. Semiconductor Lasers, Capítulo 9, Kluwer Academic Publishers, EE.UU., 2000
- [12] KITTEL, C. *Introduction to Solid State Physics*, Capítulo 7, John Willey & Sons Inc., Octava Edición, EE.UU., 2005
- [13] COLDREN, L.A. Y CORZINE, S.W. Diode Lasers and Photonic Integrated Circuits, Apéndice 1, John Wiley & Sons Inc., EE.UU., 1995
- [14] ROSENCHER, E. Y VINTER, B. *Optoelectronics*, Capítulos 3, 5 y 8. Cambridge University Press, Reino Unido, 2004
- [15] VERDEYEN, JOSEPH T. Laser Electronics, Capítulos 1, 7 y 11, Prentice-Hall Series in Solid State Physical Electronics, EE.UU., 1995
- [16] GUERRA, JOSÉ MANUEL *Apuntes inéditos*, Departamento de Óptica, Facultad de Ciencias Físicas, Universidad Complutense de Madrid, España, 1998
- [17] ASHCROFT, N. W. Y MERMIN, D. Solid State Physics, Capítulos 28 y 29, Harcourt College Publishers, EE.UU., 1976
- [18] DUTTA, N. K. Y WANG, Q. Semiconductor Optical Amplifiers, World Scientific Publishing, Singapur, 2006
- [19] Mørk, J.; Nielsen, M.L. y Berg,T.W. The Dynamics of Semiconductor Optical Amplifiers - Modeling and Applications, Optics and Photonics News, Optical Society of America, 1047-6938/03/07/0042/6, pp. 43-48, Julio de 2003
- [20] Wiesenfeld, J.M. Gain Dynamics and Associated Nonlinearities in Semiconductor Optical Amplifiers, International Journal of High Speed Electronics and Systems, World Scientific, Vol. 7, No. 1, Marzo de 1996
- [21] Occhi, L. Semiconductor Optical Amplifiers made of Ridge Waveguide Bulk In-GaAsP/InP: Experimental Characterisation and Numerical Modelling of Gain, Phase, and Noise, Tesis de Doctorado enviada al Eidgenössische Technische Hochschule Zürich (Instituto Federal Suizo de Tecnología, Zurich), Suiza, No. 14788, 2002
- [22] GUTIÉRREZ-CASTREJÓN, R. Y DUELK, M. Modeling and Simulation of Semiconductor Optical Amplifier Dynamics for Telecommunication Applications, 2007. Publicado en: Computer Physics Research Trends, editado por Bianco, S. J., Nova Science Publishers Inc., EE.UU.
- [23] MECOZZI, A. Y MØRK, J. Saturation Effects in Non-Degenerate Four Wave Mixing Between Short Optical Pulses in Semiconductor Laser Amplifiers, IEEE J. of Selected Topics in Quantum Electronics, Vol. 3, No. 5, pp. 1190-1207, 1997
- [24] Agrawal, G. Fiber-Optic Communication Systems, John Wiley & Sons Inc., Tercera Edicón, EE.UU., 2002
- [25] MALDONADO-BASILIO, R.G. Modelado de la Modulación Cruzada de la Polarización en Amplificadores Opticos de Semiconductor: Aplicaciones a los Sistemas de Comu- ´  $nicaciones$  Ópticas, Tesis de Doctorado enviada al Centro de Investigación Científica y de Educación Superior de Ensenada (CICESE), México, 2009
- [26] Icsevgi, A. y Lamb, W.E. Propagation of Light Pulses in a Laser Amplifier, Physical Review, pp. 517-545, Vol. 185, No. 2, 1969
- [27] Uskov, A.; Mørk, J. y Mark, J. Wave Mixing in Semiconductor Laser Amplifiers Due to Carrier Heating and Spectral Hole Burning, IEEE J. of Quantum Electronics, Vol. 30, No. 8, pp. 1769-1781, 1994
- [28] OGASAWARA, N. E ITO, R. Longitudinal Mode Competition and Assymetric Gain Saturation in Semiconductor Injection Lasers. II. Theory, Japanese Journal of Applied Physics, Vol. 27, No. 4, pp. 615-626, 1988
- <span id="page-100-0"></span>[29] MILLONI, P.W Y EBERLY, J.H. Laser Physics, Capítulos 8 y 9, John Wiley & Sons Inc., EE.UU., 2010
- [30] GUTIÉRREZ-CASTREJÓN, R. Y DUELK, M. Uni-Directional Time-Domain Bulk SOA Simulator Considering Carrier Depletion by Amplified Spontaneous Emission, IEEE J. of Quantum Electronics, Vol. 42, No. 6, pp. 581-588, 2006
- [31] SCHREIECK, R.P. Ultrafast Dynamics in InGaAsP/InP Optical Amplifiers and Mode Locked Laser Diodes, Tesis de Doctorado enviada al Eidgenössische Technische Hochschule Zürich (Instituto Federal Suizo de Tecnología, Zurich), Suiza, No. 14337, 2001
- [32] Agrawal, G. y Olsson, N. Self-Phase Modulation and Spectral Broadening of Optical Pulses un Semiconductor Optical Amplifiers, IEEE J. of Quantum Electronics, Vol. 25, No. 11, pp. 2297-2306, 1989
- [33] DOLORES-CALZADILLA, V. Estudio de la Propagación de Solitones Ópticos Mediante la Ecuación No Lineal de Schrödinger, Tesis de licenciatura de la Facultad de Ingeniería de la Universidad Nacional Autónoma de México, México, 2009
- [34] SIEGMAN, A. E. *Lasers*, University Science Books, EE.UU., 1986
- [35] HECHT, E. Óptica, Capítulo 9, Addison-Weasley Iberoamericana, Tercera Edición, Madrid, 2000
- [36] WANG, Q. ET AL Study of all-optical XOR using Mach-Zehnder Interferometer and differential scheme, IEEE Journal of Quantum Electronics, Vol. 40, No. 6, pp. 703-710, 2004
- <span id="page-101-0"></span>[37] GUTIÉRREZ-CASTREJÓN, R. Active Interferometers for All-Optical Information Processing, 2009. Publicado en: Handbook of Interferometers, editado por D. Hasley y W. Raynor, Nova Science Publishers Inc., EE.UU
- <span id="page-101-1"></span>[38] GUTIÉRREZ-CASTREJÓN, R. Turbo-switched Mach-Zehnder interferometer performance as all-optical signal processing element at 160 Gb/s, Optics Communications, Vol. 282, No. 22, pp. 4345-4352, Noviembre de 2009
- [39] MANNING ET AL The Turbo-Switch A novel technique to increase the high-speed response of SOAs for wavelenght conversion. En Optical-Fiber Conference (OFC 06), page Paper OWS8, Anaheim, California, EE.UU., marzo del 2006
- $[40]$  PÉREZ-CALVO, A. Estudio teórico de la implantación de una compuerta lógica fotónica mediante el uso de un amplificador óptico de semiconductor, Tesis de licenciatura de la Facultad de Ingeniería de la Universidad Nacional Autónoma de México, proyecto PAPIIT No. IN104005-2, México, 2007
- [41] BLAHUT, M. Y OPILSKI, A. Multimode interference structures new way of passive elements technology for photonics, Opto-Electronics Review, Vol. 9, No. 3, pp. 293- 300, 2001
- [42] MAESE-NOVO A. ET AL Wavelenght independent multimode interference coupler, Optics Express, Vol. 21, No. 6, pp. 7033-7040, marzo de 2013
- <span id="page-101-2"></span>[43] Ambs, P. Optical Computing: A 60-Year Adventure, Advances in Optical Technologies, Volumen 2010, ID de artículo: 372652, disponible en:  $http://dx.doi.org/10.$ [1155/2010/372652](http://dx.doi.org/10.1155/2010/372652), 2010.